## UNIVERSIDADE FEDERAL DE SANTA CATARINA CENTRO TECNOLÓGICO DE JOINVILLE CURSO DE ENGENHARIA FERROVIÁRIA E METROVIÁRIA

GUSTAVO HEIDEN

# PROPOSTA DE UM PROGRAMA COMPUTACIONAL PARA SELEÇÃO DE TECNOLOGIA PARA SINALIZAÇÃO DE PASSAGENS EM NÍVEL, BASEADO NO CRITÉRIO DE SEGURANÇA

Joinville 2017

GUSTAVO HEIDEN

# PROPOSTA DE UM PROGRAMA COMPUTACIONAL PARA SELEÇÃO DE TECNOLOGIA PARA SINALIZAÇÃO DE PASSAGENS EM NÍVEL, BASEADO NO CRITÉRIO DE SEGURANÇA

Trabalho de Conclusão de Curso apresentado para obtenção do título de bacharel em Engenharia Ferroviária e Metroviária apresentado à Universidade Federal de Santa Catarina, Centro Tecnológico de Joinville. Orientadora: Profa. Viviane Vasconcellos Ferreira Grubisic, Dra. Eng.

Ficha de identificação da obra elaborada pelo autor, através do Programa de Geração Automática da Biblioteca Universitária da UFSC.

Heiden, Gustavo Proposta de um programa computacional para seleção de tecnologia para sinalização de passagens em nível, baseado no critério de segurança / Gustavo Heiden ; orientadora, Viviane Vasconcellos Ferreira Grubisic , 2017. 98 p.

Trabalho de Conclusão de Curso (graduação) - Universidade Federal de Santa Catarina, Campus Joinville, Graduação em Engenharia Ferroviária e Metroviária, Joinville, 2017.

Inclui referências.

1. Engenharia Ferroviária e Metroviária. 2. Sinalização de passagens em nível. I. , Viviane Vasconcellos Ferreira Grubisic. II. Universidade Federal de Santa Catarina. Graduação em Engenharia Ferroviária e Metroviária. III. Título.

### GUSTAVO HEIDEN

# PROPOSTA DE UM PROGRAMA COMPUTACIONAL PARA SELEÇÃO DE TECNOLOGIA PARA SINALIZAÇÃO DE PASSAGENS EM NÍVEL, BASEADO NO CRITÉRIO DE SEGURANÇA

Este Trabalho Conclusão de Curso foi julgado adequado para obtenção do Título de "Engenheiro Ferroviário e Metroviário" e aprovado em sua forma final pela Banca examinadora e pelo Curso de Graduação em Engenharia Ferroviária e Metroviária da Universidade Federal de Santa Catarina

Joinville, 29 de Junho de 2017.

 $\frac{1}{2}$   $\frac{1}{2}$   $\frac{1}{2}$   $\frac{1}{2}$   $\frac{1}{2}$   $\frac{1}{2}$   $\frac{1}{2}$ 

Prof. Yesid Ernesto Asaff Mendoza, Dr. Eng. Coordenador do Curso de Engenharia Ferroviária e Metroviária

**Banca Examinadora:**

 $\sqrt{2\pi}$ Profa. Viviane Vasconcellos Ferreira Grubisic, Dra. Eng. **Orientadora** Universidade Federal de Santa Catarina  $\overline{\phantom{a}}$   $\overline{\phantom{a}}$   $\overline{\$ Prof. Yesid Ernesto Asaff Mendoza, Dr. Eng. Universidade Federal de Santa Catarina  $\frac{1}{2}$ Profa. Elisete Santos da Silva Zagheni, Dra. Eng.

Universidade Federal de Santa Catarina

#### **RESUMO**

As passagens em nível, também chamadas de cruzamentos rodoferroviários, representam os pontos de cruzamento, no mesmo nível, da linha férrea com ruas ou estradas. Uma vez que não há separação física dos trens e outros veículos ou pessoas, este local é suscetível a acidentes. Por isso, a definição de medidas de segurança apresenta essencial importância. Para tanto são utilizadas duas normas da Associação Brasileira de Normas Técnicas, a NBR 7613 para representação numérica da intensidade de utilização do cruzamento e a NBR 15942 que define os requisitos dos equipamentos de proteção para passagem em nível. Este trabalho de conclusão de curso propõe a criação de um programa computacional para a definição do dispositivo de proteção da passagem em nível, mediante o cálculo dos índices normatizados: momento de circulação, grau de importância e índice de criticidade. Além disso, a resposta final apresenta uma estimativa dos custos de aquisição, que foi obtida por meio de pesquisa bibliográfica de reportagens e licitações. A comprovação da eficiência do programa desenvolvido foi realizada ao comparar as respostas obtidas a partir de sua aplicação com os resultados de um estudo feito em algumas passagens em nível de Joinville.

**Palavras-chave:** Passagem em nível. Equipamentos de proteção. Programa computacional. Momento de circulação. Grau de importância. Índice de criticidade.

### **ABSTRACT**

Level crossings, also known as grade crossings, are the intersections where the tracks cross a road or a path at the same level. As there isn't any physic separation between trains and other road vehicles or people, accidents are more susceptible to happen. Hence, defining adequate protective arrangements is the key in order to ensure the safety needed. In Brazil, there are two documents standardised by Brazilian Association of Technical Standards (ABNT) used to achieve this, the NBR 7613 which defines three metrics that quantify movements over the crossing and the NBR 15942 which establishes the requirements for level crossings protection equipment. In this undergraduate dissertation, an application software is proposed to give guidance on the level crossing safety devices by means of the standard metrics evaluation, which are: moment of circulation, degree of importance and critical index. Furthermore, the software estimates the acquisition costs of the equipment chosen. These prices were obtained by researching public contracts and news. Moreover, the results of a study about Joinville's grade crossing safety were compared to the ones given by the program with the intention to verify its efficiency.

**Keywords:** Level crossing. Protective arrangements. Application software. Moment of circulation. Degree of importance. Critical index.

## **LISTA DE FIGURAS**

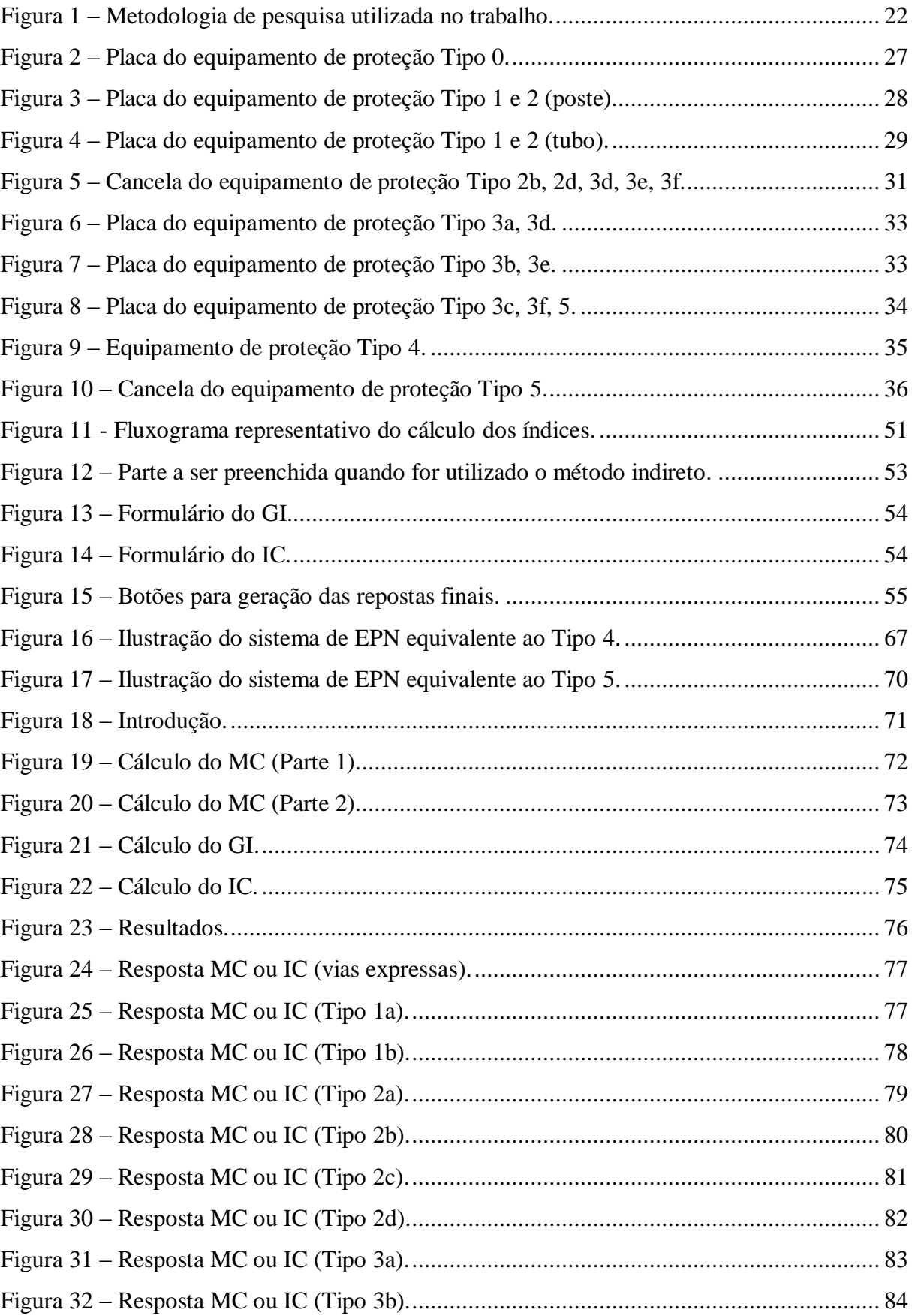

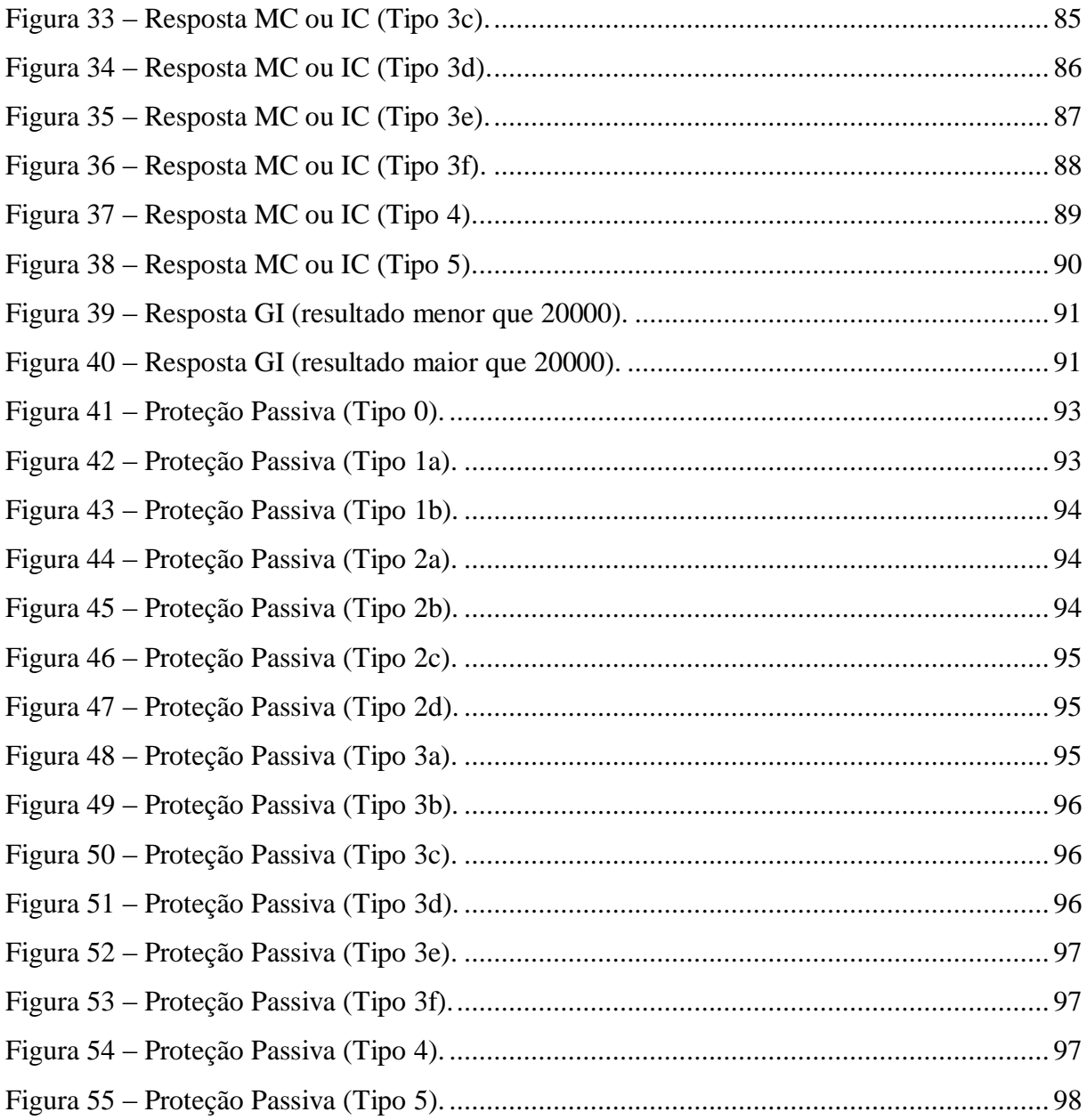

# **LISTA DE QUADROS**

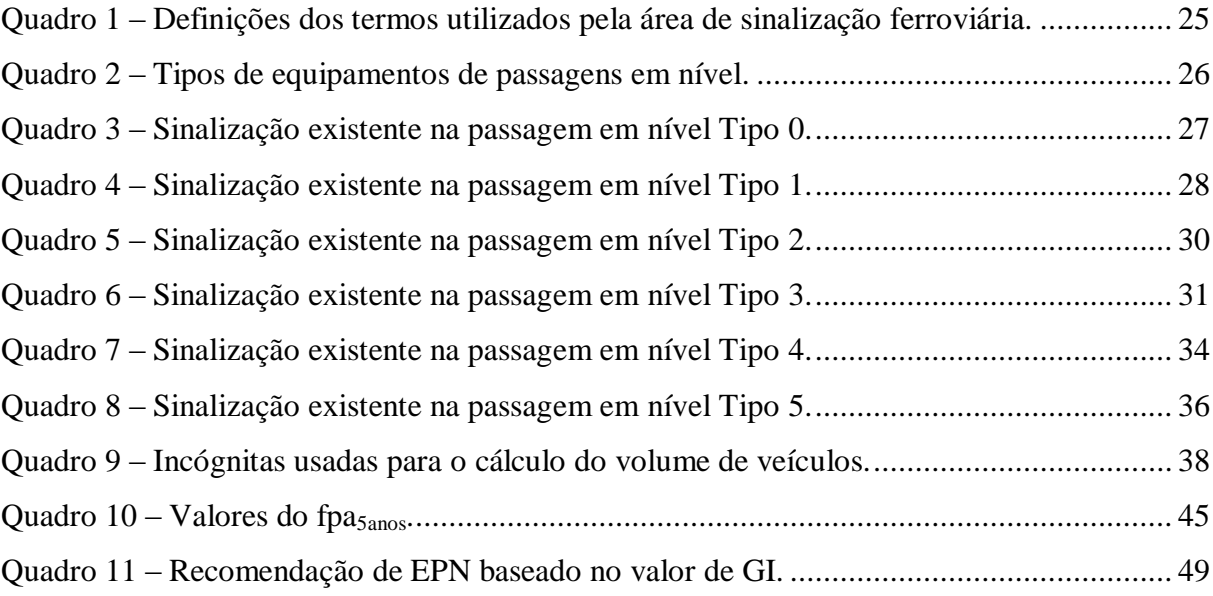

## **LISTA DE TABELAS**

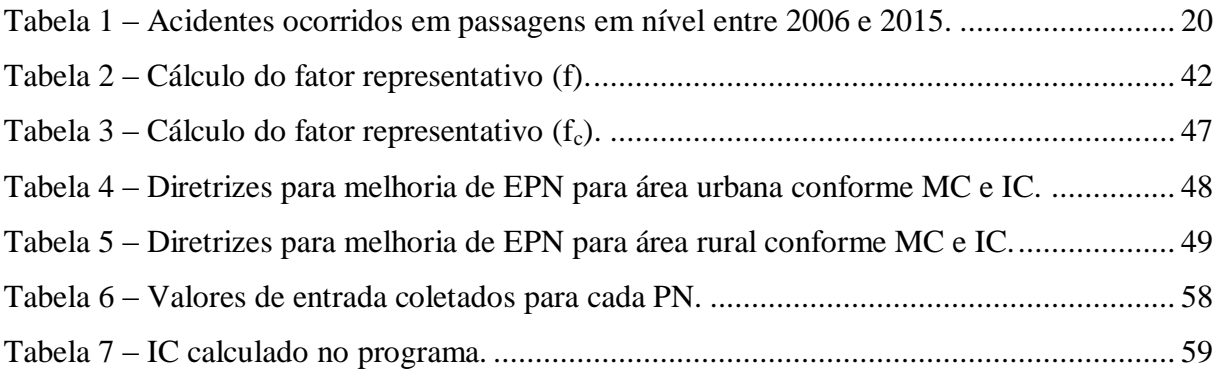

## **LISTA DE ABREVIATURAS**

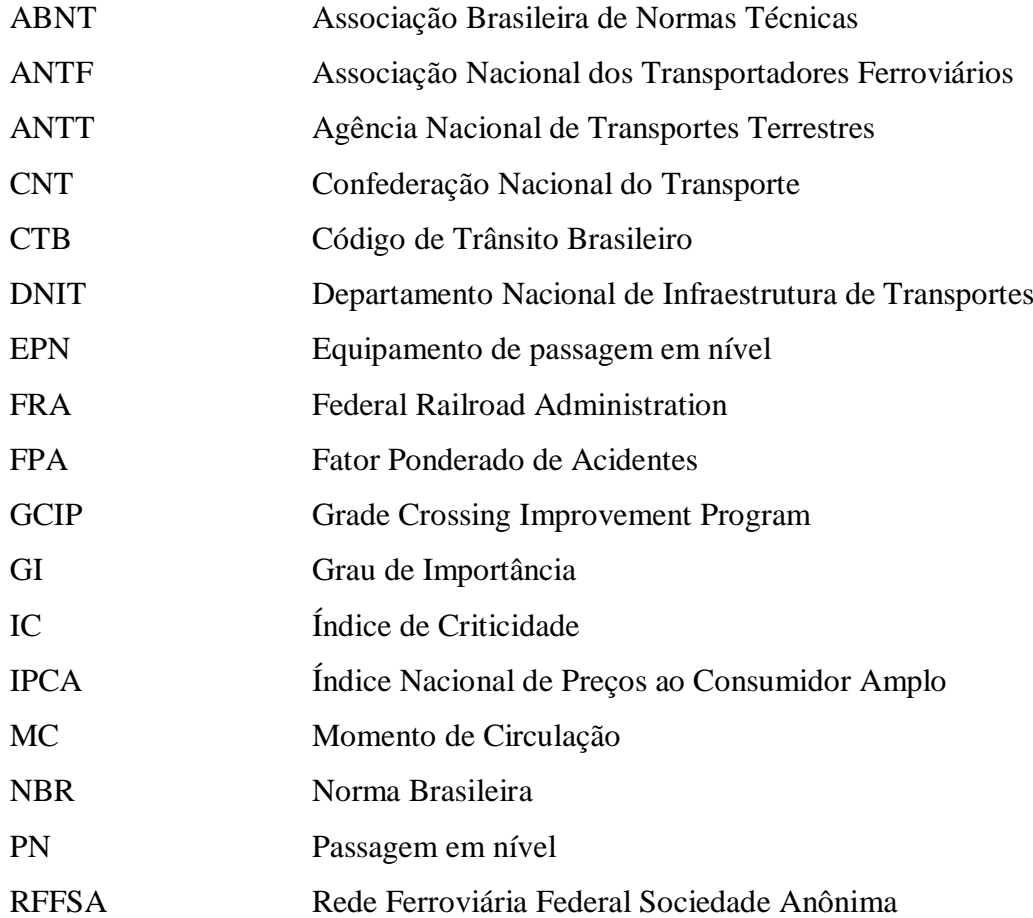

# **SUMÁRIO**

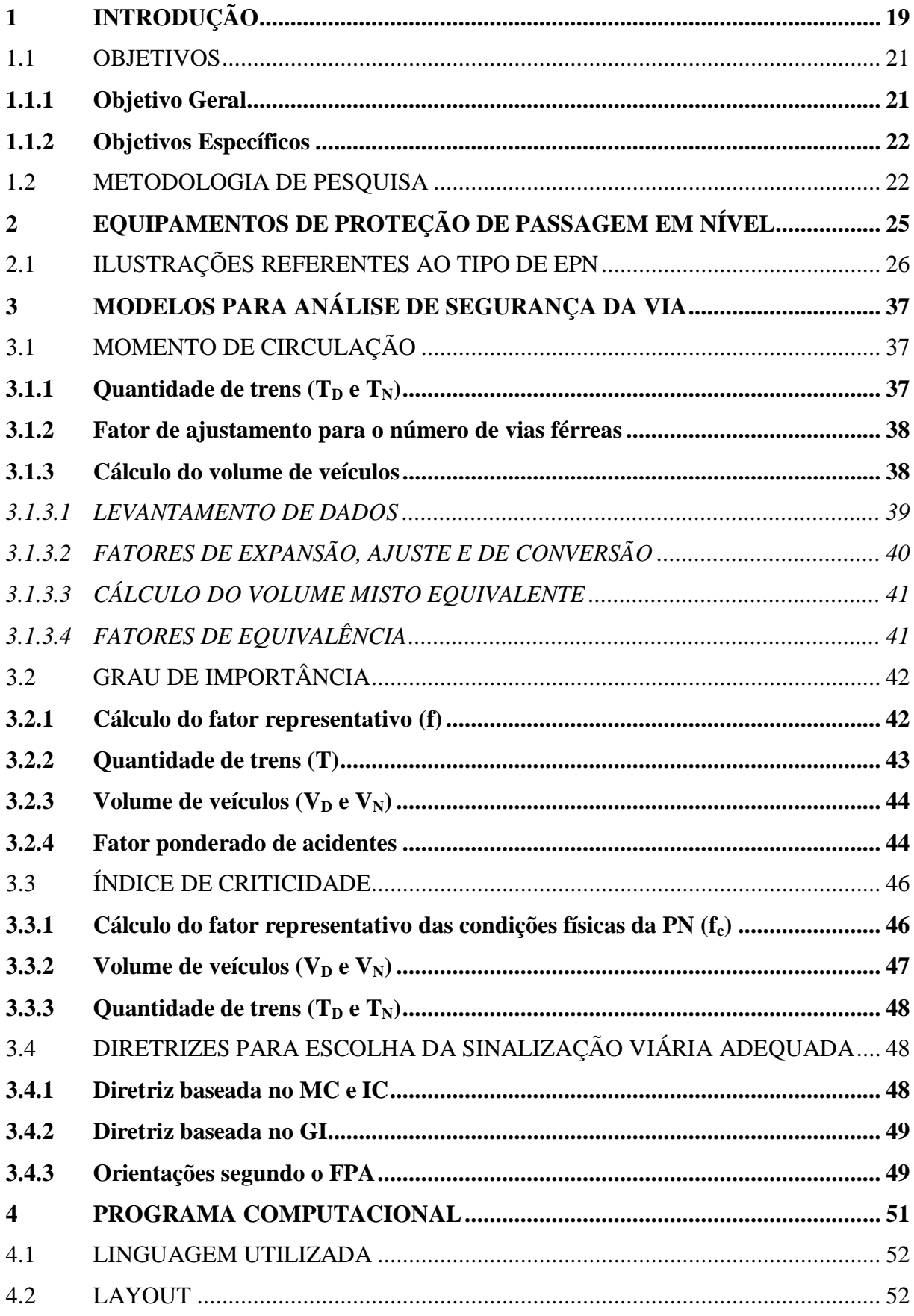

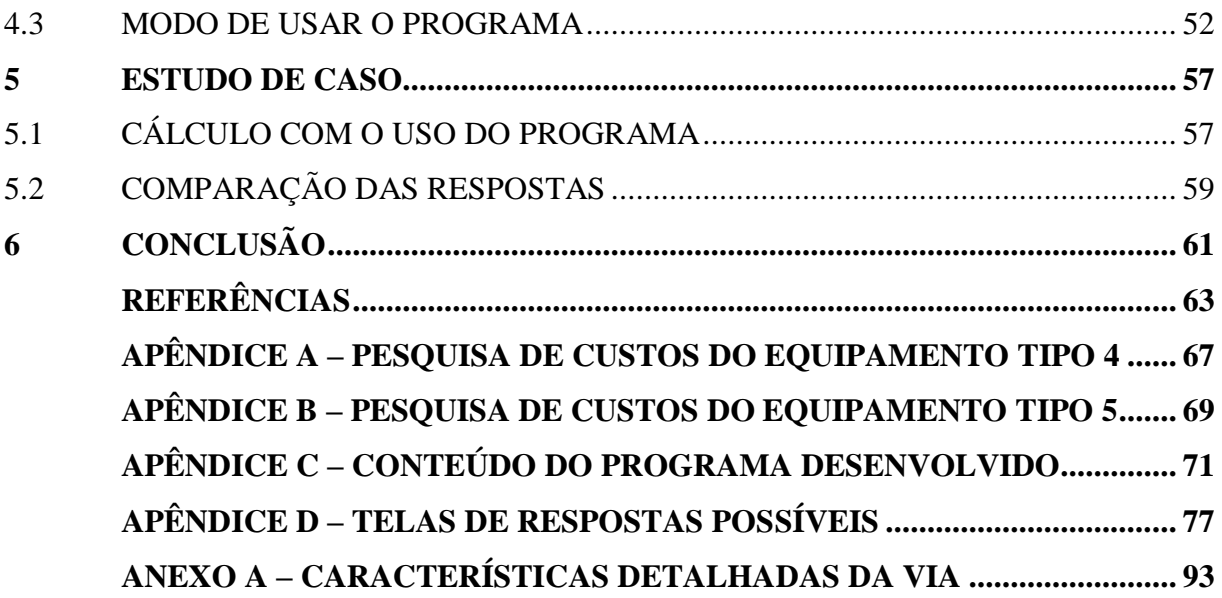

## <span id="page-19-0"></span>**1 INTRODUÇÃO**

As passagens em nível representam um dos pontos limitantes da eficiência e atenuantes do nível de segurança de uma ferrovia, uma vez que não há separação de seus usuários (trens, veículos rodoviários e pedestres). A Associação Brasileira de Normas Técnicas (ABNT, 2009), pela norma NBR 15680, define passagem em nível (PN) como o cruzamento da via férrea com a via rodoviária no mesmo plano horizontal. Para o Código de Trânsito Brasileiro (CTB BRASIL, 1997a), passagem em nível é "[...] todo cruzamento de nível entre uma via e uma linha férrea ou trilho de bonde com pista própria".

Segundo a Associação Nacional dos Transportadores Ferroviários (ANTF, 2010), existe um total de 12.289 passagens em nível, sendo 2.659 consideradas críticas. Considerando a extensão de 29.291 km de malha do sistema ferroviário de carga brasileiro (CONFEDERAÇÃO NACIONAL DO TRANSPORTE, 2016), obtém-se o indicador de uma PN a cada 2.383 metros de linha férrea.

Todos os cruzamentos de estradas e ruas com as ferrovias aumentam a possibilidade de acidentes, colisões e atropelamentos, que por sua vez acarretam a diminuição da velocidade dos trens (BRASIL, 2007). Essa redução pode chegar a até 5 km/h (ANTF, 201-, BRASIL, 2010 e ANTF, 2010).

A fim de quantificar esses acidentes, a [Tabela 1](#page-20-0) apresenta os dados referentes aos acidentes ocorridos nas passagens em nível entre os anos de 2006 e 2015 no Brasil, nos Estados Unidos e na Europa. Os números apresentados são relativos às bases de dados descritas a seguir e foram organizados de modo a criar uma única tabela.

No Brasil, os dados referentes aos acidentes ocorridos em passagens em nível das ferrovias são de posse da Agência Nacional de Transportes Terrestres (ANTT), que foram disponibilizados mediante contato (LIMA, 2016).

Em âmbito internacional, o escritório de estatística europeu Eurostat é o responsável pela coleta e tratamento de dados referentes aos acidentes ocorridos em cruzamentos de ferrovias e rodovias. Nos Estados Unidos, o órgão vinculado ao departamento de transporte que coleta os dados referente aos acidentes é o Federal Railroad Administration (FRA).

<span id="page-20-0"></span>

|                           | 2006  | 2007  | 2008  | 2009  | 2010  | 2011  | 2012  | 2013  | 2014  | 2015           |
|---------------------------|-------|-------|-------|-------|-------|-------|-------|-------|-------|----------------|
| Alemanha                  | 119   | 179   | 116   | 92    | 107   | 91    | 118   | 103   | 99    | 121            |
| Bélgica                   | 26    | 45    | 23    | 18    | 17    | 17    | 18    | 14    | 22    | 13             |
| <b>Brasil</b>             | 307   | 275   | 233   | 300   | 573   | 1.144 | 1.048 | 997   | 930   | 1.012          |
| Espanha                   | 17    | 33    | 19    | 28    | 21    | 17    | 16    | 11    | 11    | 9              |
| <b>Estados Unidos</b>     | 2.942 | 2.778 | 2.429 | 1.933 | 2.052 | 2.062 | 1.987 | 2.101 | 2.293 | 2.067          |
| França                    | 50    | 48    | 52    | 58    | 46    | 46    | 43    | 49    | 55    | 41             |
| Hungria                   | 51    | 51    | 58    | 40    | 52    | 50    | 51    | 41    | 40    | 36             |
| Itália                    | 39    | 20    | 15    | 5     | 17    | 22    | 33    | 21    | 18    | 16             |
| Países Baixos             | 14    | 26    | 24    | 17    | 9     | 12    | 22    | 9     | 14    | 14             |
| Países Nórdicos           | 35    | 39    | 21    | 37    | 36    | 21    | 34    | 33    | 27    | 26             |
| Polônia                   | 114   | 155   | 143   | 149   | 111   | 113   | 102   | 92    | 69    | 97             |
| Portugal                  | 27    | 28    | 25    | 22    | 14    | 7     | 13    | 16    | 9     | 7              |
| Reino Unido               | 8     | 14    | 19    | 15    | 10    | 8     | 10    | 11    | 9     | $\overline{2}$ |
| Turquia                   | 174   | 186   | 151   | 241   | 89    | 97    | 70    | 66    | 78    | 46             |
| Demais países<br>europeus | 323   | 417   | 384   | 361   | 355   | 276   | 328   | 301   | 308   | 233            |

Tabela 1 – Acidentes ocorridos em passagens em nível entre 2006 e 2015.

Fonte: Elaborado pelo Autor, baseado em Estados Unidos (2016), Lima (2016) e União Europeia (2016).

De posse dos elevados números, surge então o questionamento de como eliminar esse problema gerado pelas passagens em nível no Brasil. Algumas das soluções apontadas são:

- Sinalização adequada (ANTF, [201-]; BRASIL, 2007; CNT, 2015);
- Obras de contornos em áreas urbanas densamente povoadas (ANTF, [201-]; CNT, 2015);
- Viadutos e travessias (ANTF, [201-]; BRASIL, 2007; CNT, 2015);
- Definição, por parte da ANTT, de padrões de segurança (BRASIL, 2007);
- Ações de responsabilidade social, tais como campanhas educativas de conscientização de segurança (ANTF, [201-]; BRASIL, 2007; CNT, 2015).

Sobre os investimentos necessários para elaboração e execução de projetos que contemplem as soluções descritas acima, a pesquisa CNT de Ferrovias 2015 afirma que:

> [...] O montante de investimentos estimado, em valores de 2011, foi de R\$ 7,1 bilhões, subdivididos em 122 projetos em áreas urbanas e mais de 46 obras em passagens rurais. Apesar do elevado volume de recursos necessários, a realização das intervenções, segundo o estudo, resultaria num benefício total de aproximadamente R\$ 19,2 bilhões, relativos à redução do custo do tempo de obstrução, à redução do custo de consumo de combustíveis e à valoração imobiliária. [...] (CNT, 2015, p. 156).

No Canadá, o programa governamental Grade Crossing Improvement Program (GCIP), investe em projetos de melhoria de passagens em nível, contribuindo em até 50% dos custos, com um teto estipulado em 550 mil dólares por investimento. Estima-se uma diminuição em 123 acidentes no período de 20 anos de utilização dos equipamentos e um retorno indireto de mais de 66 milhões, além do total investido (CANADÁ, 2015).

Portanto, ao levar em consideração o expressivo número de acidentes que ocorrem em PN e os altos investimentos necessários para projetos de segurança, identifica-se a necessidade de uma solução. Neste trabalho de conclusão de curso é proposta a criação de um programa computacional para seleção da tecnologia de sinalização de passagem em nível mais adequada, considerando o fator de segurança.

A elaboração deste programa computacional consiste na criação de uma rotina para realização dos cálculos para seleção de tecnologias de sinalização para uma PN, empregando critérios presentes na norma ABNT NBR 7613 e na norma da Rede Ferroviária Federal Sociedade Anônima (RFFSA) N-DSE-017. Em adição foi consultado um trabalho acadêmico disponível na literatura que originou um dos parâmetros utilizados.

Além disso, baseando-se nos custos referentes a cada solução de sinalização, é proposta como resposta a estimativa financeira de implantação do equipamento. Assim, pretende-se criar uma ferramenta para seleção da melhor solução de sinalização para PN, juntamente com os custos de aquisição dos equipamentos.

O software proposto poderá, ainda, auxiliar as futuras reinvindicação de aumento de segurança de PN, pois os cálculos realizados seguem as normas da ABNT vigentes. Neste caso, a solicitação de aprimoramento se dá pela comparação do resultado obtido pelo uso do programa com a solução utilizada atualmente.

#### <span id="page-21-0"></span>1.1 OBJETIVOS

### <span id="page-21-1"></span>**1.1.1 Objetivo Geral**

Propor um programa computacional para seleção de tecnologia de sinalização para passagem em nível, considerando o fator de segurança.

### <span id="page-22-1"></span>**1.1.2 Objetivos Específicos**

- Definição de critérios de classificação dos equipamentos de segurança para as passagens em nível com base na literatura da área e apresentação das metodologias de procedimento de escolha;
- Pesquisa de custos para implantação das soluções existentes para sinalização em PN;
- Criação do programa para o cálculo de seleção do equipamento de passagem em nível com base no critério de segurança e apresentar as informações de custo obtidas;
- Aplicação do método em um caso real de PN na cidade de Joinville, SC;
- Contribuir como base teórica para a disciplina de Comunicação e Sinalização Ferroviária e Metroviária.

## <span id="page-22-2"></span>1.2 METODOLOGIA DE PESQUISA

Culminando com a criação de uma ferramenta para o cálculo da solução adequada de sinalização para PN, este trabalho demandou, primeiramente, uma extensiva pesquisa em normas e trabalhos acadêmicos. Toda a organização necessária pode ser visto no fluxograma abaixo [\(Figura 1\)](#page-22-0).

Figura 1 – Metodologia de pesquisa utilizada no trabalho.

<span id="page-22-0"></span>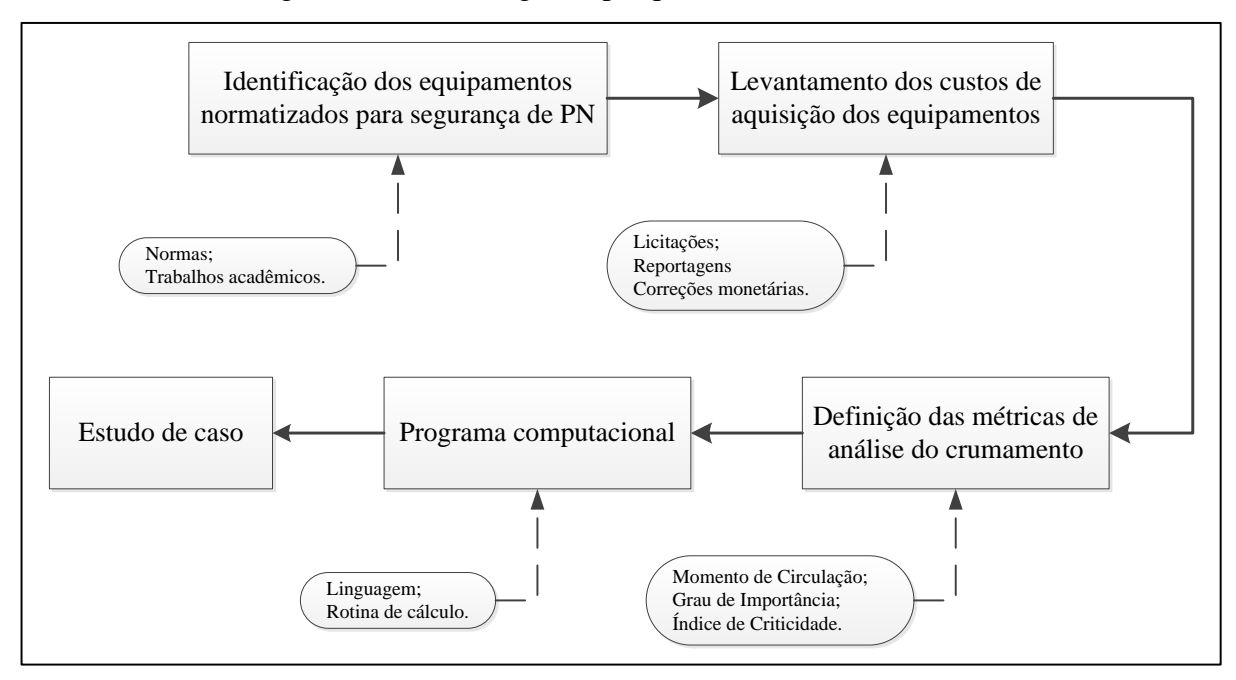

Fonte: Elaborado pelo Autor.

Este trabalho foi organizado de forma a, primeiramente, identificar e caracterizar as soluções para sinalização em PN existentes mediante pesquisa em normas vigentes e metodologias consagradas [\(Capítulo 2\)](#page-25-2).

No [Capítulo 3,](#page-37-3) realiza-se a atribuição do método para estabelecer os critérios de segurança. A partir dos critérios previamente estudados tem-se o desenvolvimento do software proposto como objetivo geral [\(Capítulo 4\)](#page-51-2).

No [Capítulo 5,](#page-57-2) propõe-se a aplicação do programa em um estudo de caso realizado com dados de uma pesquisa em passagens em nível na cidade de Joinville, SC. Por fim, o [Capítulo 6,](#page-61-1) apresenta os resultados deste trabalho de maneira a verificar o atendimento dos objetivos propostos e apontar possibilidades de continuação da pesquisa.

# <span id="page-25-2"></span><span id="page-25-1"></span>**2 EQUIPAMENTOS DE PROTEÇÃO DE PASSAGEM EM NÍVEL**

O Equipamento de Passagem em Nível (EPN) é classificado pela ABNT NBR 15942 (ABNT, 2011a) em proteção ativa e proteção passiva. As definições dos termos utilizados neste trabalho estão resumidas no [Quadro 1.](#page-25-0)

<span id="page-25-0"></span>

| Terminologia                                  | Definição                                                                                                    |
|-----------------------------------------------|----------------------------------------------------------------------------------------------------|
| Balizador                                     | Também chamado de sinalizador ou guarda-cancela, é o funcionário<br>responsável pelo acionamento das proteções manuais.                                                                                                    |
| Cancela                                       | Tipo de barreira em que a abertura e o fechamento se processam por<br>meio de dispositivo dotado de movimento de rotação ou de<br>translação.                                                                                                    |
| Proteção ativa                                | Sinalização em que as informações aos usuários da PN variam ao<br>longo do tempo, indicando a presença de um trem no trecho,<br>acionada por equipamento automático ou manual, através de sinais<br>acústicos, luminosos, cancelas ou bandeiras. |
| Proteção ativa com<br>operação automática     | Tipo de proteção ativa na qual a informação quanto ao tráfego é<br>acionada por controle automático                                                                                                    |
| Proteção ativa com<br>operação manual         | Tipo de proteção ativa na qual a informação quanto ao tráfego é<br>procedida por sinalização manual ou por outro tipo de sinalização<br>acionada por controle manual.                                                                            |
| Proteção ativa manual<br>com energia elétrica | Tipo de proteção ativa na qual a informação quanto ao tráfego é<br>procedida por sinalização elétrica e/ou eletromecânica, acionada por<br>controle manual.                                                                                      |
| Proteção ativa manual<br>sem energia elétrica | Tipo de proteção ativa com operação manual na qual a informação<br>quanto ao tráfego é procedida por sinalização manual.                                                                                                    |
| Proteção passiva                              | Proteção em que as informações aos usuários da PN ficam<br>inalteradas ao longo do tempo, sendo constituída por sinalização<br>vertical (placas) e horizontal (pinturas e dispositivos de solo).                                                 |
| <b>SAG</b>                                    | Proteção com aviso de aproximação do trem e acionamento<br>automático, com guarda-cancela.                                                                                                    |
| SAL                                           | Proteção com aviso de aproximação do trem e acionamento<br>automático, sem guarda-cancela.                                                                                                    |
| <b>SMG</b>                                    | Proteção com aviso de aproximação do trem e acionamento manual,<br>com guarda-cancela.                                                                                                    |
| <b>SML</b>                                    | Proteção com aviso de aproximação do trem e acionamento manual,<br>sem guarda-cancela.                                                                                                    |
| SOS                                           | Proteção sem aviso de aproximação do trem (apenas placas).                                                                                                    |
| <b>SSI</b>                                    | Sem qualquer proteção                                                                                                    |

Quadro 1 – Definições dos termos utilizados pela área de sinalização ferroviária.

Fonte: Elaborado pelo Autor, baseado em ABNT (2010) e RFFSA (1986).

Cada classe de proteção, definida no [Quadro 1,](#page-25-0) apresenta diferentes tipos que são definidos conforme a NBR 15942 (ABNT, 2011a). Os tipos de EPN estão apresentados no [Quadro](#page-26-0) 2 e seguem uma ordem crescente em relação ao nível de segurança.

<span id="page-26-0"></span>

| <b>Tipo</b> | Característica                                      |
|-------------|-----------------------------------------------------|
| Tipo 0      | Utilizado para proteção de PN particular.           |
| Tipo 1a     | Proteção simples.                                   |
| Tipo 1b     | Proteção simples com sinalização de advertência.    |
| Tipo 2a     | Balizador (sinalizador) manual.                     |
| Tipo 2b     | Cancela manual.                                     |
| Tipo 2c     | Balizador manual com sinalização de advertência.    |
| Tipo 2d     | Cancela manual com sinalização de advertência.      |
| Tipo 3a     | Campainha com controle manual.                      |
| Tipo 3b     | Sinal luminoso com controle manual.                 |
| Tipo 3c     | Campainha e sinal luminoso com controle manual.     |
| Tipo 3d     | Campainha e cancela manual.                         |
| Tipo 3e     | Sinal luminoso e cancela manual.                    |
| Tipo 3f     | Campainha, sinal luminoso e cancela manual.         |
| Tipo 4      | Campainha e sinal luminoso com controle automático. |
| Tipo 5      | Cancela automática.                                 |

Quadro 2 – Tipos de equipamentos de passagens em nível.

Fonte: Adaptado de ABNT (2011a, p. 2).

As representações ilustrativas dos EPN de proteção passiva e ativa podem ser visualizadas no subitem a seguir.

### <span id="page-26-1"></span>2.1 ILUSTRAÇÕES REFERENTES AO TIPO DE EPN

Para melhor entendimento de como são configuradas os tipos de EPN, cada tipo de proteção está detalhado a seguir com suas ilustrações retiradas do estudo do Departamento Nacional de Infraestrutura de Transportes (DNIT) "Parâmetros Indicadores de Intervenções em Áreas Urbanas" (BRASIL, 2015) e da norma ABNT NBR 15942 "Via férrea: Travessia rodoviária: Passagem de nível pública: Equipamento de proteção: Classificação" (ABNT, 2011a). As características detalhadas da sinalização viária estão apresentadas no [Anexo A.](#page-93-2)

O [Quadro 3](#page-27-1) apresenta o equipamento utilizado em PN particular.

<span id="page-27-1"></span>

| <b>Tipo</b> | Nomenclatura    | <b>Componentes</b>                     |
|-------------|-----------------|----------------------------------------|
|             | Sem Sinalização | • Uma placa de sinalização (Figura 2). |
|             |                 |                                        |

Quadro 3 – Sinalização existente na passagem em nível Tipo 0.

Fonte: Elaborado pelo Autor, baseado em Brasil (2015, p. 39).

<span id="page-27-0"></span>23 122 CRUZ POP  $12$ 90° 103 350 (mínimo) 20  $\sqrt{20}$ 20 Pista de rolamento 25 (mínimo)  $\oslash$ **SHUZZA** ZZANNIN ZZAN Fundação Dimensões em centímetros

Figura 2 – Placa do equipamento de proteção Tipo 0.

Fonte: DENATRAN (1987 apud BRASIL, 2015, p. 43).

No [Quadro 4](#page-28-1) está sintetizado todo o Tipo 1, que é composto de equipamentos de proteção passivos (apenas placas).

<span id="page-28-1"></span>

| Tipo | Nomenclatura                                                    | Componentes                                                                                                    |  |  |  |  |  |
|------|-----------------------------------------------------------------|----------------------------------------------------------------------------------------------------|--|--|--|--|--|
| 1a   | Passiva – Proteção Simples                                      | · Uma placa de sinalização (Figura 3 ou Figura 4);<br>· Uma placa de regulamentação de velocidade antes do<br>cruzamento e outra depois (opcional, mas caso<br>utilizado deve vir precedido a uma placa de aviso).                                                                                               |  |  |  |  |  |
| 1b   | Passiva – Proteção Simples<br>com Sinalização de<br>Advertência | • Uma placa de sinalização (Figura 3 ou Figura 4);<br>· Uma placa de regulamentação de velocidade antes do<br>cruzamento e outra depois (opcional, mas caso<br>utilizado deve vir precedido a uma placa de aviso);<br>· Uma placa de advertência, colocada onde existam<br>condições favoráveis de visibilidade. |  |  |  |  |  |

Quadro 4 – Sinalização existente na passagem em nível Tipo 1.

Fonte: Elaborado pelo Autor, baseado em Brasil (2015, p. 39).

<span id="page-28-0"></span>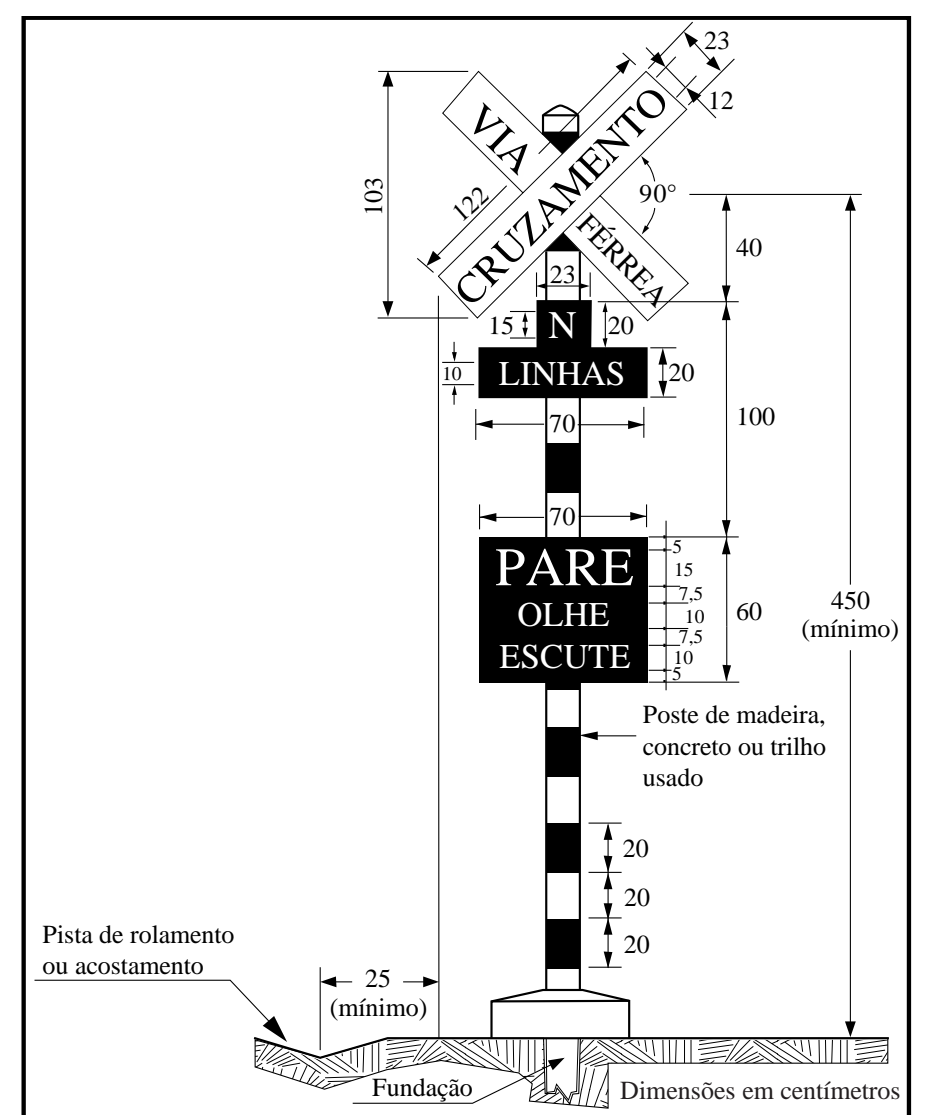

Figura 3 – Placa do equipamento de proteção Tipo 1 e 2 (poste).

Fonte: DENATRAN (1987 apud BRASIL, 2015, p. 44).

<span id="page-29-0"></span>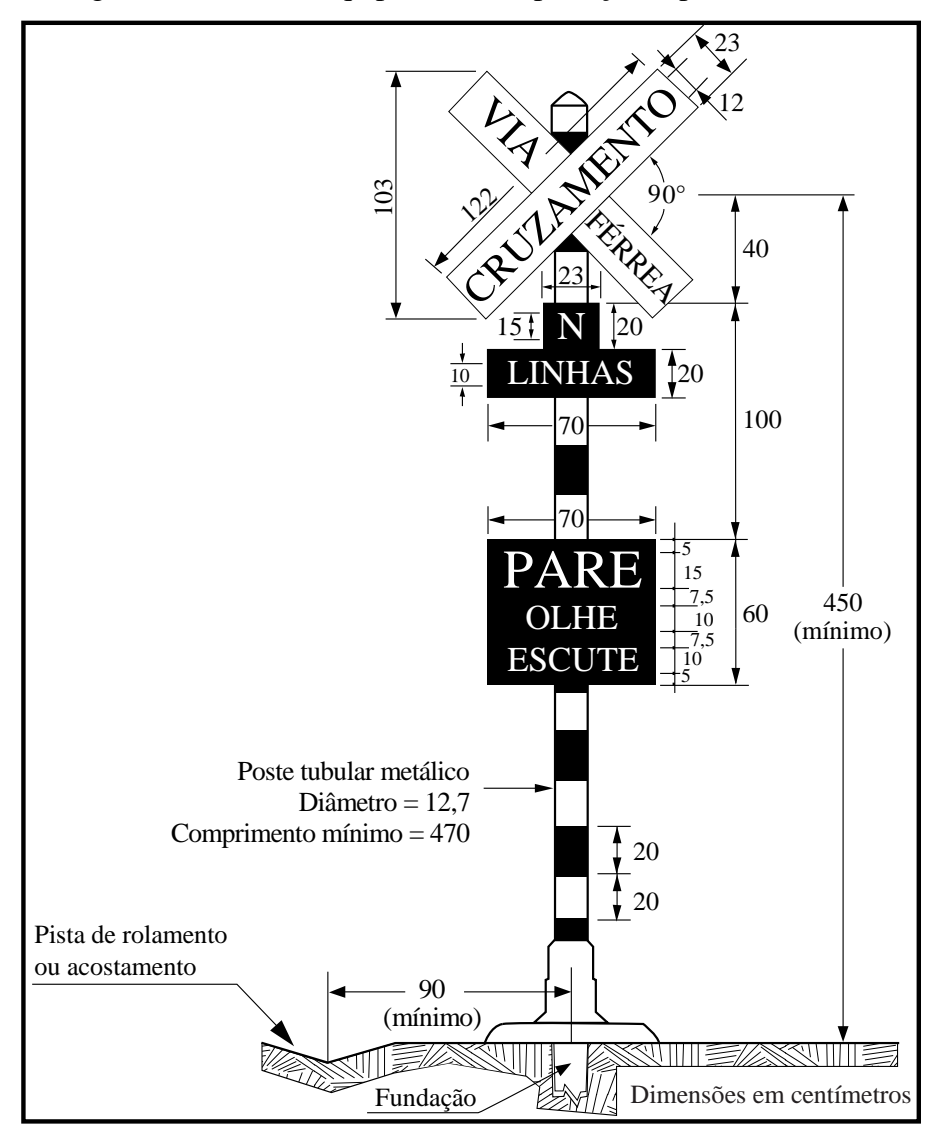

Figura 4 – Placa do equipamento de proteção Tipo 1 e 2 (tubo).

Fonte: ABNT (2011a, p. 5).

A partir do EPN Tipo 2 a proteção é ativa, neste caso, a operação dos sinais de advertência é feita pelo balizador. No [Quadro 5](#page-30-0) pode-se visualizar todas as configurações possíveis para o Tipo 2.

<span id="page-30-0"></span>

| Tipo           | Nomenclatura                                                         | Componentes                                                                                                    |
|----------------|----------------------------------------------------------------------|----------------------------------------------------------------------------------------------------|
| 2a             | Ativa Manual - Balizador<br>Manual                                   | • Uma placa de sinalização (Figura 3 ou Figura 4);<br>· Uma placa de regulamentação de velocidade antes do<br>cruzamento e outra depois (opcional, mas caso<br>utilizado deve vir precedido a uma placa de aviso);<br>· Uma placa de advertência, colocada onde existam<br>condições favoráveis de visibilidade;<br>· Balizador que utiliza de bandeiras ou lanternas para<br>advertir os motoristas da existência de trem;<br>· Abrigo destinado ao balizador que não obstrua a<br>visibilidade do cruzamento.                                                                                                    |
| 2 <sub>b</sub> | Ativa Manual - Barreira<br>Manual                                    | • Uma placa de sinalização (Figura 3 ou Figura 4);<br>• Cancela manual acionada pelo balizador (Figura 5);<br>· Uma placa de regulamentação de velocidade antes do<br>cruzamento e outra depois (opcional, mas caso<br>utilizado deve vir precedido a uma placa de aviso);<br>· Uma placa de advertência, colocada onde existam<br>condições favoráveis de visibilidade;<br>· Balizador que utiliza de bandeiras ou lanternas para<br>advertir os motoristas da existência de trem;<br>· Abrigo destinado ao balizador que não obstrua a<br>visibilidade do cruzamento.                                              |
| 2c             | Ativa Manual - Balizador<br>Manual com Sinalização de<br>Advertência | • Uma placa de sinalização (Figura 3 ou Figura 4);<br>· Uma placa de regulamentação de velocidade antes do<br>cruzamento e outra depois (opcional, mas caso<br>utilizado deve vir precedido a uma placa de aviso);<br>• Uma placa de proibido ultrapassagem;<br>· Uma placa de advertência, colocada onde existam<br>condições favoráveis de visibilidade;<br>· Balizador que utiliza de bandeiras ou lanternas para<br>advertir os motoristas da existência de trem;<br>· Abrigo destinado ao balizador que não obstrua a<br>visibilidade do cruzamento.                                                            |
| 2d             | Ativa Manual - Barreira<br>Manual com Sinalização de<br>Advertência  | • Uma placa de sinalização (Figura 3 ou Figura 4);<br>• Cancela manual acionada pelo balizador (Figura 5);<br>· Uma placa de regulamentação de velocidade antes do<br>cruzamento e outra depois (opcional, mas<br>caso<br>utilizado deve vir precedido a uma placa de aviso);<br>• Uma placa de proibido ultrapassagem;<br>· Uma placa de advertência, colocada onde existam<br>condições favoráveis de visibilidade;<br>· Balizador que utiliza de bandeiras ou lanternas para<br>advertir os motoristas da existência de trem;<br>· Abrigo destinado ao balizador que não obstrua a<br>visibilidade do cruzamento. |

Quadro 5 – Sinalização existente na passagem em nível Tipo 2.

Fonte: Elaborado pelo Autor, baseado em Brasil (2015, p. 39).

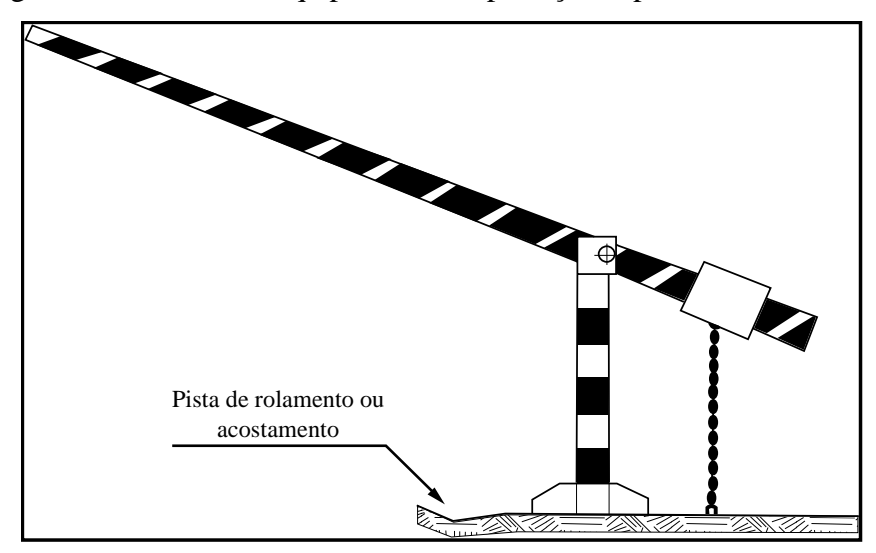

<span id="page-31-0"></span>Figura 5 – Cancela do equipamento de proteção Tipo 2b, 2d, 3d, 3e, 3f.

Fonte: DENATRAN (1987 apud BRASIL, 2015, p. 47).

O EPN do Tipo 3 apresenta como aumento de segurança a utilização de placas que avisam, mediante sinal sonoro ou luminoso, da aproximação do trem. Neste caso o acionamento ainda é realizado pelo guarda-cancela. O [Quadro 6](#page-31-1) mostra as características dessa classe de proteção.

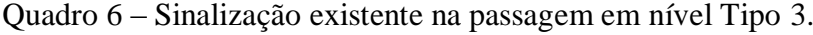

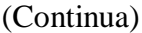

<span id="page-31-1"></span>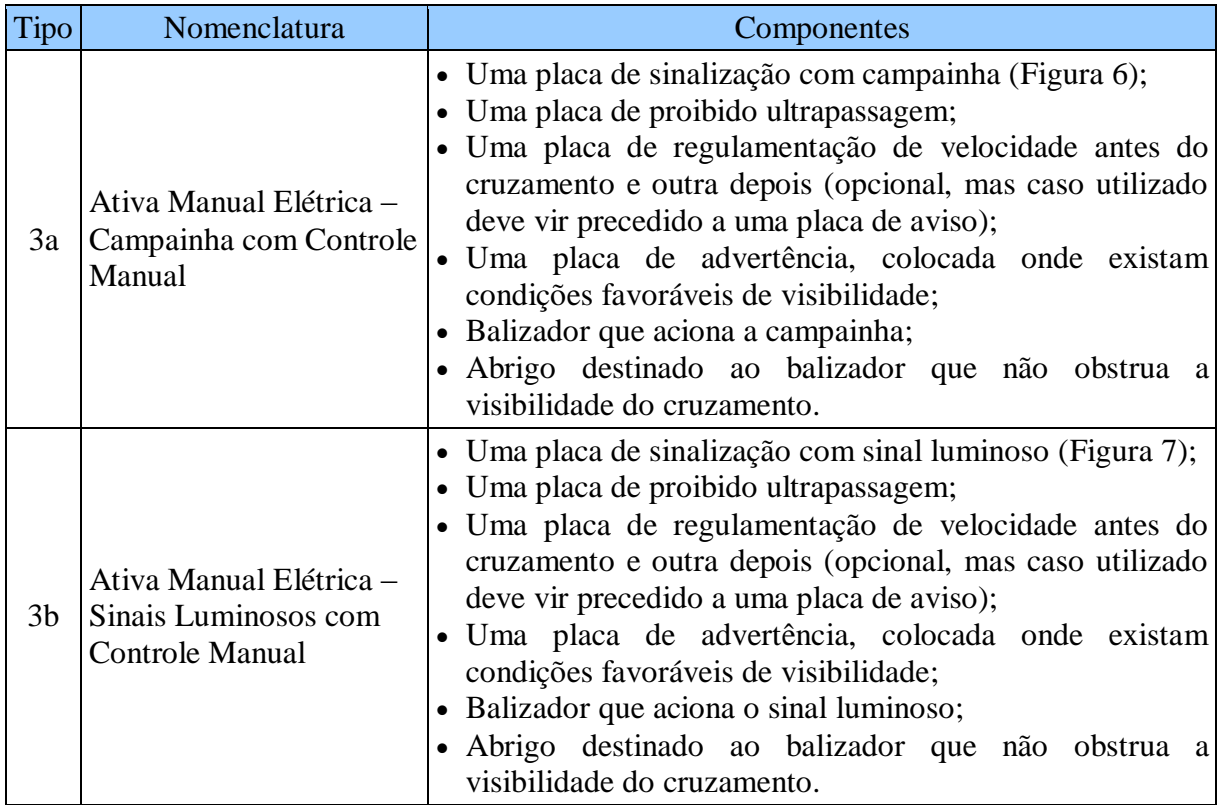

(Conclusão)

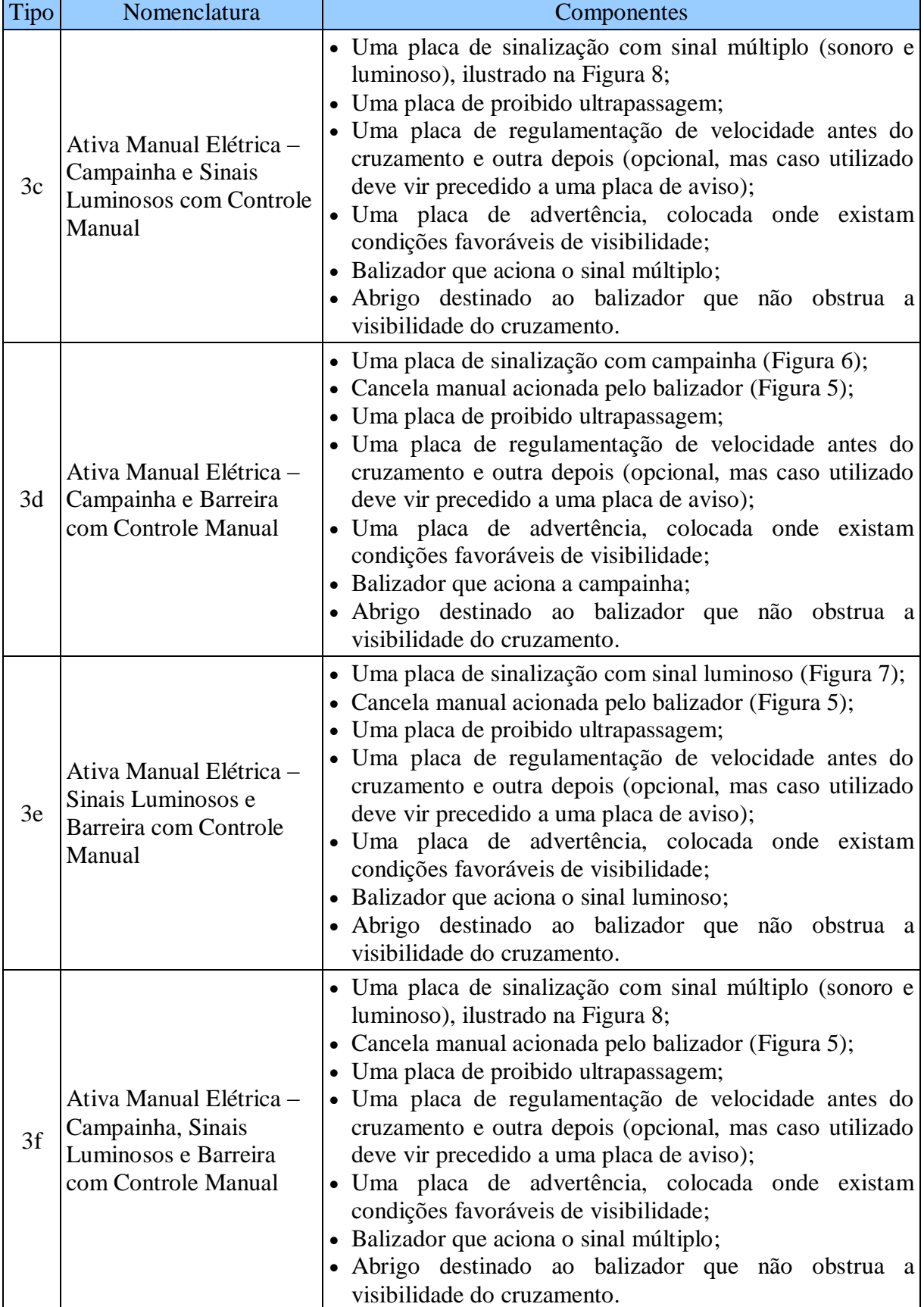

Fonte: Elaborado pelo Autor, baseado em Brasil (2015, p. 39).

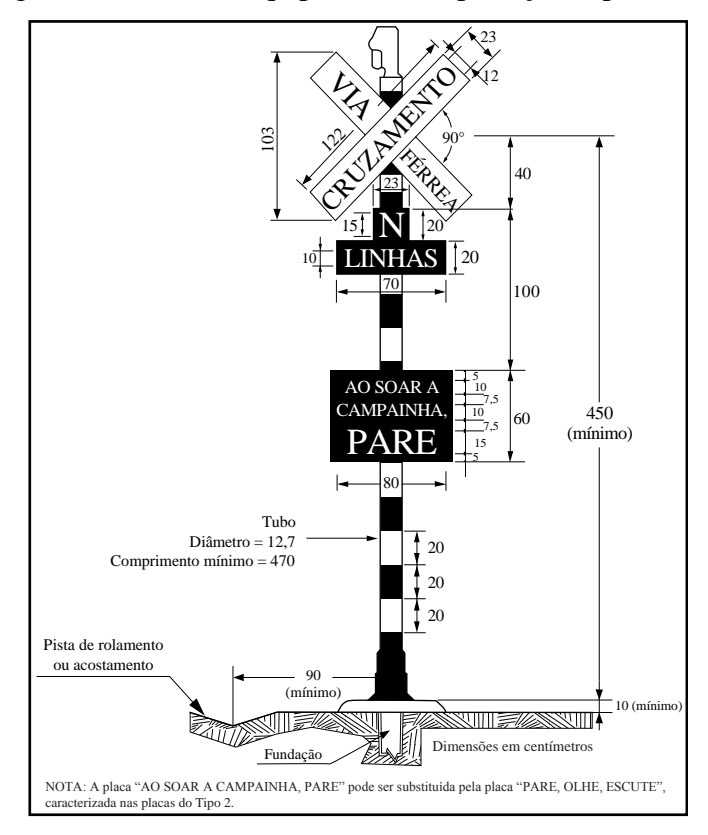

<span id="page-33-0"></span>Figura 6 – Placa do equipamento de proteção Tipo 3a, 3d.

Fonte: DENATRAN (1987 apud BRASIL, 2015, p. 50).

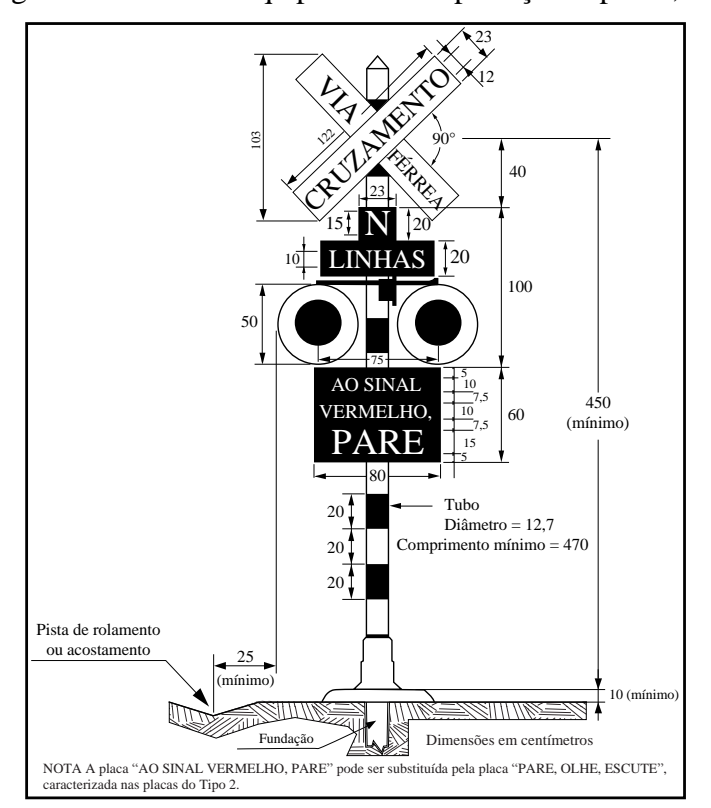

<span id="page-33-1"></span>Figura 7 – Placa do equipamento de proteção Tipo 3b, 3e.

Fonte: DENATRAN (1987 apud BRASIL, 2015, p. 51).

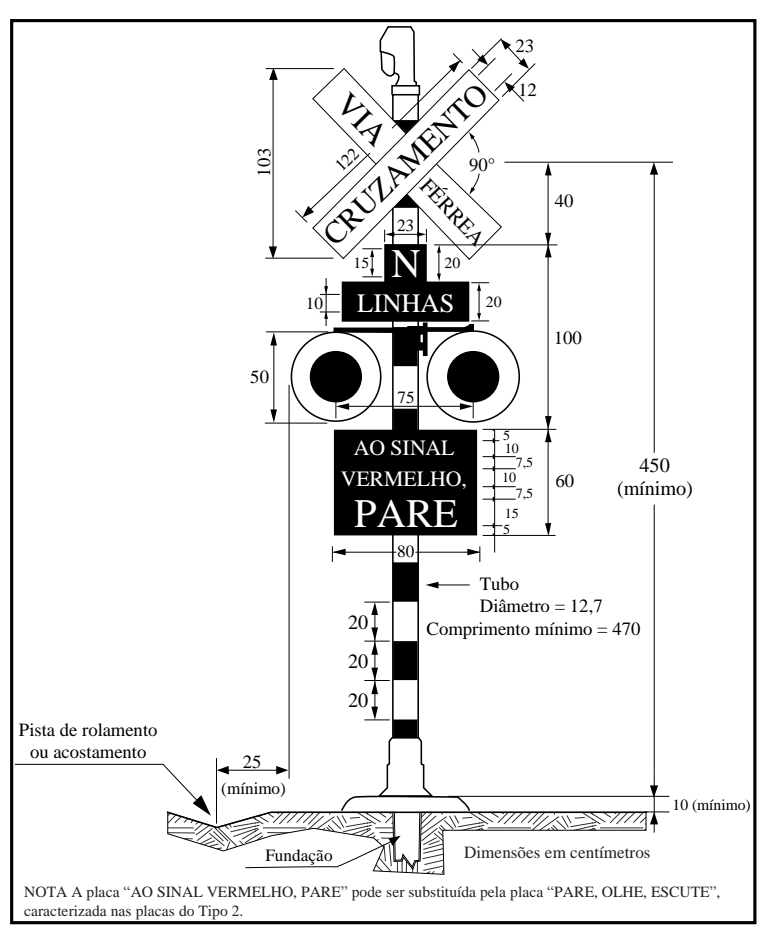

<span id="page-34-0"></span>Figura 8 – Placa do equipamento de proteção Tipo 3c, 3f, 5.

Fonte: DENATRAN (1987 apud BRASIL, 2015, p. 52).

O EPN Tipo 4 é caracterizado por ser uma classe automática, apresenta uma placa de sinalização com sinal múltiplo (sonoro e luminoso). Os outros componentes podem ser vistos no [Quadro 7.](#page-34-1)

<span id="page-34-1"></span>

| <b>Tipo</b> | Nomenclatura                                                                     | Componentes                                                                                                    |
|-------------|----------------------------------------------------------------------------------|----------------------------------------------------------------------------------------------------|
| 4           | Ativa Automática -<br>Campainha e Sinais<br>Luminosos com Controle<br>Automático | · Uma placa de sinalização múltipla (sonora e luminosa)<br>dotada de circuitos necessários para seu acionamento<br>automático (Figura 9);<br>• Uma placa de proibido ultrapassagem;<br>· Uma placa de regulamentação de velocidade antes do<br>cruzamento e outra depois (opcional, mas caso utilizado)<br>deve vir precedido a uma placa de aviso);<br>· Uma placa de advertência, colocada onde existam<br>condições favoráveis de visibilidade; |

Quadro 7 – Sinalização existente na passagem em nível Tipo 4.

Fonte: Elaborado pelo Autor, baseado em Brasil (2015, p. 39).

<span id="page-35-0"></span>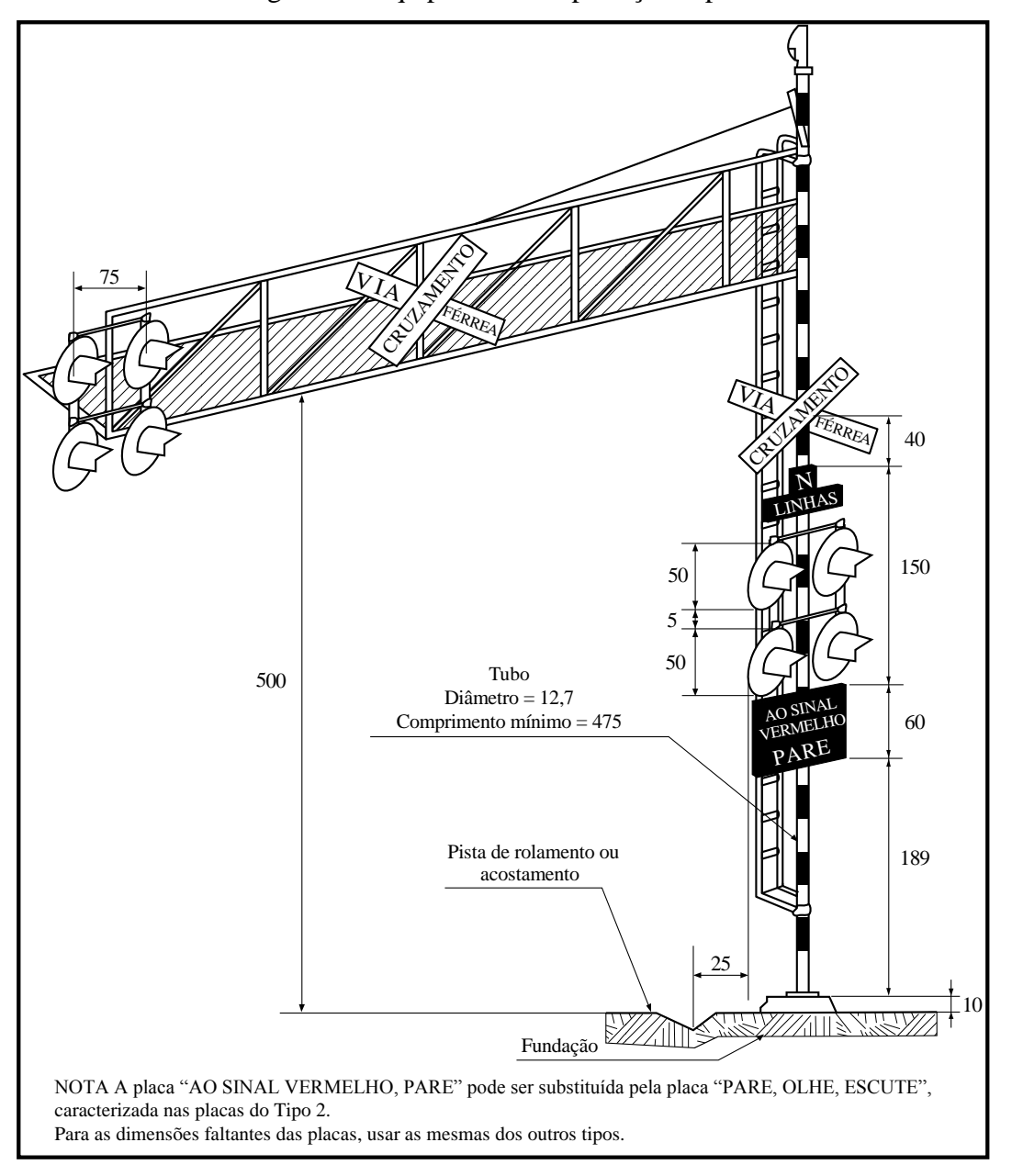

Figura 9 – Equipamento de proteção Tipo 4.

Fonte: DENATRAN (1987 apud BRASIL, 2015, p. 56).

A classe mais alta de segurança é a do Tipo 5. Os equipamentos que compõem este EPN estão apresentados no [Quadro 8.](#page-36-1)
| <b>Tipo</b> | Nomenclatura                              | Componentes                                                                                                    |
|-------------|-------------------------------------------|----------------------------------------------------------------------------------------------------|
|             | Ativa Automática -<br>Barreira Automática | · Uma placa de sinalização múltipla (sonora e luminosa)<br>dotada de circuitos necessários para seu acionamento<br>automático (Figura 8);<br>• Uma cancela de acionamento automático (Figura 10);<br>• Uma placa de proibido ultrapassagem;<br>· Uma placa de regulamentação de velocidade antes do<br>cruzamento e outra depois (opcional, mas caso utilizado<br>deve vir precedido a uma placa de aviso);<br>· Uma placa de advertência, colocada onde existam<br>condições favoráveis de visibilidade; |

Quadro 8 – Sinalização existente na passagem em nível Tipo 5.

Fonte: Elaborado pelo Autor, baseado em Brasil (2015, p. 39).

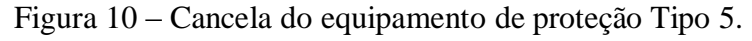

<span id="page-36-0"></span>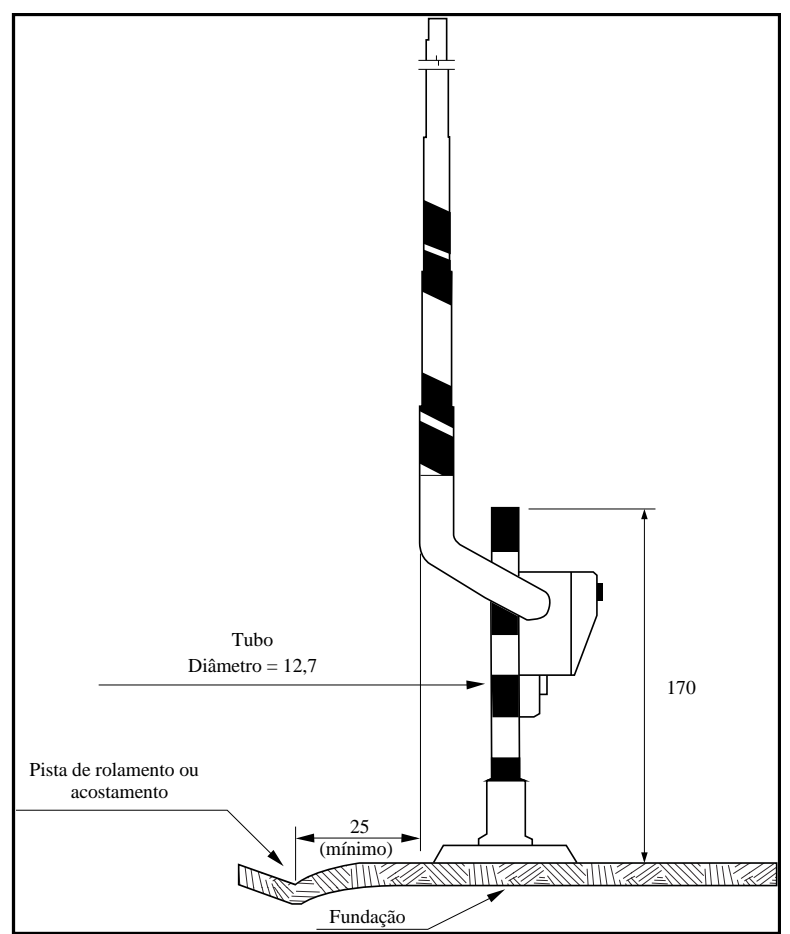

Fonte: DENATRAN (1987 apud BRASIL, 2015, p. 57).

Tais equipamentos são estabelecidos para compor a sinalização da via atendendo ao resultado de métricas que definem a necessidade de segurança para cada PN. No próximo capítulo é apresentada a revisão bibliográfica desses modelos.

# <span id="page-37-1"></span>**3 MODELOS PARA ANÁLISE DE SEGURANÇA DA VIA**

A ABNT NBR 7613 determina os índices: Momento de Circulação (MC), Grau de Importância (GI) e Índice de Criticidade (IC) que, segundo ABNT (2011b, p. 1), "[...] representam numericamente a intensidade de utilização de uma travessia rodoviária através de via férrea em um mesmo nível, por veículos ferroviários, veículos rodoviários e pedestres".

Este capítulo apresenta os modelos dos indicadores usados para definição das necessidades para aplicação dos equipamentos de proteção em PN. Tais índices são calculados e comparados com tabelas que traçam as diretrizes, ou seja, as sinalizações rodoviárias quem devem ser adotadas.

#### 3.1 MOMENTO DE CIRCULAÇÃO

Define-se o MC de acordo com a seguinte equação: (ABNT, 2011b, p. 1)

$$
MC = (V_D \cdot T_D + 1, 4 \cdot V_N \cdot T_N) \cdot L \tag{1}
$$

Onde:

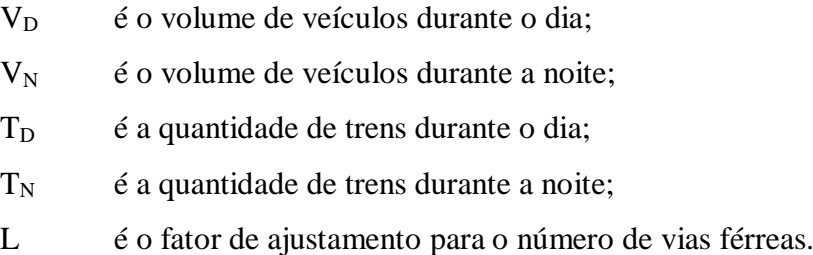

# <span id="page-37-0"></span>**3.1.1 Quantidade de trens**  $(T_p \cdot T_N)$

Considera-se a quantidade de trens como a soma das médias do número de trens horários regulares  $(T_r)$  e do número de trens facultativos  $(T_f)$ , multiplicados por 1,25. (ABNT, 2011b)

$$
T = T_r + 1,25 \cdot T_f \tag{2}
$$

Vale ressaltar que este cálculo deve ser feito tanto para os trens durante o dia  $(T_D)$ quanto durante a noite  $(T_N)$ .

#### **3.1.2 Fator de ajustamento para o número de vias férreas**

Segundo a ABNT (2011b) o valor de ajustamento L deve ser igual a:

- 1,0 para via singela;
- 1,3 para via dupla;
- 1,5 para via tripla ou com mais linhas.

# <span id="page-38-1"></span>**3.1.3 Cálculo do volume de veículos**

Presente no Anexo A e complementado pelo Anexo B da ABNT NBR 7613, a contagem volumétrica tem como objetivo levantar o volume de veículos durante o dia  $(V_D)$  e o volume de veículos durante a noite  $(V_N)$  classificando os veículos como: carros de passeio, ônibus e caminhões (ABNT, 2011b).

O [Quadro 9](#page-38-0) foi criado para transcrever as incógnitas necessárias para aplicação do cálculo de volume de veículos presentes em ABNT (2011b).

Quadro 9 – Incógnitas usadas para o cálculo do volume de veículos.

(Continua)

<span id="page-38-0"></span>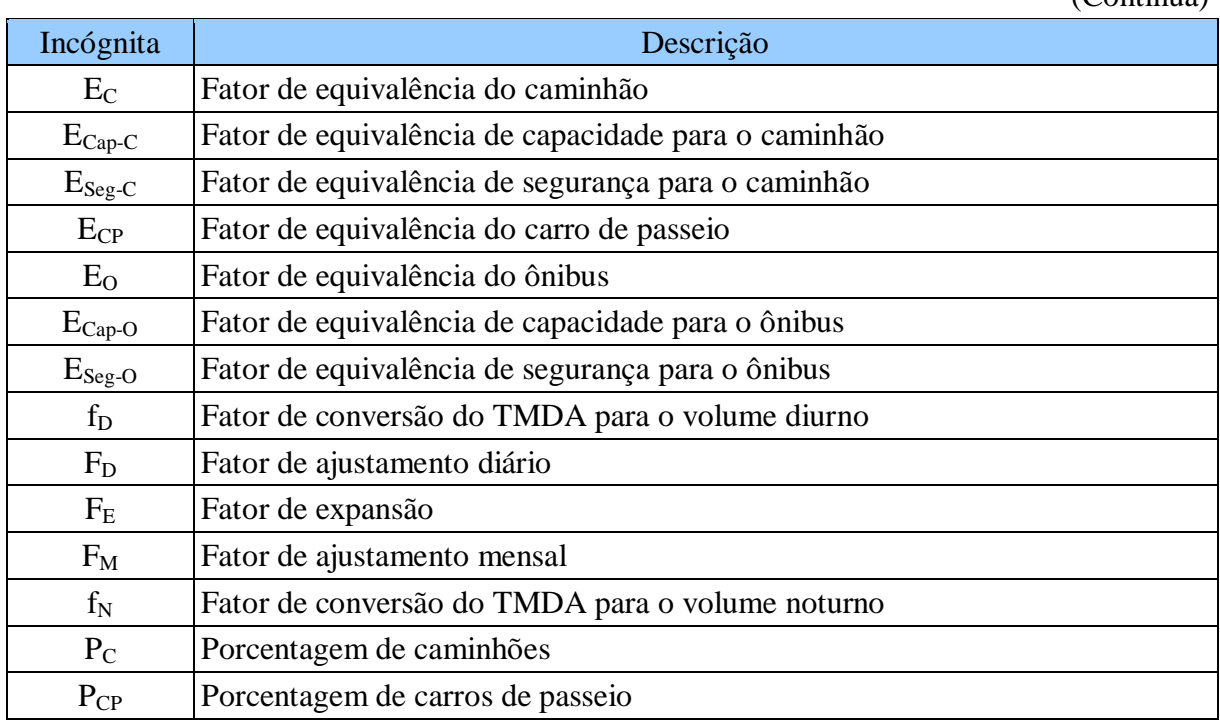

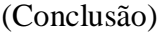

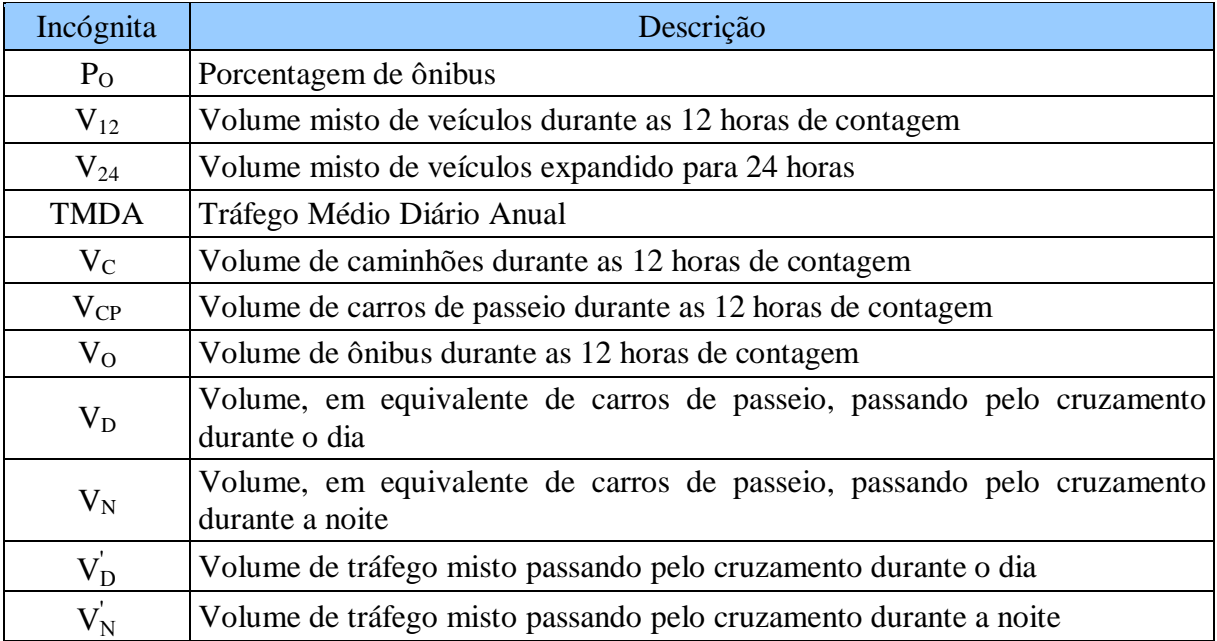

Fonte: Elaborado pelo Autor, baseado em ABNT (2011b, pp. 8-12).

A seguir serão descritos os procedimentos adotados para o cálculo do volume de veículos segundo a ABNT NBR 7613. Estes procedimentos estão presentes nos anexos A e B da referida norma, no Anexo A encontra-se o método para aquisição dos dados no cruzamento rodoferroviário e no Anexo B está presente o cálculo dos fatores de equivalência.

#### *3.1.3.1 LEVANTAMENTO DE DADOS*

Primeiramente é definido o dia para realização da contagem de veículos, que segundo ABNT (2011b) deve ser realizada em um dia de tráfego representativo, tais como: terça-feira, quarta-feira e quinta-feira. Realiza-se a contagem para três categorias (carros de passeio, caminhões e ônibus), durante 12 horas contínuas (geralmente das 07h00min às 19h00min). Têm-se então as seguintes porcentagens obtidas pelas equações [\(3\),](#page-39-0) [\(4\)](#page-39-1) e [\(5\):](#page-39-2)

$$
P_{CP} = \frac{V_{CP}}{V_{12}} \cdot 100
$$
 (3)

<span id="page-39-1"></span><span id="page-39-0"></span>
$$
P_O = \frac{V_O}{V_{12}} \cdot 100\tag{4}
$$

<span id="page-39-2"></span>
$$
P_C = \frac{V_C}{V_{12}} \cdot 100\tag{5}
$$

Em seguida, procede-se o cálculo do tráfego médio diário anual (TMDA) mediante a expansão do volume  $V_{12}$  para obtenção de  $V_{24}$  (multiplicando  $V_{12}$  por um fator de expansão FE). Tal valor resultante deve ser ajustado para as condições de um dia representativo, ou seja,  $V_{24}$  deve ser multiplicado por fatores de ajustamento diário  $F_D$  e mensal  $F_M$ . (ABNT, 2011b, p. 9)

$$
V_{24} = V_{12} \cdot F_E \tag{6}
$$

$$
TMDA = V_{24} \cdot F_D \cdot F_M \tag{7}
$$

Os volumes de tráfego misto referente ao dia e noite são calculados, segundo ABNT (2011b, p. 9), através das equações [\(8\)](#page-40-0) e [\(9\),](#page-40-1) para os fatores f<sub>D</sub> e f<sub>N</sub> (diurno e noturno, respectivamente).

<span id="page-40-0"></span>
$$
V_D' = TMDA \cdot f_D \tag{8}
$$

<span id="page-40-1"></span>
$$
V_N' = TMDA \cdot f_N \tag{9}
$$

### *3.1.3.2 FATORES DE EXPANSÃO, AJUSTE E DE CONVERSÃO*

O fator de expansão  $F_E$  avalia a variação do volume de tráfego ao longo das 24 horas de um dia representativo do ano. Segundo a ABNT (2011b, p. 10) "para áreas rurais e urbanas, geralmente, cerca de 70% a 80% das viagens diárias ocorrem no período de 12 h compreendido entre 07h00min e 19h00min". Portanto utilizam-se valores entre 1,25 e 1,43 para o fator FE.

O fator de ajustamento diário F<sub>D</sub> representa a variação dos volumes diários ao longo de uma semana representativa do ano com a finalidade de corrigir as contagens realizadas em dias de tráfego anormal tais como fim de semana e feriados. Segundo a ABNT (2011b, pp. 10-11) o F<sub>D</sub> para uma contagem realizada no fim de semana em região de acesso a área de veraneio pode variar de 0,33 a 0,50.

O fator de ajuste mensal  $F_M$  é utilizado para adequar as medições realizadas nas épocas do ano em que o tráfego sofre acréscimo ou decréscimo. A ABNT (2011b, p. 11) exemplifica: "em cidades turísticas ocorre um acréscimo do tráfego normal e, neste caso, para uma contagem realizada em um mês de férias, o  $F_M$  é menor que a unidade e, em um mês fora de férias o  $F_M$  é maior que um".

Os fatores f<sub>D</sub> e f<sub>N</sub> convertem o TMDA para os volumes de tráfego diurno e noturno, respectivamente e, segundo ABNT (2011b, p. 11), "[...] podem ser obtidos analisando a variação do tráfego ao longo das 24 h do dia". Geralmente o f<sub>D</sub> varia de 0,70 a 0,80 e o f<sub>N</sub> varia de 0,20 a 0,30. (ABNT, 2011b, p. 11)

# *3.1.3.3 CÁLCULO DO VOLUME MISTO EQUIVALENTE*

As equações 10 e 11 (ABNT, 2011b, p. 9) mostram os cálculos para o volume de veículos mistos equivalente de carro de passeio, mediante a aplicação dos fatores de equivalência.

$$
V_{D} = \left(\frac{P_{CP}}{100} \cdot V_{D}'\right) \cdot E_{CP} + \left(\frac{P_{O}}{100} \cdot V_{D}'\right) \cdot E_{O} + \left(\frac{P_{C}}{100} \cdot V_{D}'\right) \cdot E_{C}
$$
(10)

$$
V_{N} = \left(\frac{P_{CP}}{100} \cdot V_{N}^{'}\right) \cdot E_{CP} + \left(\frac{P_{O}}{100} \cdot V_{N}^{'}\right) \cdot E_{O} + \left(\frac{P_{C}}{100} \cdot V_{N}^{'}\right) \cdot E_{C}
$$
(11)

# *3.1.3.4 FATORES DE EQUIVALÊNCIA*

Os fatores de equivalência são calculados para transformar os volumes de veículos já levantados em uma base comum, representada pelos carros de passeio. O E<sub>C</sub>, E<sub>CP</sub> e E<sub>O</sub> são equacionados abaixo: (ABNT, 2011b, p. 12)

$$
E_{CP} = 1 \tag{12}
$$

$$
E_O = E_{Cap-O} \cdot E_{Seg-O}
$$
 (13)

$$
E_C = E_{Cap-C} \cdot E_{Seg-C}
$$
 (14)

Para os valores dos equivalentes de ônibus ( $E_{Cap-O}$ ) e caminhões ( $E_{Cap-C}$ ) deverão ser consideradas as seguintes tabelas da ABNT NBR 7613 para as categorias de vias consideradas:

- Vias de duas faixas (Tabelas 1 a 3 do Anexo A da referida norma);
- Vias de faixas múltiplas (Tabelas 4 a 7);
- Vias expressas (Tabelas 8 e 9).

A ABNT (2011b, p. 21) define ainda que para os valores equivalentes em carros de passeio para ônibus e caminhões sob o aspecto da segurança dos passageiros são considerados:  $E_{Seg-O} = 10$  (ou seja, um ônibus equivale a dez carros de passeio) e  $E_{Seg-C} = 2$ (ou seja, um caminhões equivale a dois carros de passeio).

# 3.2 GRAU DE IMPORTÂNCIA

A ABNT NBR 7613 define o equacionamento do GI conforme apresentado a seguir (ABNT, 2011b, p. 2):

$$
GI = f \cdot T \cdot V \tag{15}
$$

Onde:

f é o fator representativo das condições de visibilidade, localização e trânsito da PN;

T é a quantidade de trens, em ambos os sentidos, por dia;

V é o volume de veículos rodoviários, em ambos os sentidos, por dia.

### **3.2.1 Cálculo do fator representativo (f)**

O fator representativo das condições de visibilidade, localização e trânsito da PN deve ser calculado através da consulta aos índices presentes na [Tabela 2.](#page-42-0)

<span id="page-42-0"></span>

|                                               |                   |                |                     | (Continua)  |
|-----------------------------------------------|-------------------|----------------|---------------------|-------------|
| Características da travessia                  | Valor             |                | Peso de importância | Valor final |
|                                               | Acima de 300 m    | $\overline{2}$ |                     | 20          |
| Visibilidade                                  | 150 a 300 m       | 3              | 10                  | 30          |
|                                               | Abaixo de 150 m   | 4              |                     | 40          |
|                                               | Abaixo de 3 %     | $\overline{2}$ |                     | 14          |
| Rampa máxima de<br>aproximação de via pública | 3 a 5 %           | 3              | 7                   | 21          |
|                                               | Acima de 5 %      | 4              |                     | 28          |
| Velocidade máxima                             | Abaixo de 40 km/h | 2              |                     | 14          |
| autorizada do trem mais                       | 40 a 80 km/h      | 3              | 7                   | 21          |
| rápido                                        | Acima de 80 km/h  | 4              |                     | 28          |

Tabela 2 – Cálculo do fator representativo (f).

| Características da travessia                   | Valor               |                | Peso de importância | Valor final    |
|------------------------------------------------|---------------------|----------------|---------------------|----------------|
|                                                | Via simples         | $\overline{2}$ |                     | 12             |
| Número de vias férreas                         | Via dupla           | 3              | 6                   | 18             |
|                                                | Três ou mais linhas | $\overline{4}$ |                     | 24             |
|                                                | Abaixo de 50 km/h   | $\overline{2}$ |                     | 10             |
| Velocidade máxima<br>autorizada da via pública | 50 a 80 km/h        | 3              | 5                   | 15             |
|                                                | Acima de 80 km/h    | $\overline{4}$ |                     | 20             |
|                                                | Até 5 %             | $\overline{2}$ |                     | 10             |
| Trânsito de ônibus                             | 5 a 20 %            | 3              | 5                   | 15             |
|                                                | Acima de 20 %       | $\overline{4}$ |                     | 20             |
|                                                | Até 5 %             | $\overline{2}$ |                     | 8              |
| Trânsito de caminhões                          | 5 a 20 %            | 3              | 4                   | 12             |
|                                                | Acima de 20 %       | 4              |                     | 16             |
|                                                | Até 5 %             | $\overline{2}$ |                     | 8              |
| Trânsito não habitual                          | 5 a 20 %            | 3              | 4                   | 12             |
|                                                | Acima de 20 %       | 4              |                     | 16             |
|                                                | Até 5 %             | $\overline{2}$ |                     | $\overline{4}$ |
| Trânsito de pedestres                          | 5 a 20 %            | 3              | $\overline{2}$      | 6              |
|                                                | Acima de 20 %       | $\overline{4}$ |                     | 8              |

Fonte: ABNT (2011b, p. 3).

Procede-se o seguinte método:

- 1) Assinalar um valor na 2ª coluna para cada uma das características da travessia (1ª coluna);
- 2) Multiplicar o valor da 2ª coluna pelo peso de importância (3ª coluna) que deverá ser igual ao valor final mostrado na 4ª coluna;
- 3) Somar todas as parcelas do valor final (4ª coluna) e dividir o total obtido por 100. Este será o valor de f.

# **3.2.2 Quantidade de trens (T)**

O índice quantidade de trens (T) é calculado de maneira análoga ao índice apresentado no [item 3.1.1.](#page-37-0)

(Conclusão)

#### **3.2.3 Volume de veículos**  $(V_D \nvert \nvert V_N)$

O índice volume de veículos rodoviários (V) é definido pela ABNT (2011b) e calculado da mesma maneira que apresentado em [3.1.3.](#page-38-1) Entretanto deve-se observar que este índice não considera distinção de horários, por isso é utilizada a soma de  $V_D e V_N$ .

#### <span id="page-44-0"></span>**3.2.4 Fator ponderado de acidentes**

O fator ponderado de acidentes (FPA) representa a intensidade e a severidade dos acidentes ocorridos na PN e deve ser usado juntamente com o GI para a escolha da proteção de uma PN (RFFSA, 1986b). A seguir está descrito como proceder com o cálculo do FPA para o período de cinco anos, conforme apresentado na norma da RFFSA N-DSE-017:

$$
FPA5 anos = 9.5 \cdot M + 3.5 \cdot F + D \tag{16}
$$

Onde:

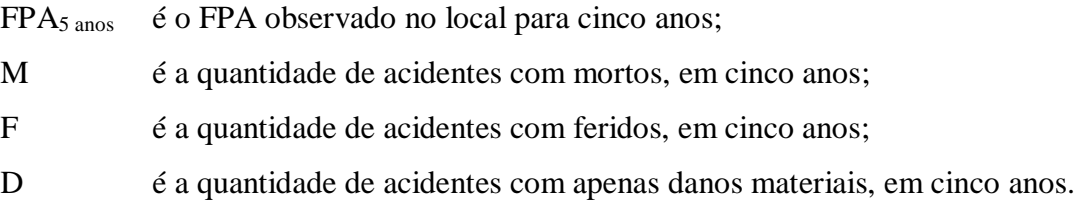

A norma da RFFSA também determina o cálculo para o FPA para um período menor do que cinco anos e maior que seis meses: (RFFSA, 1986b)

$$
FPA_{n \text{ meses}} = 9.5 \cdot M' + 3.5 \cdot F' + D'
$$
 (17)

Onde:

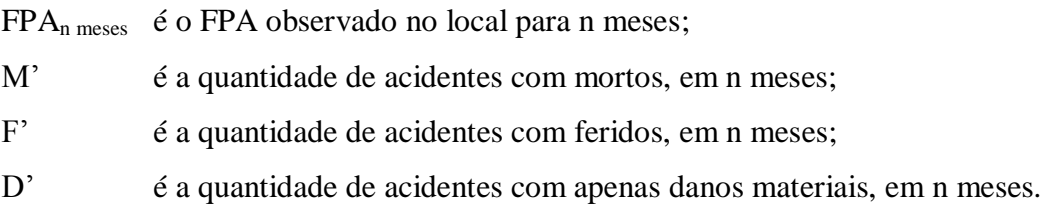

O [Quadro 10](#page-45-0) mostra o FPA para condições típicas (fpa<sub>5anos</sub>), que é utilizado para comparação quando não se possuem pesquisas anteriores.

<span id="page-45-0"></span>

|                             |               |                                 | fpa <sub>5anos</sub> |
|-----------------------------|---------------|---------------------------------|----------------------|
| Cruzamentos localizados em: |               | Vias Expressas                  | 20                   |
|                             | Áreas Urbanas | Vias Arteriais <sup>2</sup>     | 17                   |
|                             |               | Vias Coletoras <sup>3</sup>     | 14                   |
|                             |               | Vias Locais <sup>4</sup>        | 10                   |
|                             | Áreas Rurais  | Vias de Classe $05$             | 15                   |
|                             |               | Vias de Classe I <sup>6</sup>   | 13                   |
|                             |               | Vias de Classe II $^7$          | 10                   |
|                             |               | Vias de Classe III <sup>8</sup> | 7                    |
|                             |               | Vias de Classe IV <sup>9</sup>  | 5                    |

Quadro  $10 -$ Valores do fpa $_{5a}$ nos.

O FPA para n meses, em condições típicas pode ser obtido através dos dados do [Quadro 10,](#page-45-0) corrigidos pela seguinte fórmula:

$$
fpa_{n \text{ meses}} = fpa_{5 \text{anos}} \cdot \frac{n}{60} \cdot 1,30 \tag{18}
$$

Onde:

 $\overline{a}$ 

FPAn meses é o FPA para as condições típicas para n meses;

FPA5 anos é o FPA para as condições típicas para cinco anos;

n é o número de meses considerado.

Fonte: RFFSA (1986b).

<sup>&</sup>lt;sup>1</sup> Rodovia destinada ao tráfego rápido e direto, com separação de trânsito, e com os acessos condicionados a locais pré-determinados e sem cruzamentos de nível. (BRASIL, 1997b)<br><sup>2</sup> Rodovia integrante da rede principal rodoviária do país, de prefe

<sup>2</sup> Rodovia integrante da rede principal rodoviária do país, de preferência de trânsito direto, e para a qual convergem as rodovia principais e secundárias. (BRASIL, 1997b)

<sup>3</sup> Rua que serve para trânsito entre vias arteriais e locais. (BRASIL, 1997b)

<sup>4</sup> Via que permite o acesso direto às áreas residenciais, comerciais e industriais e apresenta baixa fluidez e alta acessibilidade, caracterizando-se pela intensa integração com o uso do solo lindeiro. (BRASIL, 1997b)

<sup>5</sup> Via expressa de elevado padrão técnico com controle total de acesso, classificada mediante decisão administrativa dos órgãos competentes e cuja velocidade diretriz varia de 80 a 120 km/h. (BRASIL, 1999, p. 24); (RFFSA, 1986a, p. 8-9)

 $6$  Via de pista dupla ou simples com possível controle parcial de acesso, apresentando volume horário de projeto maior que 200 e volume médio diário maior que 1400 e com a velocidade diretriz variando de 60 a 100 km/h. (BRASIL, 1999, p. 25); (RFFSA, 1986a, p. 9)

 $\overline{7}$  Via de pista simples, apresentando volume médio diário entre 700 e 1400 e cuja velocidade diretriz varia entre 50 a 100 km/h. (BRASIL, 1999, p. 26); (RFFSA, 1986a, p. 9)

<sup>8</sup> Via de pista simples, apresentando volume médio diário entre 300 e 700 e com a velocidade diretriz variando de 40 a 80 km/h. (BRASIL, 1999, p. 26); (RFFSA, 1986a, p. 9)

<sup>&</sup>lt;sup>9</sup> Via de pista simples, apresentando volume médio diário entre 50 e 200 e com a velocidade diretriz variando entre 30 e 60 km/h. (BRASIL, 1999, p. 27); (RFFSA, 1986a, p. 9)

Os valores calculados para o GI e para o FPA serão utilizados nas diretrizes de escolha de EPN das seções [3.4.2](#page-49-0) e [3.4.3.](#page-49-1)

# 3.3 ÍNDICE DE CRITICIDADE

O Índice de Criticidade, definido em Carmo (2006, p. 45) e incorporado à ABNT NBR 7613, é calculado pela seguinte equação:

$$
IC = f_c \cdot V_D \cdot T_D + 1,4 \cdot V_N \cdot T_N \tag{19}
$$

Onde:

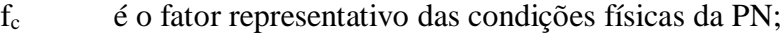

- $V_D$  é o volume de veículos durante o dia;
- $V_N$  é o volume de veículos durante a noite;
- $T_D$  é a quantidade de trens durante o dia;
- $T_N$  é a quantidade de trens durante a noite;

# **3.3.1 Cálculo do fator representativo das condições físicas da PN (fc)**

Realiza-se a consulta na [Tabela 3](#page-47-0) e procede-se o seguinte método:

- 1) Assinalar um valor na 2ª coluna para cada uma das características da travessia (1ª coluna);
- 2) Multiplicar o valor da 2ª coluna pelo peso de importância (3ª coluna) que deverá ser igual ao valor final mostrado na 4ª coluna;
- 3) Somar todas as parcelas do valor final (4ª coluna) e dividir o total obtido por 100. Este será o valor de f que varia entre 1 e 2.

<span id="page-47-0"></span>

| Características da travessia                   | Valor               |                | Peso de importância | Valor final    |
|------------------------------------------------|---------------------|----------------|---------------------|----------------|
|                                                | Acima de 300 m      | $\overline{2}$ |                     | 20             |
| Visibilidade                                   | 150 a 300 m         | 3              | 10                  | 30             |
|                                                | Abaixo de 150 m     | $\overline{4}$ |                     | 40             |
|                                                | Abaixo de 3 %       | $\overline{2}$ |                     | 14             |
| Rampa máxima de<br>aproximação de via pública  | 3 a 5 %             | 3              | 7                   | 21             |
|                                                | Acima de 5 %        | 4              |                     | 28             |
| Velocidade máxima                              | Abaixo de 40 km/h   | $\overline{2}$ |                     | 14             |
| autorizada do trem mais                        | 40 a 80 km/h        | 3              | 7                   | 21             |
| rápido                                         | Acima de 80 km/h    | $\overline{4}$ |                     | 28             |
|                                                | Via simples         | $\overline{2}$ |                     | 12             |
| Número de vias férreas                         | Via dupla           | 3              | 6                   | 18             |
|                                                | Três ou mais linhas | $\overline{4}$ |                     | 24             |
|                                                | Abaixo de 50 km/h   | $\overline{2}$ |                     | 10             |
| Velocidade máxima<br>autorizada da via pública | 50 a 80 km/h        | 3              | 5                   | 15             |
|                                                | Acima de 80 km/h    | $\overline{4}$ |                     | 20             |
|                                                | Uma faixa           | $\overline{2}$ |                     | 10             |
| Número de faixas<br>rodoviárias                | Duas faixas         | 3              | 5                   | 15             |
|                                                | Três ou mais faixas | $\overline{4}$ |                     | 20             |
|                                                | Regular             | $\overline{2}$ |                     | 10             |
| Condições do pavimento                         | Irregular           | 3              | 5                   | 15             |
|                                                | Inexistente         | $\overline{4}$ |                     | 20             |
|                                                | Eficiente           | $\overline{2}$ |                     | 6              |
| Iluminação                                     | Insuficiente        | 3              | 3                   | 9              |
|                                                | Inexistente         | 4              |                     | 12             |
|                                                | Até 5 %             | $\overline{2}$ |                     | $\overline{4}$ |
| Trânsito de pedestres                          | 5 a 20 %            | 3              | $\overline{2}$      | 6              |
|                                                | Acima de 20 %       | $\overline{4}$ |                     | 8              |

Tabela 3 – Cálculo do fator representativo  $(f_c)$ .

Fonte: ABNT (2011b, p. 5).

# **3.3.2 Volume de veículos (V<sub>D</sub> e V**<sub>N</sub>)

Os volumes de veículos pela via pública ( $V_D$  e  $V_N$ ) devem ser calculados conforme apresentado em [3.1.3.](#page-38-1)

O índice quantidade de trens  $(T_D e T_N)$  é calculado de maneira igual ao apresentado no [item 3.1.1.](#page-37-0)

# 3.4 DIRETRIZES PARA ESCOLHA DA SINALIZAÇÃO VIÁRIA ADEQUADA

O EPN necessário adotado como melhoria está tabelado de acordo com a localização da via (urbana ou rural) e utiliza os resultados obtidos nos cálculos de MC e IC (ABNT, 2011b). Pode-se utilizar, também, a escolha preliminar baseada nos valores de GI e um quadro de recomendações (RFFSA, 1986). Nos itens a seguir são apresentadas as recomendações.

## <span id="page-48-1"></span>**3.4.1 Diretriz baseada no MC e IC**

As Tabelas [Tabela 4](#page-48-0) e [Tabela 5](#page-49-2) mostram os tipos de sinalização adequada para áreas urbanas e rurais, respectivamente.

<span id="page-48-0"></span>

|                     |                                      |                            | Classificação da via                                                                                                    |                          |                          |                       |  |
|---------------------|--------------------------------------|----------------------------|----------------------------------------------------------------------------------------------------|--------------------------|--------------------------|-----------------------|--|
| Energia<br>elétrica | $MC \times 10^3$<br>$IC \times 10^3$ | Necessidade<br>do pedestre | Vias expressas                                                                                                    | <b>Vias</b><br>arteriais | <b>Vias</b><br>coletoras | <b>Vias</b><br>locais |  |
|                     | $0 - 10$                             |                            |                                                                                                    | 1 <sub>b</sub>           | 1 <sub>b</sub>           | 1a                    |  |
| Sem                 | $10 - 50$                            | Alto ou baixo              |                                                                                                    | 2c                       | 1 <sub>b</sub>           | 1a                    |  |
| energia<br>elétrica | $50 - 100$                           |                            | Para este tipo de<br>via não é<br>permitido PN.<br>Caso contrário<br>protegê-la com<br>cancela até que a<br>PN possa ser<br>separada com<br>travessia em | 2c                       | 2c                       | 2a                    |  |
|                     | >100                                 |                            |                                                                                                    | 2d                       | 2c                       | 2 <sub>b</sub>        |  |
|                     | $0 - 10$                             | Baixo                      |                                                                                                    | 1 <sub>b</sub>           | 1 <sub>b</sub>           | 1a                    |  |
|                     |                                      | Alto                       |                                                                                                    | 3a                       | 3a                       | 3a                    |  |
|                     | $10 - 50$<br>$50 - 100$              | Baixo                      |                                                                                                    | 3 <sub>b</sub>           | 3 <sub>b</sub>           | 2c                    |  |
| Com                 |                                      | Alto                       |                                                                                                    | $\overline{4}$           | $\overline{4}$           | 3c                    |  |
| energia<br>elétrica |                                      | Baixo                      |                                                                                                    | $\overline{4}$           | $\overline{4}$           | 3c                    |  |
|                     |                                      | Alto                       | desnível.                                                                                                    | $\overline{4}$           | $\overline{4}$           | 3d                    |  |
|                     |                                      | Baixo                      |                                                                                                    | 5                        | 5                        | 3e                    |  |
|                     | >100                                 | Alto                       |                                                                                                    | 5                        | 5                        | 3f                    |  |

Tabela 4 – Diretrizes para melhoria de EPN para área urbana conforme MC e IC.

Fonte: ABNT (2011b, p. 7) com adaptações.

<span id="page-49-2"></span>

| Energia             | $MC \times 10^3$         | Classe da rodovia                                                                                        |                |                |                   |                  |  |
|---------------------|--------------------------|----------------------------------------------------------------------------------------------------|----------------|----------------|-------------------|------------------|--|
| elétrica            | ICx10 <sup>3</sup>       | Classe 0                                                                                                 | Classe I       | Classe II      | <b>Classe III</b> | <b>Classe IV</b> |  |
|                     | $0 - 5$                  | Para este tipo de<br>via não é<br>permitido PN.<br>Caso contrário<br>protegê-la com<br>cancela até que a | 1 <sub>b</sub> | 1b             | 1a                | 1a               |  |
| Sem                 | $5 - 25$                 |                                                                                                    | 2 <sub>b</sub> | 2 <sub>b</sub> | 2a                | 2a               |  |
| energia<br>elétrica | $25 - 50$                |                                                                                                    | 2c             | 2c             | 2a                | 2a               |  |
|                     | > 50                     |                                                                                                    | 2d             | 2d             | 2c                | 2 <sub>b</sub>   |  |
|                     | $0 - 5$                  |                                                                                                    | 1 <sub>b</sub> | 1 <sub>b</sub> | 1a                | 1a               |  |
| Com                 | PN possa ser<br>$5 - 25$ | separada com                                                                                             | $3b$ ou $4$    | $3b$ ou $4$    | 2a                | 2a               |  |
| energia<br>elétrica | $25 - 50$                | travessia em                                                                                             | 3c             | $3b$ ou 4      | 3 <sub>b</sub>    | 3 <sub>b</sub>   |  |
|                     | > 50                     | desnível.                                                                                                | 5              | 5              | 3e                | 3e               |  |

Tabela 5 – Diretrizes para melhoria de EPN para área rural conforme MC e IC.

Fonte: ABNT (2011b, p. 6) com adaptações.

# <span id="page-49-0"></span>**3.4.2 Diretriz baseada no GI**

O quadro a seguir apresenta os tipos de sinalização adequada de acordo com valores de GI.

| GI              | Proteção recomendada   |
|-----------------|------------------------|
| $GI \le 20.000$ | <b>SOS</b>             |
| $GI \ge 20.000$ | $SMG-SML$<br>$SAG-SAL$ |

Quadro 11 – Recomendação de EPN baseado no valor de GI.

Fonte: RFFSA (1986b).

Por conter apenas duas diretrizes a serem seguidas, pode-se notar que esta metodologia é muito simples e ambígua, pois existem quatro possíveis recomendações para ser aplicada em casos que o GI é maior que 20.000.

# <span id="page-49-1"></span>**3.4.3 Orientações segundo o FPA**

Nos casos em que o valor do FPA ultrapassa o valor típico (ver [3.2.4\)](#page-44-0), de acordo com RFFSA (1986b), devem ser tomadas providências adicionais, tais como: a melhora da

sinalização da via pública, a melhora da pavimentação, a melhora das condições de visibilidade e a criação de campanhas de conscientização dos usuários da PN.

O manual do DNIT afirma ainda que, se o valor do FPA calculado na PN ultrapassar o valor típico, deve-se "[...] subir o nível de segurança da sinalização existente em 01 (uma) categoria" (BRASIL, 2015, p. 35).

Os métodos de escolha de EPN apresentados nos itens [3.4.1,](#page-48-1) [3.4.2](#page-49-0) e [3.4.3,](#page-49-1) consideram os fatores de segurança MC, IC, GI e FPA. No próximo capítulo será descrito como foi criado o programa computacional para escolha do EPN mais adequado com base nesses índices, com exceção do FPA, pois este índice foi estabelecido há mais de 30 anos e, por isso, as medidas tomadas a partir do seu resultado podem não ser adequadas aos dias atuais.

#### **4 PROGRAMA COMPUTACIONAL**

Após o levantamento dos modelos que definem as métricas usadas na escolha do equipamento de proteção de PN (mais informações sobre este tema podem ser encontradas no [Apêndice A](#page-67-0) e no [Apêndice B\)](#page-69-0), foi desenvolvido um programa computacional onde o usuário preenche com os dados necessários para o cálculo desses índices. Com base no resultado obtido, juntamente com informações adicionais quando for solicitado, o programa informa o Tipo de EPN a ser aplicado e a estimativa dos custos referentes à sua implantação.

A [Figura 11](#page-51-0) apresenta o fluxograma de como proceder para avaliar uma passagem em nível segundo os modelos descritos no capítulo anterior.

<span id="page-51-0"></span>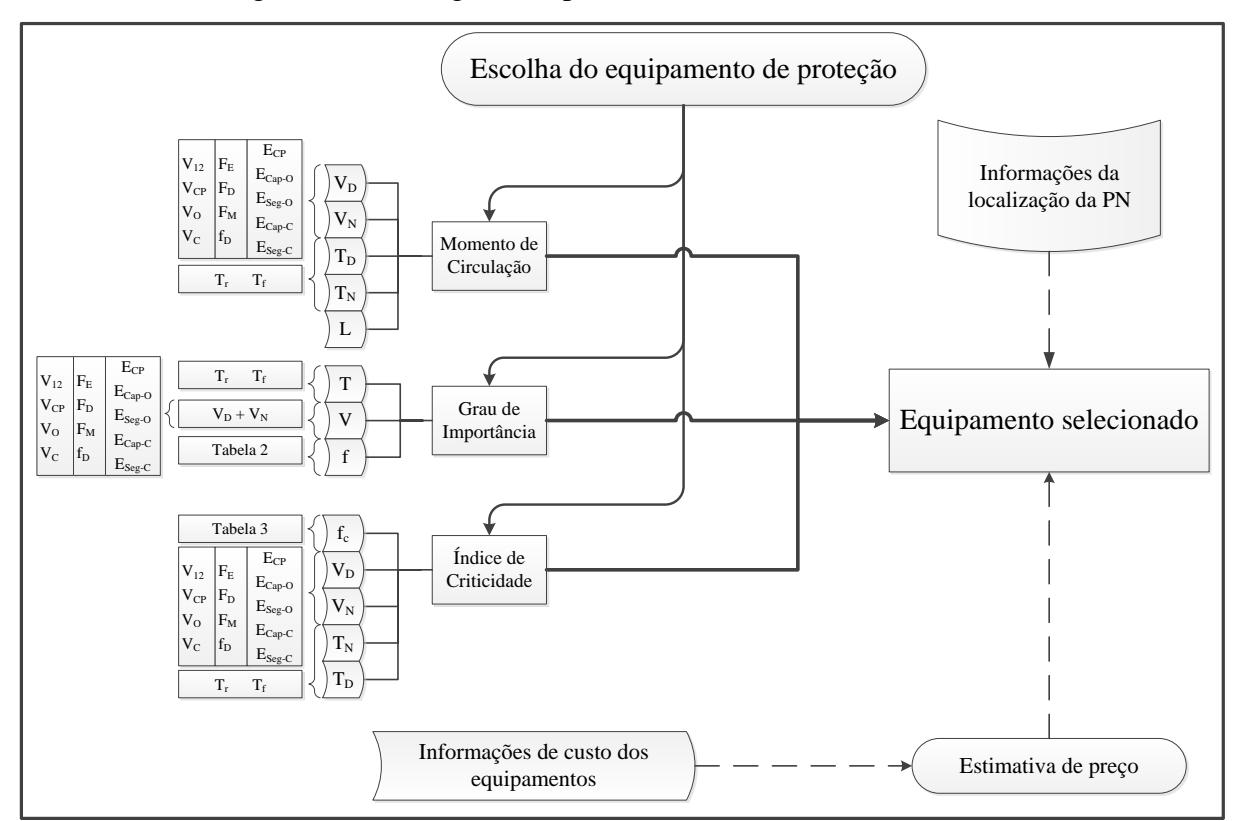

Figura 11 - Fluxograma representativo do cálculo dos índices.

Fonte: Elaborado pelo Autor.

A escolha do equipamento é iniciada optando pelo índice a ser usado (MC, GI, IC ou todos). Cada índice possui entradas específicas que devem ser informadas para proceder ao cálculo, realizado conforme explicado na [seção 3.](#page-37-1) O equipamento é selecionado com a adição de informações extras de localização da PN (ver [Tabela 4](#page-48-0) e [Tabela 5\)](#page-49-2) e a estimativa de preço é apresentada conforme dados coletadas (ver [Apêndice A](#page-67-0) e [Apêndice B\)](#page-69-0).

#### 4.1 LINGUAGEM UTILIZADA

Optou-se pela programação em linguagem HTML e JavaScript, que são utilizadas em sites da internet. Deste modo, qualquer computador ou *smartphone* apresenta a capacidade de visualização. Assim, cria-se a possibilidade da utilização do código no futuro para a criação de um site a ser publicado na rede mundial de computadores.

#### 4.2 LAYOUT

O layout do programa foi desenvolvido no formato de pesquisa, com espaços para entrada dos dados e botões para a realização das ações. Todas as informações solicitadas para o cálculo apresentam descrição, que possibilitam o entendimento do usuário durante o preenchimento dos dados. Vale ressaltar que o usuário está livre para calcular o EPN conforme qualquer um dos três índices.

Este layout possibilita um entendimento quase que instantâneo da utilização do programa, sendo necessário apenas o conhecimento da norma ABNT NBR 7613. É apresentado no [Apêndice C](#page-77-0) todo o conteúdo visualizado pelo usuário para preenchimento.

A próxima seção detalha como proceder para a utilização do programa proposto.

#### <span id="page-52-0"></span>4.3 MODO DE USAR O PROGRAMA

Primeiramente, deve-se atentar às normas ABNT NBR 15942 e ABNT NBR 7613, em especial a última que fornece as diretrizes para o cálculo do EPN. Em seguida, procede a leitura da parte introdutória que identifica as duas maneiras de fornecimento das quantidades de trens e veículos: a forma direta e a forma indireta.

No método direto, o usuário já dispõe dos dados referentes à pesquisa de quantidade de veículos e à pesquisa de quantidade de trens que transitam na PN.

Já no método indireto, o usuário informa ao programa os dados solicitados para o cálculo da pesquisa de tráfego e da quantidade de trens.

Vale lembrar que o usuário está livre para escolher qualquer um dos três índices de cálculo de EPN, tanto pelo método direto, quanto pelo indireto. Ao optar pelo método indireto, deve-se preencher a parte do formulário presente no MC [\(Figura 12\)](#page-53-0) que é posteriormente importado ao pressionar os links, em azul, localizados abaixo dos formulários GI [\(Figura 13\)](#page-54-0) e IC [\(Figura 14\)](#page-54-1).

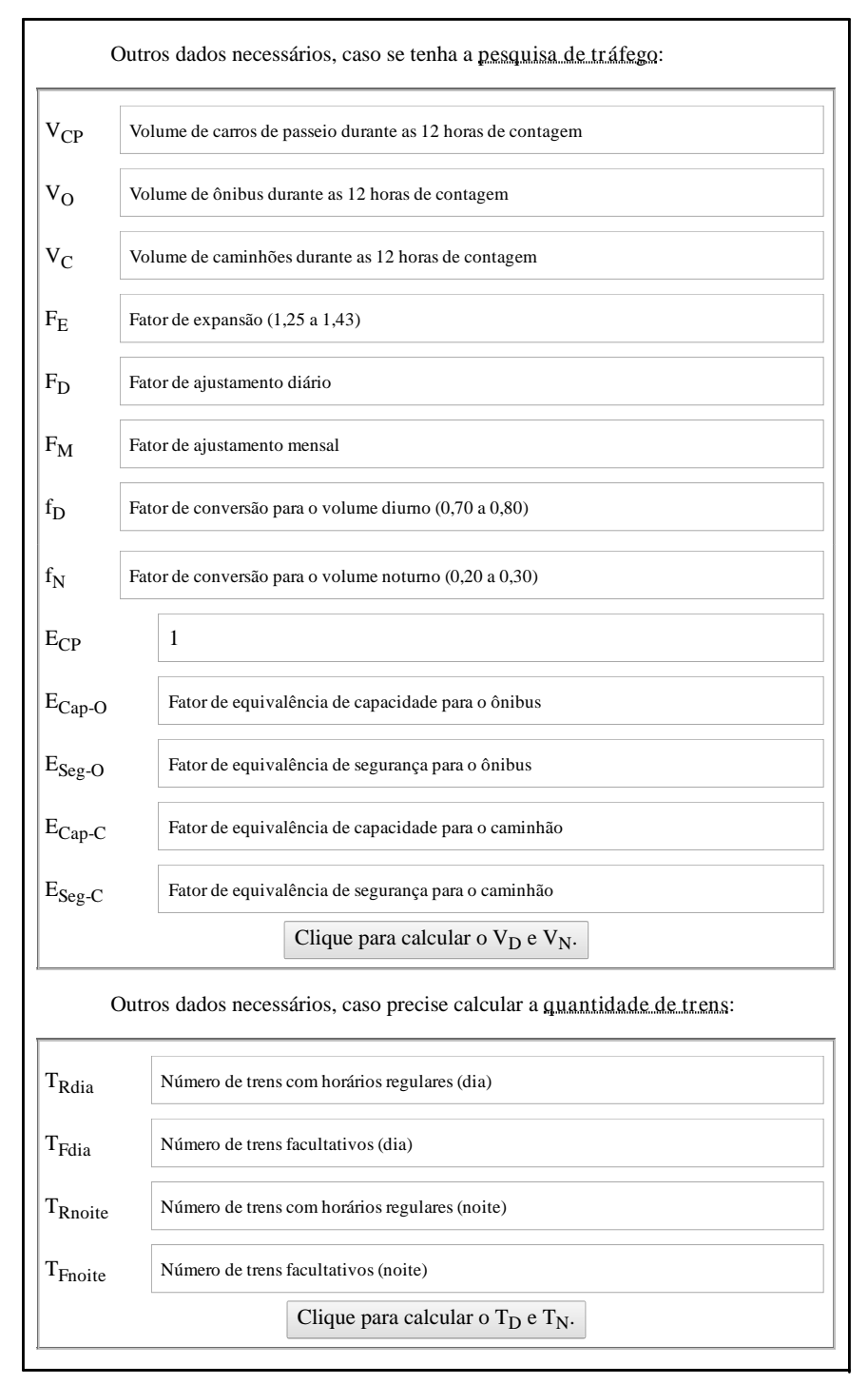

<span id="page-53-0"></span>Figura 12 – Parte a ser preenchida quando for utilizado o método indireto.

Fonte: Elaborado pelo Autor.

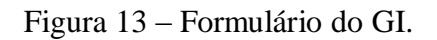

<span id="page-54-0"></span>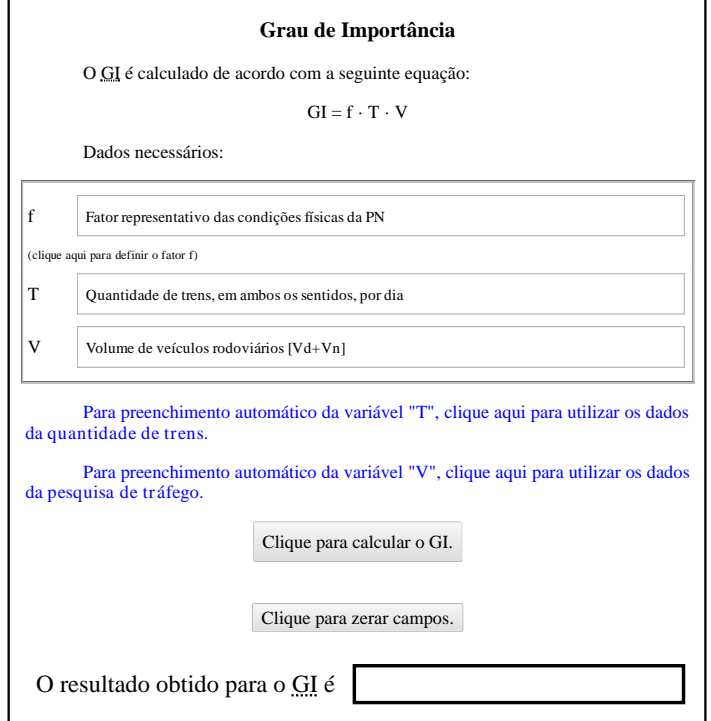

Fonte: Elaborado pelo Autor.

Figura 14 – Formulário do IC.

<span id="page-54-1"></span>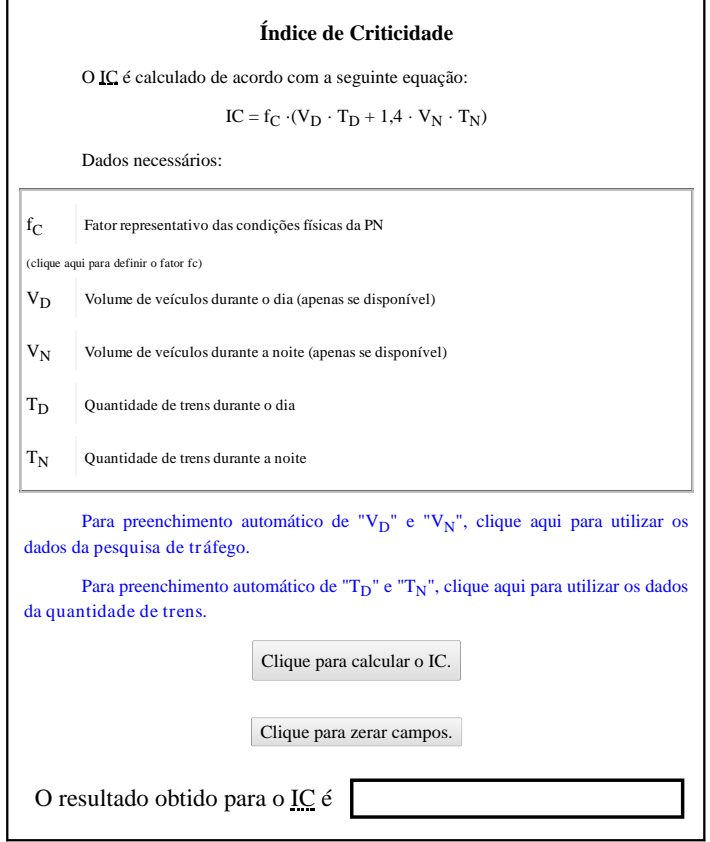

Fonte: Elaborado pelo Autor.

Sempre que necessário, é possível realizar a limpeza dos campos ao pressionar o botão "Clique para zerar campos". O botão "Clique aqui para calcular o..." faz a substituição dos valores informados nas devidas equações e informa o resultado numérico obtido.

Caso surja alguma dúvida para preenchimento dos fatores L, f e  $f<sub>C</sub>$  é possível clicar em cima da frase entre parênteses abaixo de suas respectivas áreas para que se abra uma opção de ajuda.

Ao final do programa [\(Figura 15\)](#page-55-0), encontram-se os botões geradores das respostas finais que mostram ao usuário o EPN a ser utilizado, suas características e o custo estimado para implantação. A rotina empregada está explicada no fluxograma da [Figura 11.](#page-51-0)

Figura 15 – Botões para geração das repostas finais.

<span id="page-55-0"></span>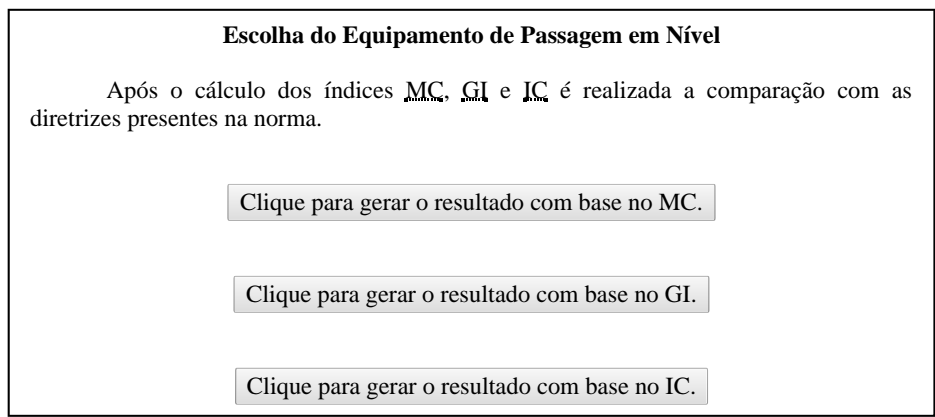

Fonte: Elaborado pelo Autor.

Todas as telas de resposta possíveis podem ser visualizadas no [Apêndice D.](#page-77-0)

No Capitulo a seguir, será avaliada a utilização do software em um caso real onde se deseja calcular o MC, GI e IC em uma PN de Joinville, SC.

#### **5 ESTUDO DE CASO**

O estudo de caso da aplicação do programa foi realizado comparando os valores do índice IC obtidos no artigo apresentado no 7º Congresso Luso Brasileiro para o Planejamento Urbano, Regional, Integrado e Sustentável, com o título de Avaliação da Sinalização de Passagens em Nível da Região de Joinville/SC. Seu objetivo foi "identificar os fatores de risco e indicadores de passagens em nível no perímetro urbano, da cidade de Joinville/SC" (LOPES et al., 2016).

No caso selecionado do artigo, optou-se pelo cálculo do IC em cinco passagens de nível e como já se possuíam os valores da quantidade de tráfego rodoviário e ferroviário não foi necessário elaborar todas as conversões da pesquisa de contagem de tráfego. Portanto, o programa será preenchido apenas na parte do cálculo do IC, conforme o método direto [\(ver](#page-52-0) [4.3\)](#page-52-0).

# 5.1 CÁLCULO COM O USO DO PROGRAMA

Primeiramente, foram selecionadas as informações necessárias para preenchimento do programa, que estavam contidas ao longo do texto do artigo. Todas essas características foram resumidas na [Tabela 6,](#page-58-0) que compreende desde as características das condições físicas da PN (parâmetros do f<sub>C</sub>) até as variáveis de volume de veículos ( $V_D$  e  $V_N$ ) e de trens (T<sub>D</sub> e  $T_N$ ).

<span id="page-58-0"></span>

| Características                                        | Valores                              |                                      |                                                           |                                       |                                       |  |  |  |
|--------------------------------------------------------|--------------------------------------|--------------------------------------|-----------------------------------------------------------|---------------------------------------|---------------------------------------|--|--|--|
|                                                        | PN1                                  | PN <sub>2</sub>                      | PN <sub>3</sub>                                           | PN4                                   | PN <sub>5</sub>                       |  |  |  |
| Visibilidade                                           | $< 150 \text{ m}$                    | $< 150 \text{ m}$                    | $< 150 \text{ m}$                                         | $< 150 \text{ m}$                     | $< 150 \text{ m}$                     |  |  |  |
| Rampa máxima de<br>aproximação de via<br>pública       | $<$ 3%                               | $<$ 3%                               | $<$ 3%                                                    | $<$ 3%                                | $< 3\%$                               |  |  |  |
| Velocidade máxima<br>autorizada do trem<br>mais rápido | $<$ 40 km/h                          | $<$ 40 km/h                          | $<$ 40 km/h                                               | $<$ 40 km/h                           | $<$ 40 km/h                           |  |  |  |
| Número de vias<br>férreas                              | 1                                    | 1                                    | $\mathbf{1}$                                              | $\mathbf{1}$                          | 1                                     |  |  |  |
| Velocidade máxima<br>autorizada da via<br>pública      |                                      |                                      | 50 a 80 km/h   50 a 80 km/h   50 a 80 km/h   50 a 80 km/h |                                       | 50 a 80 km/h                          |  |  |  |
| Número de faixas<br>rodoviárias                        | 3 ou mais                            | 3 ou mais                            | 3 ou mais                                                 | $\mathfrak{2}$                        | $\overline{2}$                        |  |  |  |
| Condições do<br>pavimento                              | Regular                              | Regular                              | Regular                                                   | Regular                               | Regular                               |  |  |  |
| Iluminação                                             | Insuficiente                         | Insuficiente                         | Insuficiente                                              | Insuficiente                          | Insuficiente                          |  |  |  |
| Trânsito de<br>pedestres                               | $< 5\%$ do<br>volume<br>médio diário | $< 5\%$ do<br>volume<br>médio diário | 5% a 20% do<br>volume<br>médio diário                     | 5% a 20% do<br>volume<br>médio diário | 5% a 20% do<br>volume<br>médio diário |  |  |  |
| $V_D$                                                  | 19.857                               | 15.099                               | 10.627                                                    | 10.992                                | 10.262                                |  |  |  |
| $V_{N}$                                                | 11.230                               | 6.906                                | 5.766                                                     | 5.584                                 | 5.948                                 |  |  |  |
| $T_D$                                                  | $\overline{2}$                       | $\overline{2}$                       | 2                                                         | $\overline{2}$                        | $\overline{2}$                        |  |  |  |
| $T_N$                                                  | 1                                    | 1                                    | 1                                                         | 1                                     | 1                                     |  |  |  |
| Presença de energia<br>elétrica                        | Sim                                  | Sim                                  | Sim                                                       | Sim                                   | Sim                                   |  |  |  |
| Necessidade do<br>pedestre                             | Baixa                                | Baixa                                | Alta                                                      | Alta                                  | Alta                                  |  |  |  |
| Classificação da via                                   | Via coletora                         | Via coletora                         | Via coletora                                              | Via coletora                          | Via coletora                          |  |  |  |

Tabela 6 – Valores de entrada coletados para cada PN.

Fonte: Lopes et al. (2016, pp. 10-11) com adaptações.

O próximo passo consta da entrada dos dados no programa e, por fim, obtém-se o resultado do índice. Na próxima seção é apresentada uma análise mais detalhada das respostas, tomando como base os equipamentos de proteção adequados para cada PN avaliada conforme o software e o artigo estudado.

## 5.2 COMPARAÇÃO DAS RESPOSTAS

Para a comparação das respostas do artigo e do software foi criada a [Tabela 7,](#page-59-0) que sintetiza os dados de IC e dos tipos de sinalização encontrados para os cruzamentos estudados.

<span id="page-59-0"></span>

|                                 | PN <sub>1</sub> | PN <sub>2</sub>                                           | PN <sub>3</sub> | PN4    | PN <sub>5</sub> |
|---------------------------------|-----------------|-----------------------------------------------------------|-----------------|--------|-----------------|
| Índice IC calculado no programa |                 | 76.499,75   55.015,63   41.056,96   40.232,16   38.949,12 |                 |        |                 |
| Índice IC calculado no artigo   |                 | 76.500,00   55.000,00   41.100,00   40.200,00             |                 |        | 39.000,00       |
| EPN selecionado pelo artigo     | Tipo 4          | Tipo 4                                                    | Tipo 4          | Tipo 4 | Tipo 4          |
| EPN selecionado pelo programa   | Tipo 4          | Tipo 4                                                    | Tipo 4          | Tipo 4 | Tipo 4          |

Tabela 7 – IC calculado no programa.

Fonte: Elaborado pelo Autor, com dados de Lopes et al. (2016, p. 10).

Como se pode observar, todos os resultados numéricos conferem se forem considerados os mesmos arredondamentos. As conclusões quanto à sinalização adequada sugerida pelo programa também é a mesma que a informada no artigo. Portanto, pode-se confirmar o correto funcionamento do programa quanto ao cálculo do IC.

# **6 CONCLUSÃO**

Conforme proposto como objetivo, um software computacional foi desenvolvido para auxiliar na escolha do EPN. A linguagem escolhida permite sua utilização por qualquer computador, o layout de fácil entendimento possibilita o rápido preenchimento dos dados necessários e as respostas completas que contam com todas as informações, incluindo a estimativa de custos, propiciando o correto planejamento da proteção do cruzamento rodoferroviário.

A consulta das normas ABNT NBR 15942, para classificação do EPN, e ABNT NBR 7613, para definição dos modelos de análise de segurança da via, foram de extrema importância para a base teórica contida no programa. As características detalhadas da via, presentes no estudo DNIT, possibilitaram a construção detalhada da resposta que é fornecida no programa.

Os custos de implantação também fazem parte do resultado apresentado ao usuário do programa. Primeiramente, havia-se planejado a obtenção dos dados com o auxílio de empresas do setor, entretanto, por questões de impedimento ao uso das informações fornecidas, foi necessário consultar outros meios para a aquisição. Esta pesquisa, agora bibliográfica, contou com informações advindas de licitações e notícias publicadas.

Assim, para estimar o custo de implantação de um EPN Tipo 4 (ver [Apêndice A\)](#page-67-0), utilizou-se uma licitação de 2010 juntamente com algumas considerações adicionais para atualização monetária. Com isso, foi possível obter o valor de R\$ 52.687,88.

Já o custo de implantação de um EPN Tipo 5, obtido através reportagem de 2015, foi estimado em R\$ 134.945,89 após realizada a correção monetária. Maiores informações, consultar o [Apêndice B.](#page-69-0)

Vale ressaltar que tais informações servem apenas como base informativa, uma vez que o planejamento de implantação de qualquer dispositivo de proteção de PN deve considerar cada caso separadamente.

Para comprovar o funcionamento do programa foi realizado o cálculo do IC utilizando os dados de uma pesquisa de avaliação da sinalização de PN em Joinville. Os resultados obtidos pelo software, comparados com os encontrados no artigo, confirmam a sua aplicabilidade.

Este estudo de caso comparou também os equipamentos de proteção de PN informados pelo software e os indicados no artigo, observou-se novamente, a correta indicação apontada considerando as informações de entrada.

Como projeto futuro é proposta a integração do programa, sob o formato de parceria, em um site da internet das empresas do ramo da sinalização de PN. Deste modo, os potenciais clientes seriam auxiliados pelo software na escolha do projeto do equipamento necessário. Faz-se necessário, também, a atualização dos valores de custo de implantação para todos os tipos de EPN e a possível inclusão dos valores referentes à manutenção desses dispositivos.

Quanto ao FPA, recomenda-se um estudo para atualização de seu equacionamento, uma vez que os índices de ajuste foram obtidos na década de 1980. As diretrizes normatizadas de GI também carecem de revisão para adequação ao padrão de EPN atual.

Outra recomendação para o aperfeiçoamento do programa é a incorporação do FPA, devidamente ajustado para condições atuais, na rotina de cálculo e as suas orientações em telas de respostas adicionais. Tem-se, assim, um programa ainda mais completo.

O último objetivo proposto, contribuir para a disciplina de Sinalização e Comunicação Ferroviária e Metroviária, foi atingido pela revisão bibliográfica presente no [Capítulo 2](#page-25-0) com a apresentação da norma que classifica os equipamentos de proteção para PN e pela revisão bibliográfica das métricas de intensidade de utilização da PN (ver [Capítulo 3\)](#page-37-1).

# **REFERÊNCIAS**

ASSOCIAÇÃO BRASILEIRA DE NORMAS TÉCNICAS. **NBR 15680**: Via férrea: Travessia rodoviária: Passagem em nível pública: Requisitos de projeto. 1. ed. Rio de Janeiro, 2009. 8 p. Disponível em: <http://www.abntcolecao.com.br/normavw.aspx?ID=38447>. Acesso em: 12 set. 2016. Acesso exclusivo para assinantes da coleção eletrônica.

\_\_\_\_\_\_. **NBR 7635**: Sinalização ferroviária: Terminologia. 2. ed. Rio de Janeiro, 2010. 26 p. Disponível em: <http://www.abntcolecao.com.br/normavw.aspx?ID=63714>. Acesso em: 22 out. 2016. Acesso exclusivo para assinantes da coleção eletrônica.

\_\_\_\_\_\_. **NBR 15942**: Via férrea: Travessia rodoviária: Passagem de nível pública: Equipamento de proteção: Classificação. 1. ed. Rio de Janeiro, 2011a. 13 p. Disponível em: <http://www.abntcolecao.com.br/normavw.aspx?ID=86953>. Acesso em: 19 set. 2016. Acesso exclusivo para assinantes da coleção eletrônica.

\_\_\_\_\_\_. **NBR 7613**: Via Férrea: Travessia rodoviária: Momento de circulação, grau de importância e índice de criticidade. 2. ed. Rio de Janeiro, 2011b. 22 p. Disponível em: <http://www.abntcolecao.com.br/normavw.aspx?ID=88797>. Acesso em: 19 ago. 2016. Acesso exclusivo para assinantes da coleção eletrônica.

ASSOCIAÇÃO NACIONAL DOS TRANSPORTADORES FERROVIÁRIOS. **Agenda estratégica para o desenvolvimento do setor ferroviário.** Brasília, 2010. 68 slides, color, 29,7 cm x 21,0 cm. Apresentação do Diretor Executivo da ANTF, Rodrigo Vilaça. Disponível em: <http://www.feg.unesp.br/dpd/cegp/2013/LOG/Textos%20gerais/agenda\_2010 ferrovi%E1rio.pdf>. Acesso em: 12 set. 2016.

\_\_\_\_\_\_. **As ferrovias e o futuro do país.** Brasília: NeoBand, [201-]. 28 p. Disponível em: <http://www.antf.org.br/pdfs/presidenciaveis.pdf>. Acesso em: 13 set. 2012.

BRASIL. Lei Nº 9.503, de 23 de setembro de 1997. **Código de Trânsito Brasileiro**. Brasília, DF, 24 set. 1997a. Disponível em: <http://www.planalto.gov.br/ccivil\_03/leis/L9503.htm>. Acesso em: 12 set. 2016.

\_\_\_\_\_\_. Departamento Nacional de Estradas de Rodagem. Diretoria de Planejamento e Pesquisa. Divisão de Capacitação Tecnológica. **Glossário de termos técnicos rodoviários.**  Rio de Janeiro, 1997b. 296 p. IPR. Publ., 700. Disponível em: <http://ipr.dnit.gov.br/normase-manuais/manuais/documentos/700\_glossario\_de\_termos\_tecnicos.pdf>. Acesso em: 06 nov. 2016.

\_\_\_\_\_\_. Departamento Nacional de Estradas de Rodagem. Diretoria de Planejamento e Pesquisa. Divisão de Capacitação Tecnológica. **Manual de projeto geométrico de rodovias rurais.** Rio de Janeiro: IPR. Publ., 706, 1999. 195 p. Disponível em: <http://ipr.dnit.gov.br/normas-emanuais/manuais/documentos/706\_manual\_de\_projeto\_geometrico.pdf>. Acesso em: 23 out. 2016.

\_\_\_\_\_\_. Tribunal de Contas da União. **Relatório do modelo desenvolvido de métodos e técnicas referente à validação de dados para gestão regulatória:** Produto 3. Brasília: Fundação Getúlio Vargas, 2007. 69 p. Complemento ao 1° Relatório – Relatório sobre os estudos para desenvolvimento do modelo de fiscalização da regulação técnica do setor ferroviário. Disponível em:

<http://portal.tcu.gov.br/lumis/portal/file/fileDownload.jsp?fileId=8A8182A24F0A728E014F 0ACDFF9507BB>. Acesso em: 12 set. 2016.

\_\_\_\_\_\_. Departamento Nacional de Infraestrutura de Transportes. **Parâmetros indicadores de intervenções em áreas urbanas:** Produto 8. Brasília, DF. 2015. 61 p. Disponível em: <http://www.dnit.gov.br/download/consultas-publicas/ferroviario/Parametros Indicadores de Intervencoes em Areas Urbanas.pdf>. Acesso em: 10 abr. 2017.

\_\_\_\_\_\_. Instituto de Pesquisa Econômica Aplicada. Secretaria de Assuntos Estratégicos da Presidência da República. **Transporte ferroviário de cargas no Brasil:** Gargalos e perspectivas para o desenvolvimento econômico e regional. Brasília, 2010. (Eixos do desenvolvimento brasileiro). Comunicados do IPEA nº 50. Disponível em: <http://www.ipea.gov.br/portal/images/stories/PDFs/comunicado/100519\_comunicadoipea50. pdf>. Acesso em: 13 set. 2016.

BRASÍLIA. Departamento de Relacionamento com Investidores e Estudos Especiais. Banco Central do Brasil (Ed.). Índices de Preços no Brasil. In: \_\_\_\_\_\_. **Perguntas Mais Frequentes.** Brasília, DF: Gerin, 2016. Cap. 3. 23 p. Disponível em: <http://www.bcb.gov.br/conteudo/home-ptbr/FAQs/FAQ 02-Índices de Preços no Brasil.pdf>. Acesso em: 12 jun. 2017.

CANADÁ. TRANSPORT CANADA. **Evaluation of the grade crossing improvement program:** Final report. Ottawa, 2015. 24 p. Disponível em: <https://www.tc.gc.ca/media /documents/corporate-services/FINAL\_REPORT\_EVALUATION\_OF\_THE\_GCIP\_ GRADE\_CROSSING\_IMPROVEMENT\_PROGRAM.pdf>. Acesso em: 13 set. 2016.

CARMO, Renata Cristina do. **Procedimento para avaliação de passagens de nível.** 2006. 84 f. Monografia (Especialização) - Curso de Especialização em Transporte Ferroviário de Carga, Instituto Militar de Engenharia, Rio de Janeiro, 2006. Disponível em: <http://transportes.ime.eb.br/etfc/monografias/MON009.pdf>. Acesso em: 19 set. 2016.

CONFEDERAÇÃO NACIONAL DO TRANSPORTE (Brasil). **Pesquisa CNT de ferrovias 2015.** Brasília: CNT, 2015. 234 p.: il. color. ; gráficos. Disponível em: <http://cms.cnt.org.br/Imagens CNT/Site 2015/Pesquisas PDF/Pesquisa\_CNT\_de\_Ferrovias\_2015.pdf>. Acesso em: 12 set. 2016.

CRUZAMENTO ferroviário no Jd. Santos Dumont terá cancela automática. **Diário de Ourinhos.** Ourinhos, SP. 21 jun. 2010. Seção Cidade. Disponível em: <http://www.diariodeourinhos.com.br/noticia.asp?codnot=2827>. Acesso em: 09 jun. 2017.

DAVINÓPOLIS. **[I]nstalada cancela eletrônica em cruzamento de ferrovia:** Davinópolis ganha cancela eletrônica. [2017]. Notícia publicada no site da Prefeitura de Davinópolis. Disponível em: <http://davinopolis.ma.gov.br/noticia/nstalada-cancela-eletronica-emcruzamento-de-ferrovia>. Acesso em: 15 jun. 2017.

ESTADOS UNIDOS. Federal Railroad Administration. Departamento de Transportes. **One year accident/incident overview:** Combined. 2016. Relatórios gerados pela plataforma para os anos de 2006 a 2015. Disponível em:

<http://safetydata.fra.dot.gov/OfficeofSafety/publicsite/query/AccidentByRegionStateCounty. aspx>. Acesso em: 16 set. 2016.

GOOGLE MAPS. **[80 Av. Santino Brianezi]**. 2017. (Captura de imagem: Agosto de 2011). Disponível em: < https://goo.gl/WFXdzE>. Acesso em: 16 jun. 2017.

LIMA, Luiz Carlos Alexandrino. **Informações sobre acidentes - PN.** [mensagem pessoal] Mensagem recebida por: <viviane.grubisic@ufsc.br>. Acesso em: 10 nov. 2016.

LOPES, Raiza Bender et al. Avaliação da Sinalização de Passagens em Nível da Região de Joinville/SC. In: CONGRESSO LUSO BRASILEIRO PARA O PLANEJAMENTO URBANO, REGIONAL, INTEGRADO E SUSTENTÁVEL, 7., 2016, Maceió. **Anais eletrônicos...** Maceió: Universidade Federal de Alagoas, 2016. Disponível em: <http://www.fau.ufal.br/evento/pluris2016/files/Tema 3 - Mobilidade e Transportes/Paper1431.pdf>. Acesso em: 01 jun. 2017.

OURINHOS. Júlio César Roma. Coordenadoria de Comunicação Social (Org.). Extrato de Contrato. **Diário Oficial do Município de Ourinhos.** Ourinhos, ano VI, n. 449, p. 3, 26 out. 2010. Disponível em: <http://www.ourinhos.sp.gov.br/diario-oficial/diarioano/download/650/>. Acesso em: 09 jun. 2017.

REDE FERROVIÁRIA S.A. Diretoria de Segurança Industrial. Passagem de nível: Terminologia e Classificação: **N-DSE-016.** Rio de Janeiro, 1986a. 16 p.

\_\_\_\_\_\_. Diretoria de Segurança Industrial. Passagem de nível: Concessão, Projeto, Manutenção: **N-DSE-017.** Rio de Janeiro, 1986b. 30 p.

TV TEM (Andradina). Cancela eletrônica em cruzamento de ferrovia em Andradina vira polêmica. **Portal G1.** Andradina, 28 jun. 2015. Região de São José do Rio Preto e Araçatuba. Disponível em: <http://glo.bo/1Hpivqa>. Acesso em: 14 jun. 2017.

UNIÃO EUROPEIA. Eurostat. **Annual number of victims by type of accident.** 2016. Foram marcados os acidentes referentes às passagens em nível e retirados os países em que não há dados. Disponível em:

<http://appsso.eurostat.ec.europa.eu/nui/show.do?dataset=rail\_ac\_catvict&lang=en>. Acesso em: 17 out. 2016.

### <span id="page-67-0"></span>**APÊNDICE A – PESQUISA DE CUSTOS DO EQUIPAMENTO TIPO 4**

Neste apêndice é apresentada a coleta dos dados de custos para o equipamento de sinalização do Tipo 4. Foram pesquisadas as empresas brasileiras que atuam na implantação de EPN, entretanto, nenhum valor foi fornecido. Por isso, de modo a criar o banco de dados, foi necessário utilizar o valor encontrado em uma licitação.

Conforme o Diário de Ourinhos (CRUZAMENTO..., 2010), foi instalado um EPN na cidade de Ourinhos, SP, que contém "[...] a placa trem, sinalização sonora e faróis, alimentados por painéis solares com funcionamento automático quando da aproximação do trem, cruz de Santo André com bordas refletivas para ser instalados no braço aéreo". Consultando fotos do Google Maps [\(Figura 16\)](#page-67-1), nota-se que este equipamento pode ser classificado como equivalente ao Tipo 4.

<span id="page-67-1"></span>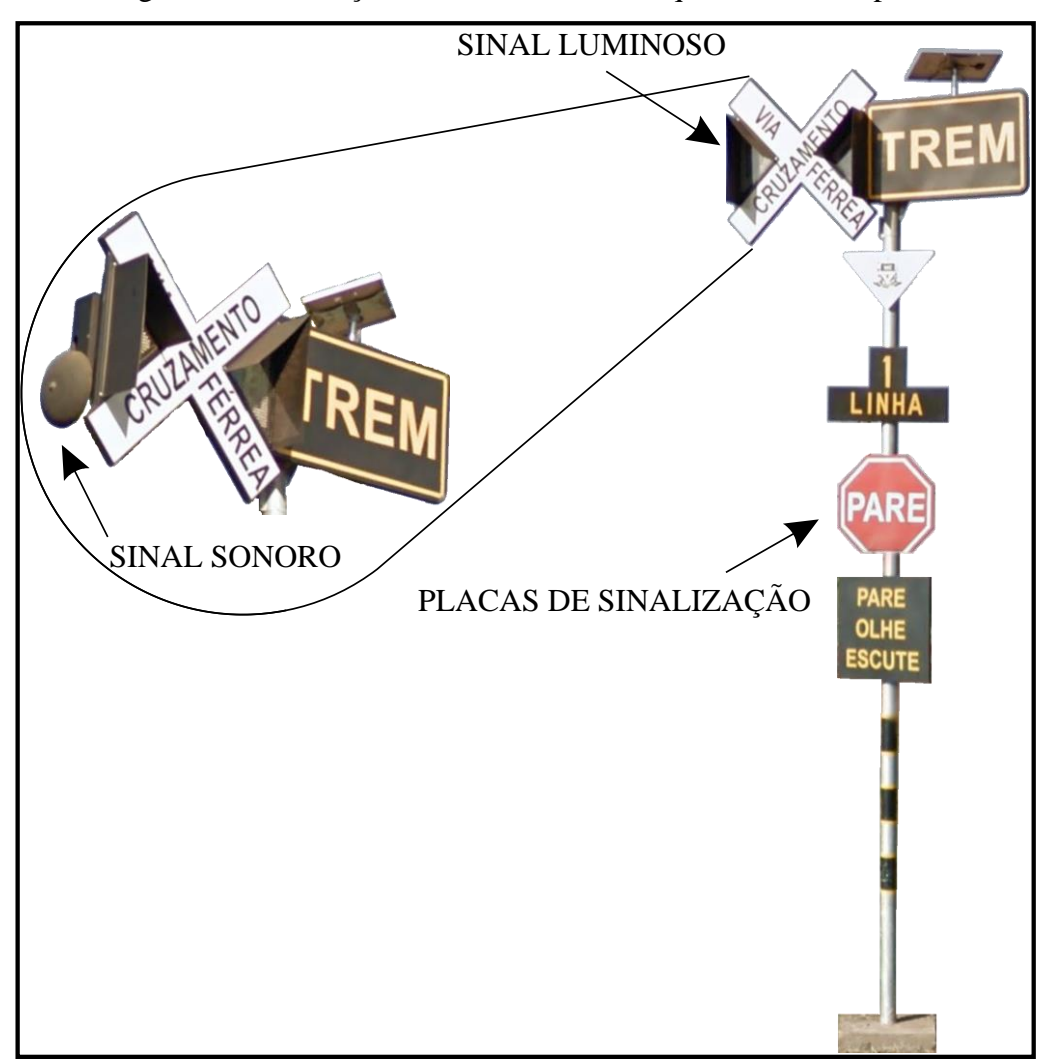

Figura 16 – Ilustração do sistema de EPN equivalente ao Tipo 4.

Fonte: Elaborado pelo Autor, adaptado de Google Maps (2017).

O custo referente a este EPN foi estimado mediante consulta ao Diário Oficial do Município de Ourinhos, datado de 26 de outubro de 2010, que contém o extrato de contrato de aquisição de um sistema de sinalização de passagem de nível para linha férrea, no valor de R\$ 34.214,00 (OURINHOS, 2010).

Ao considerar este valor de 2010, fez-se preciso realizar a sua correção monetária.

Para a correção monetária do preço de implantação de EPN levantado foi empregado o Índice Nacional de Preços ao Consumidor Amplo (IPCA), pois, "[...] o IPCA corrige os balanços e demonstrações financeiras trimestrais e semestrais das companhias abertas, além de ser o medidor oficial da inflação no país" (BRASÍLIA, 2016).

O cálculo desse reajuste leva em conta o período de 26 de outubro de 2010 (data da aquisição) até 1º de junho de 2017 (data da atualização do índice mais recente). O percentual correspondente aos 2410 dias equivale a aproximadamente 54%.

Por isso, o valor corrigido para o EPN do Tipo 4 que será utilizado para informar o usuário do programa é de R\$ 52.687,88.

### <span id="page-69-0"></span>**APÊNDICE B – PESQUISA DE CUSTOS DO EQUIPAMENTO TIPO 5**

Neste apêndice é apresentada a coleta dos dados de custos de implantação para o equipamento de sinalização do Tipo 5. Após incessantes tentativas de contato com empresas do setor, o valor foi fornecido, porém a empresa não permitiu o uso dos dados. Deste modo, para criar o banco de dados, foi necessário utilizar o valor encontrado em reportagens.

Na [Figura 17](#page-70-0) é mostrado equipamento de proteção cujo custo referente à sua implantação foi obtido pela consulta a notícias da cidade de Andradina, SP e Davinópolis, MA. Como se pode notar este EPN é equivalente a um Tipo 5, pois apresenta uma placa de sinalização múltipla (luminosa e sonora), uma cancela e acionamento automático dos sistemas.

Segundo a reportagem consultada (TV TEM, 2015), o equipamento "[...] custou R\$ 120 mil ao munícipio [...]" em junho de 2015. Por isso, faz-se necessário realizar a correção monetária para valores atuais.

Seguindo o procedimento já realizado no [Apêndice A,](#page-67-0) o valor de R\$ 120.000,00 deve ter seu valor corrigido pelo IPCA. Realizando o cálculo para o período de 28 de junho de 2015 até 1º de junho de 2017, obtém-se aproximadamente 12,5% de reajuste.

Desta maneira, o valor a ser estimado ao usuário pelo programa para um EPN Tipo 5 é de R\$ 134.945,89.

<span id="page-70-0"></span>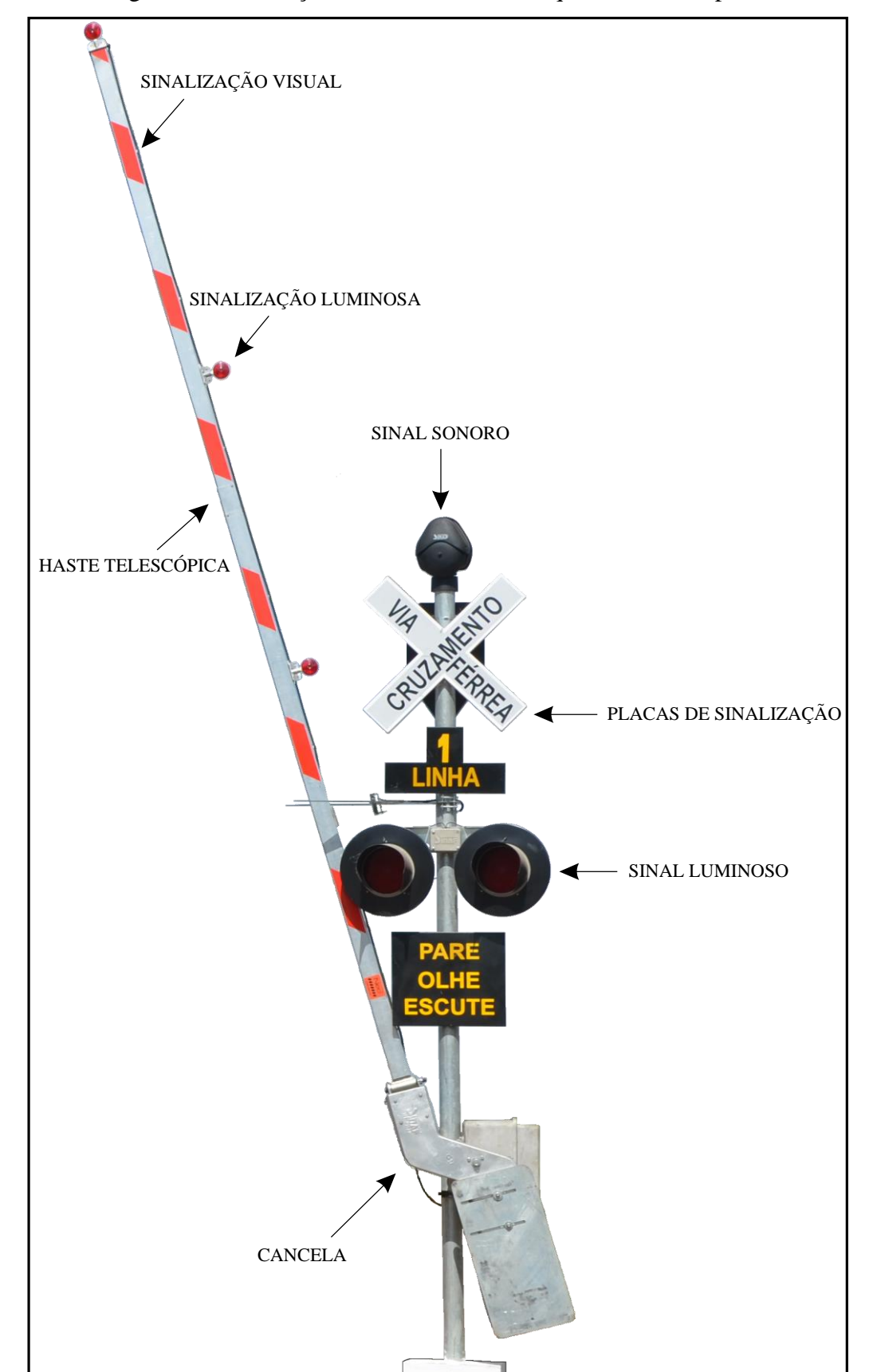

Figura 17 – Ilustração do sistema de EPN equivalente ao Tipo 5.

Fonte: Elaborado pelo Autor, adaptado de Davinópolis (2017).

# **APÊNDICE C – CONTEÚDO DO PROGRAMA DESENVOLVIDO**

Apresentação ilustrativa completa do programa desenvolvido neste trabalho, dividido na ordem que é vista pelo usuário:

- Introdução [\(Figura 18\)](#page-71-0);
- Cálculo do MC [\(Figura 19](#page-72-0) e [Figura 20\)](#page-73-0);
- Cálculo do GI [\(Figura 21\)](#page-74-0);
- Cálculo do IC [\(Figura 22\)](#page-75-0);
- Resultados [\(Figura 23\)](#page-76-0).

# Figura 18 – Introdução.

# <span id="page-71-0"></span>**Cálculo do Equipamento de proteção para Passagens em Nível**

Para proceder ao cálculo você deve consultar <sup>a</sup> norma ABNT NBR 7613:2011 que determina os índices: MC, GI <sup>e</sup> IC. Todos os índices necessitam da pesquisa prévia do número de veículos que transitam no cruzamento rodoferroviário <sup>a</sup> ser estudado.

Independente do método escolhido, as informações de  $V_D$ ,  $V_N$ ,  $T_D$  e  $T_N$  deverão ser fornecidos em uma das duas maneiras disponíveis neste software.

Fonte: Elaborado pelo Autor.
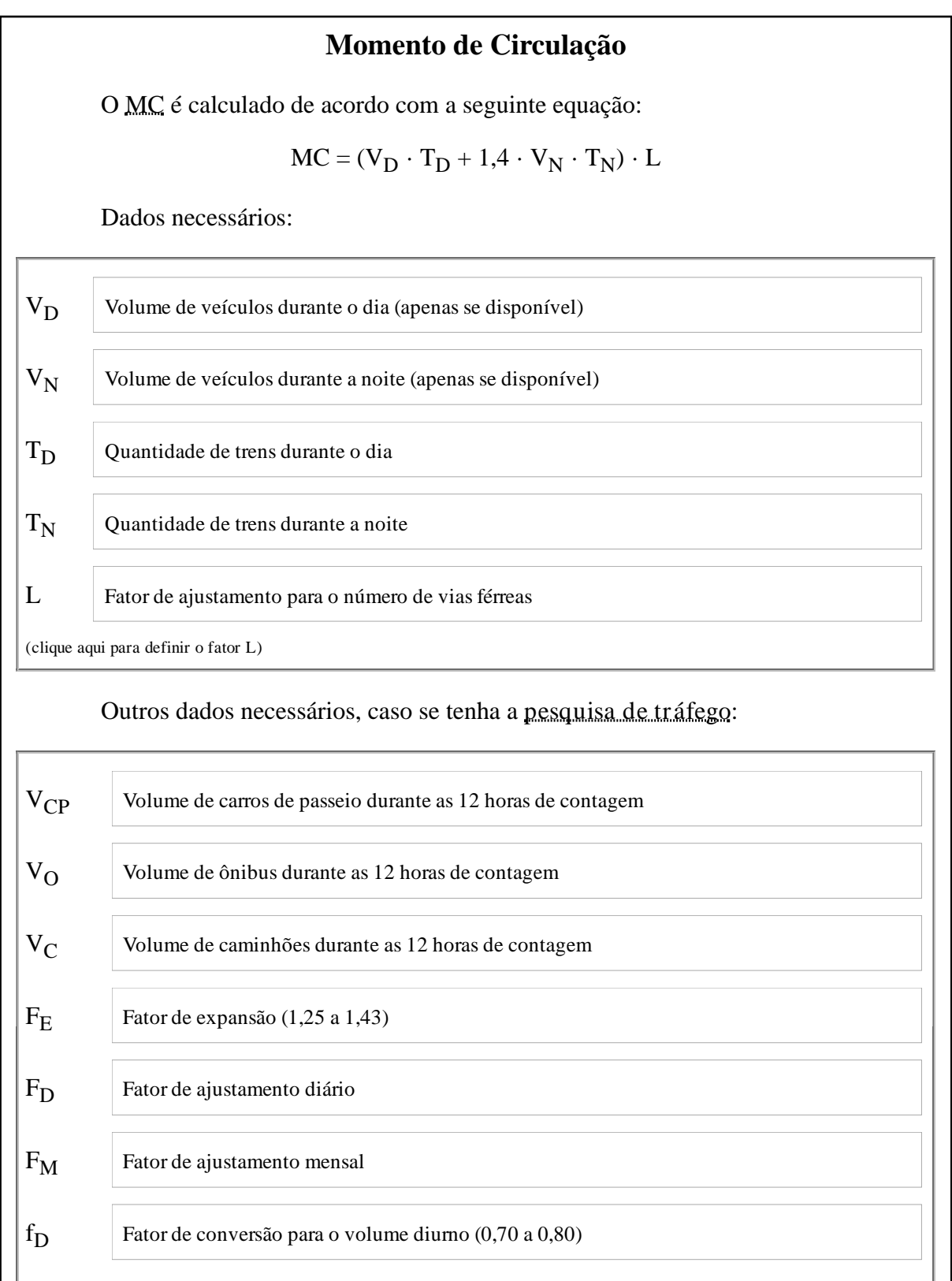

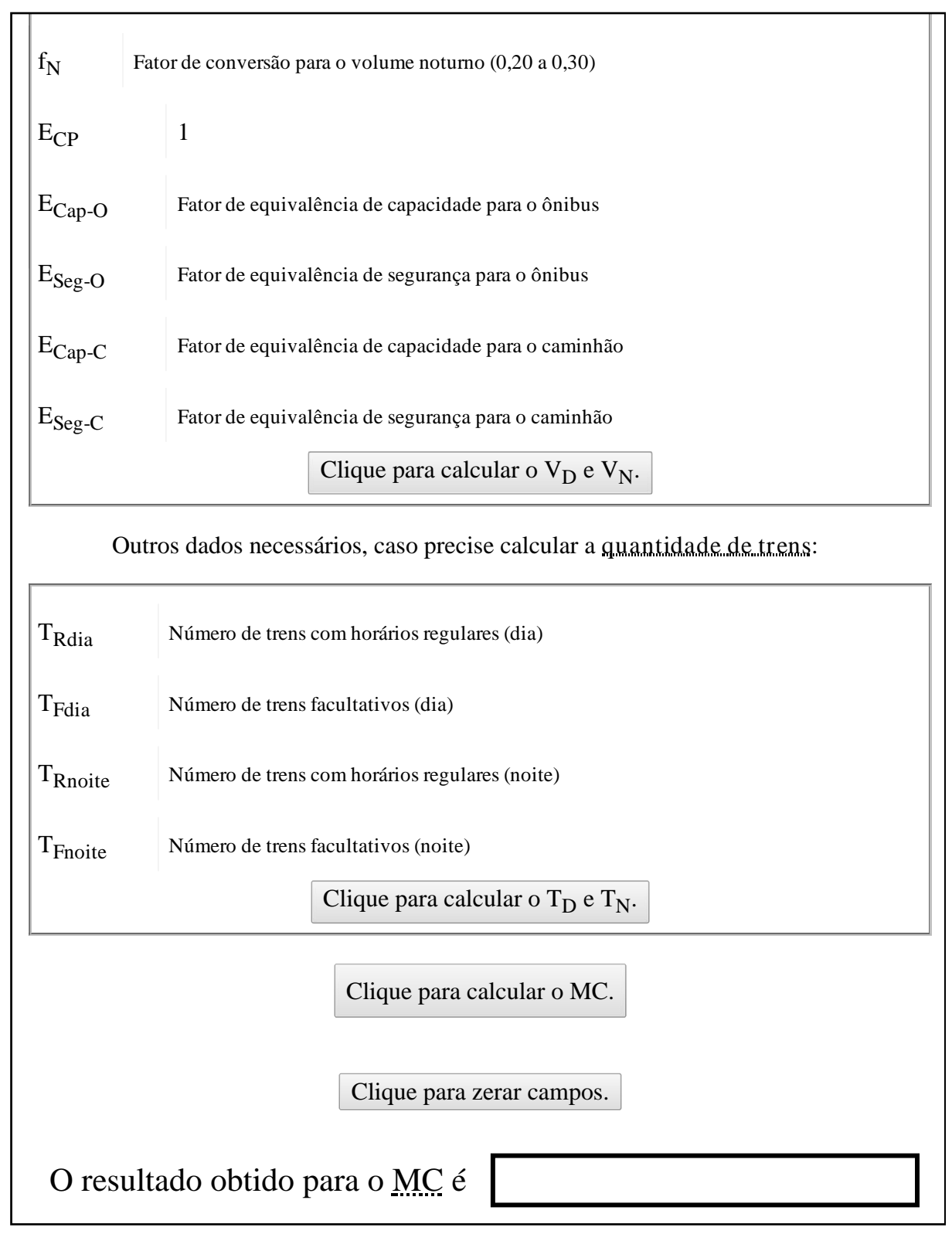

Figura 20 – Cálculo do MC (Parte 2).

Fonte: Elaborado pelo Autor.

Figura 21 – Cálculo do GI.

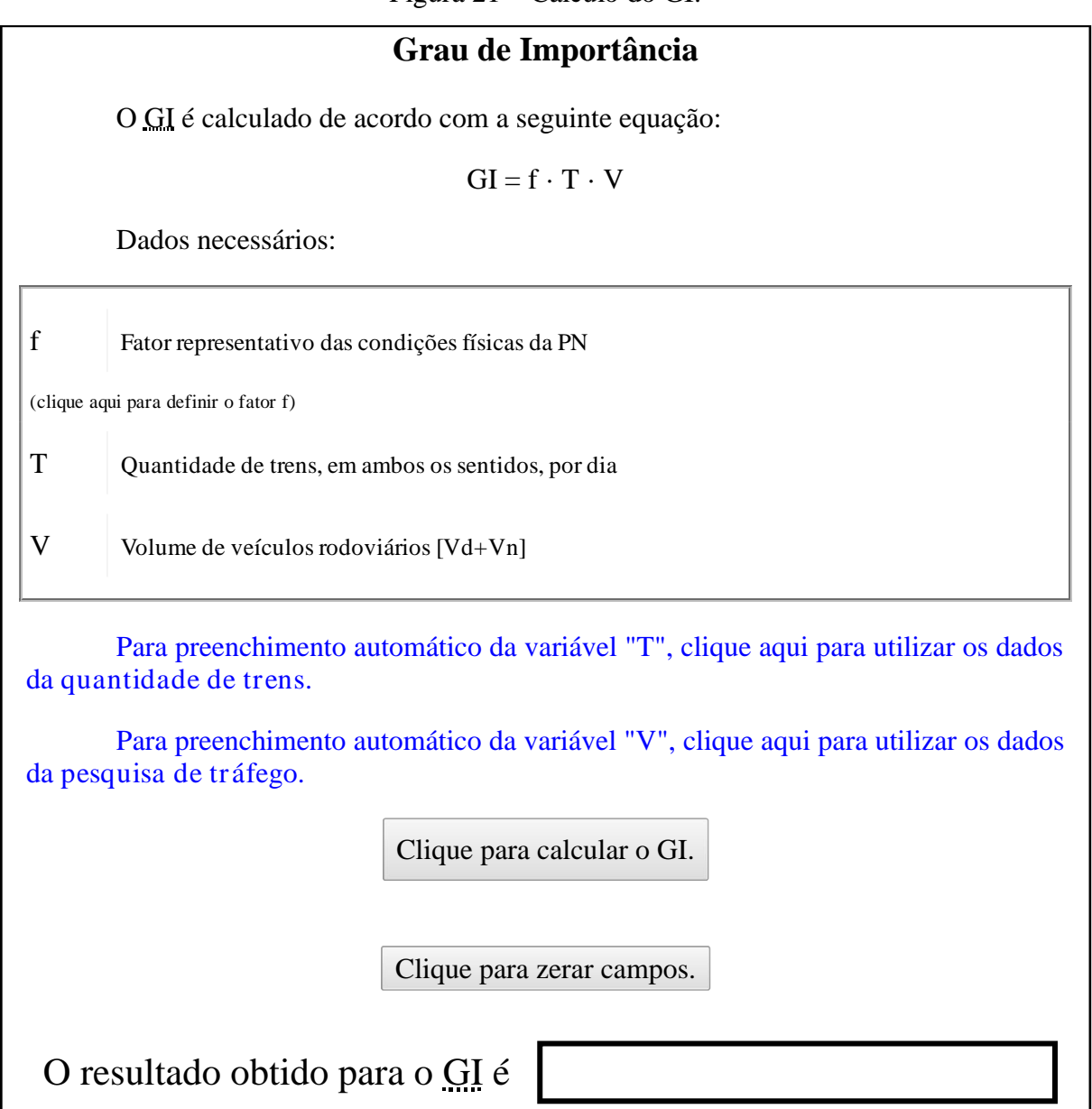

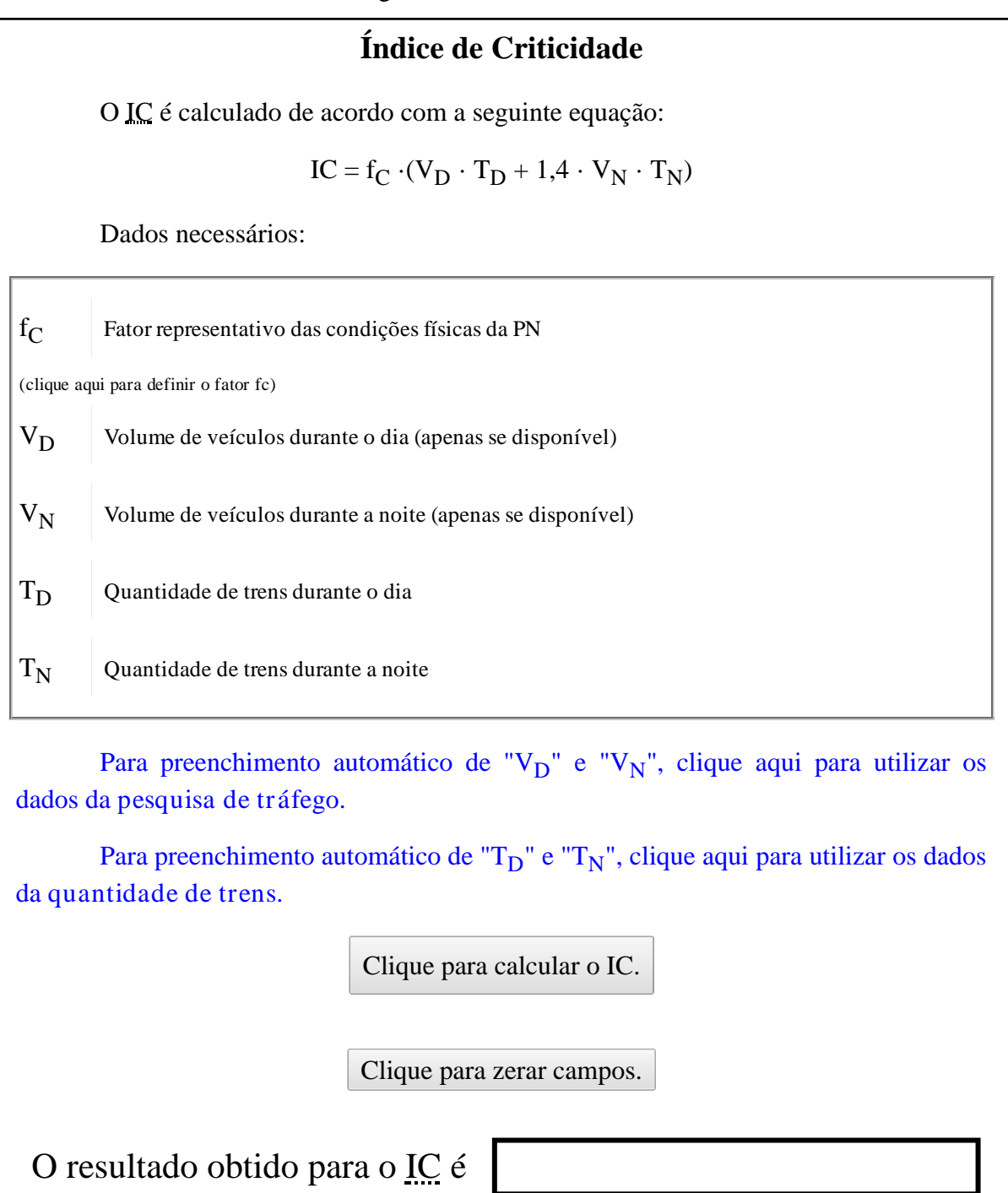

Figura 23 – Resultados.

### **Escolha do Equipamento de Passagem em Nível**

Após <sup>o</sup> cálculo dos índices MC, GI <sup>e</sup> IC é realizada <sup>a</sup> comparação com as diretrizes presentes na norma.

Clique para gerar <sup>o</sup> resultado com base no MC.

Clique para gerar <sup>o</sup> resultado com base no GI.

Clique para gerar <sup>o</sup> resultado com base no IC.

## **APÊNDICE D** – **TELAS DE RESPOSTAS POSSÍVEIS**

As possibilidades de melhoria da sinalização da PN compreendem as diretrizes descritas no [item 3.4.](#page-48-0) Por isso, observam-se 15 respostas diferentes ao utilizar o MC ou IC e 2 respostas diferentes ao usar o GI. Para mostrar cada resposta gerada pelo programa desenvolvido, simulou-se o cálculo dos índices.

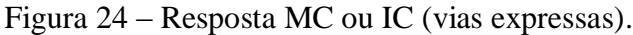

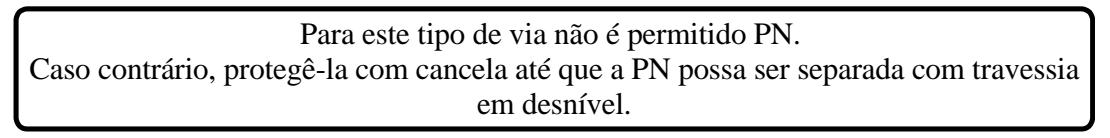

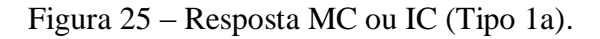

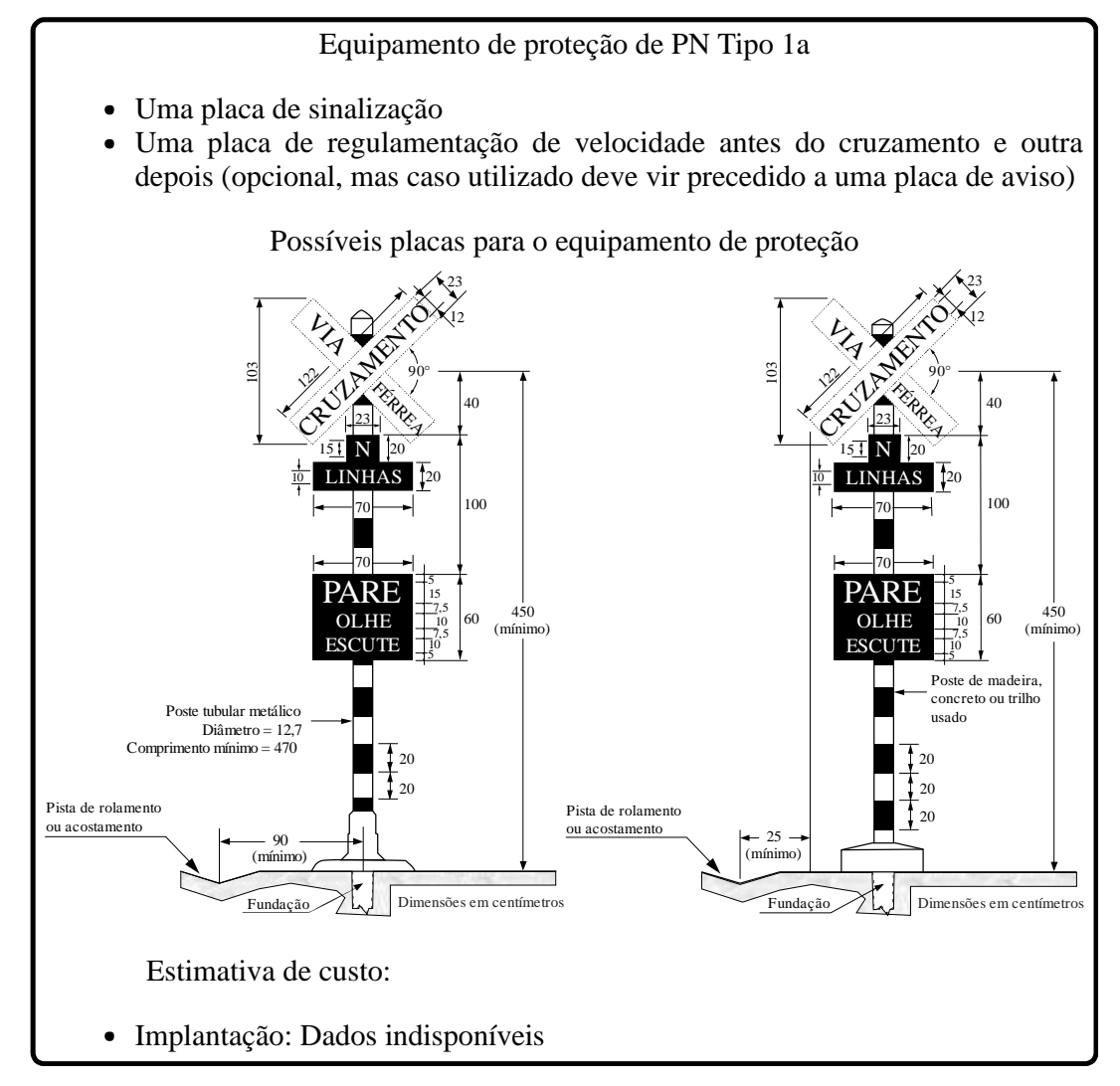

Fonte: Elaborado pelo Autor.

#### Equipamento de proteção de PN Tipo 1b

- Uma placa de sinalização
- Uma placa de regulamentação de velocidade antes do cruzamento <sup>e</sup> outra  $\bullet$ depois (opcional, mas caso utilizado deve vir precedido <sup>a</sup> uma placa de aviso)
- $\bullet$ Uma placa de advertência, colocada onde existam condições favoráveis de visibilidade

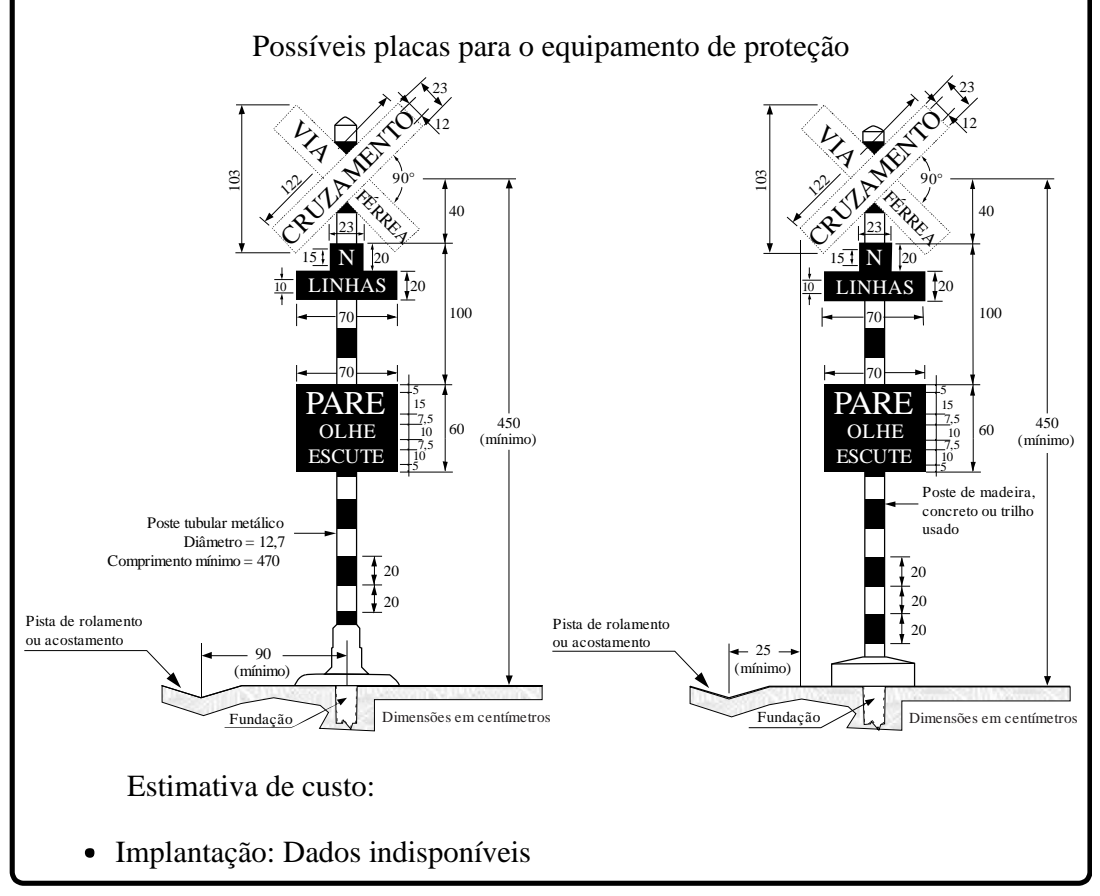

Fonte: Elaborado pelo Autor.

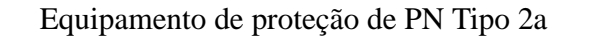

- Uma placa de sinalização
- Uma placa de regulamentação de velocidade antes do cruzamento <sup>e</sup> outra  $\bullet$ depois (opcional, mas caso utilizado deve vir precedido <sup>a</sup> uma placa de aviso)
- Uma placa de advertência, colocada onde existam condições favoráveis de visibilidade
- Balizador que utiliza de bandeiras ou lanternas para advertir os motoristas da existência de trem
- Abrigo destinado ao balizador que não obstrua <sup>a</sup> visibilidade do cruzamento

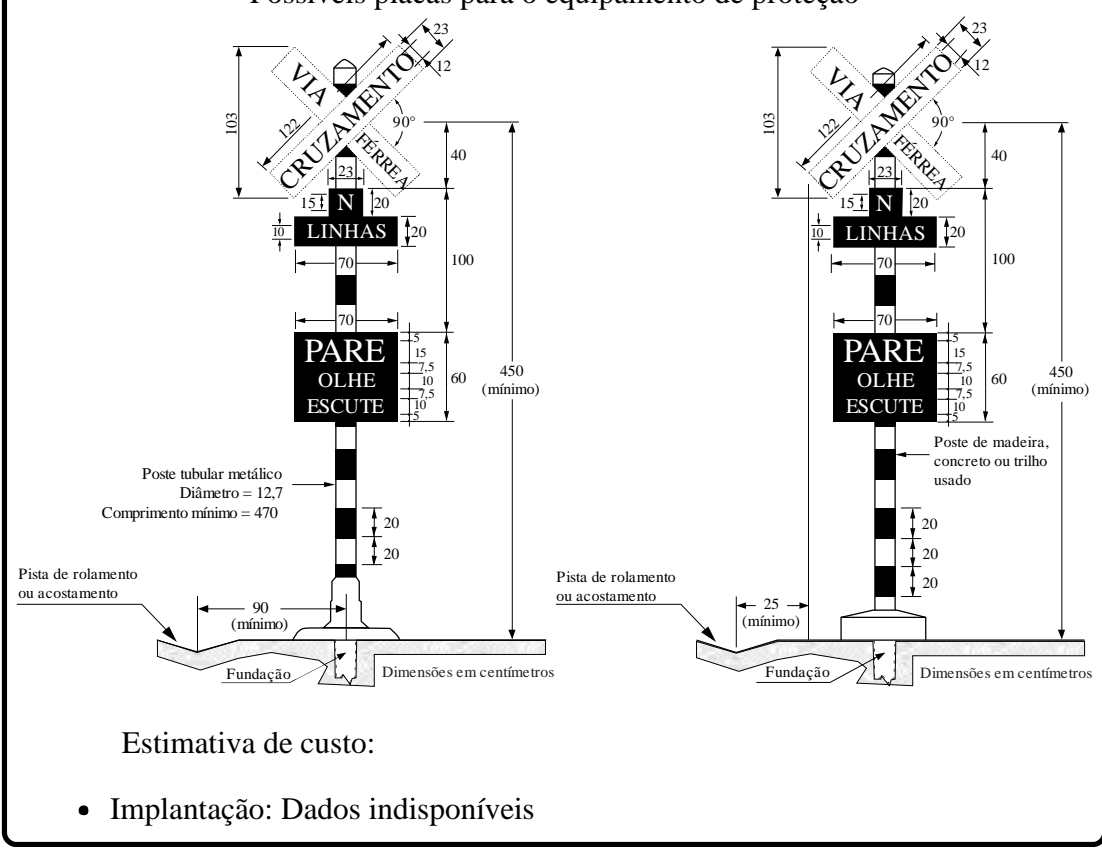

Possíveis placas para <sup>o</sup> equipamento de proteção

Fonte: Elaborado pelo Autor.

Figura 28 – Resposta MC ou IC (Tipo 2b).

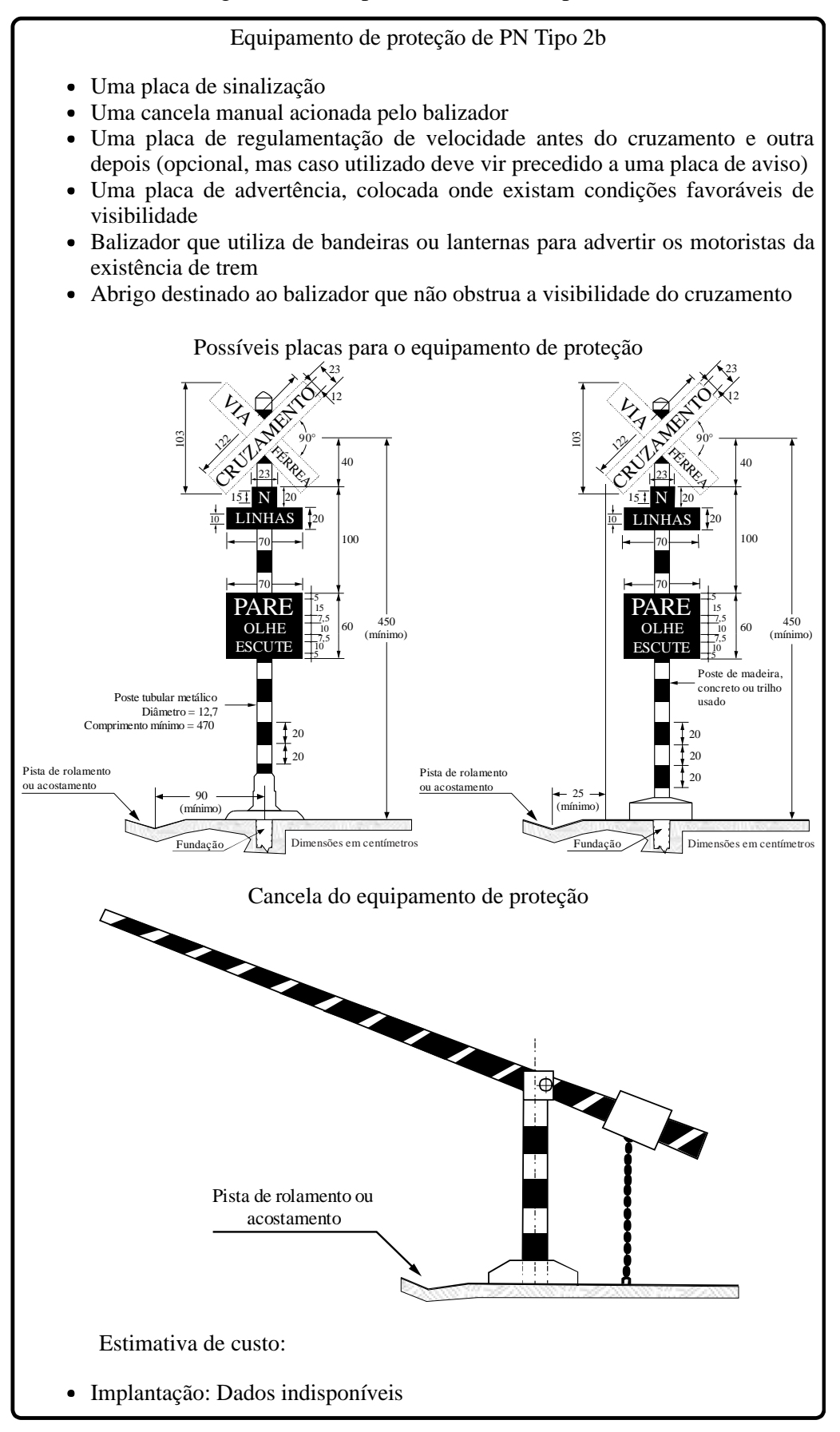

Fonte: Elaborado pelo Autor.

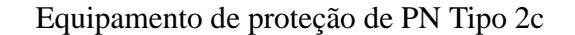

- Uma placa de sinalização
- Uma placa de proibido ultrapassagem  $\bullet$
- Uma placa de regulamentação de velocidade antes do cruzamento <sup>e</sup> outra depois (opcional, mas caso utilizado deve vir precedido <sup>a</sup> uma placa de aviso)
- Uma placa de advertência, colocada onde existam condições favoráveis de visibilidade
- Balizador que utiliza de bandeiras ou lanternas para advertir os motoristas da existência de trem
- Abrigo destinado ao balizador que não obstrua <sup>a</sup> visibilidade do cruzamento

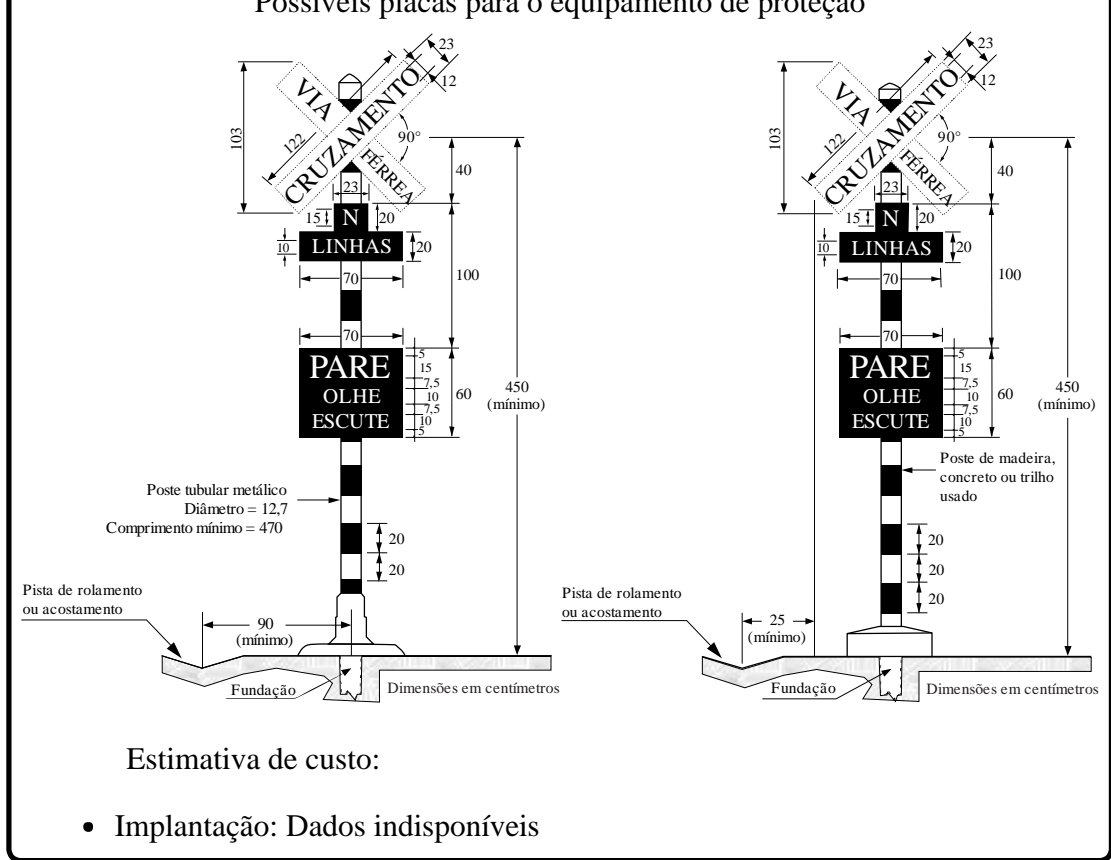

Possíveis placas para <sup>o</sup> equipamento de proteção

Fonte: Elaborado pelo Autor.

Figura 30 – Resposta MC ou IC (Tipo 2d).

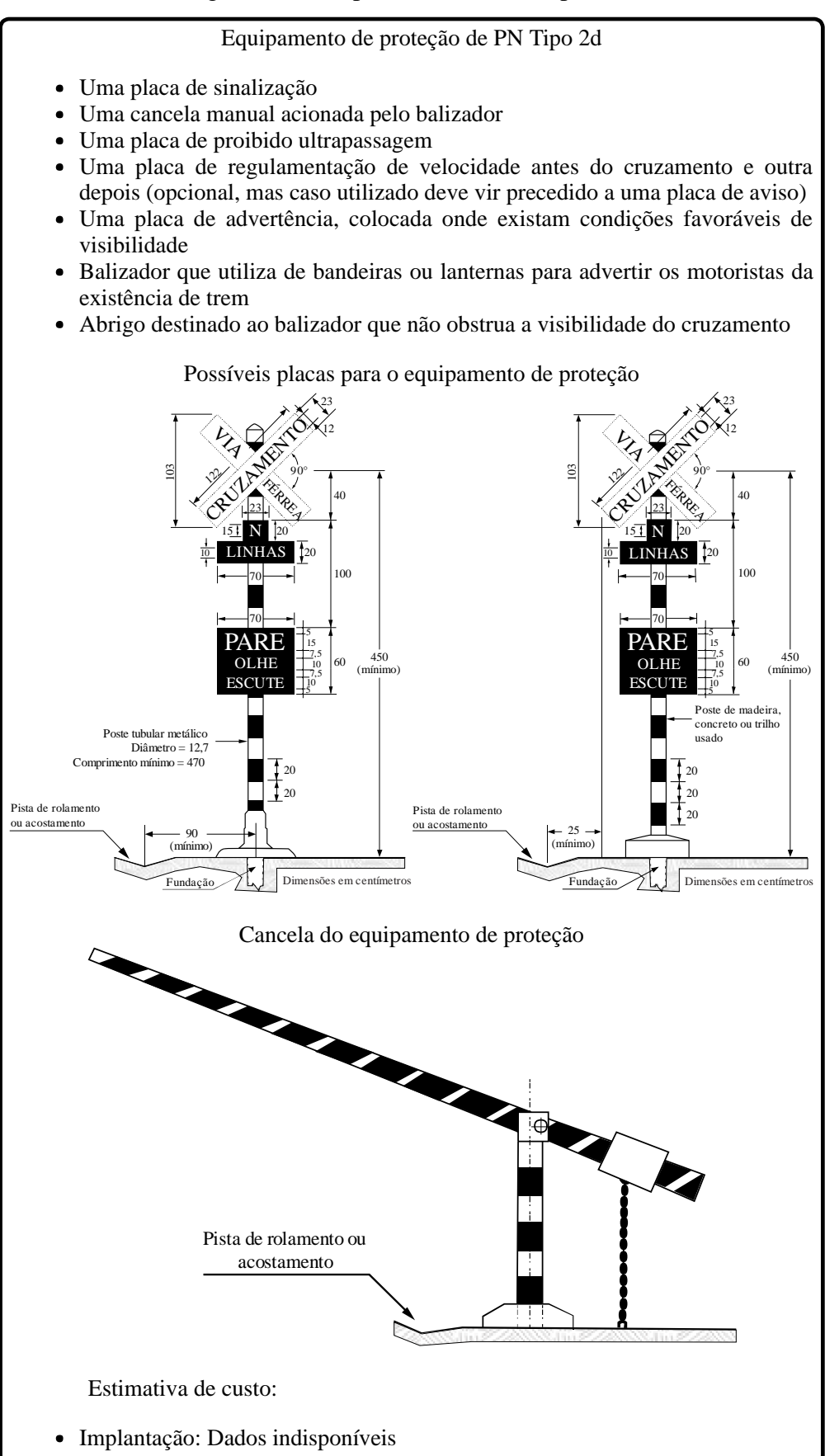

Fonte: Elaborado pelo Autor.

Equipamento de proteção de PN Tipo 3a

- Uma placa de sinalização com campainha
- Uma placa de proibido ultrapassagem
- Uma placa de regulamentação de velocidade antes do cruzamento <sup>e</sup> outra depois (opcional, mas caso utilizado deve vir precedido <sup>a</sup> uma placa de aviso)
- Uma placa de advertência, colocada onde existam condições favoráveis de visibilidade
- Balizador que aciona <sup>a</sup> campainha
- Abrigo destinado ao balizador que não obstrua <sup>a</sup> visibilidade do cruzamento  $\bullet$

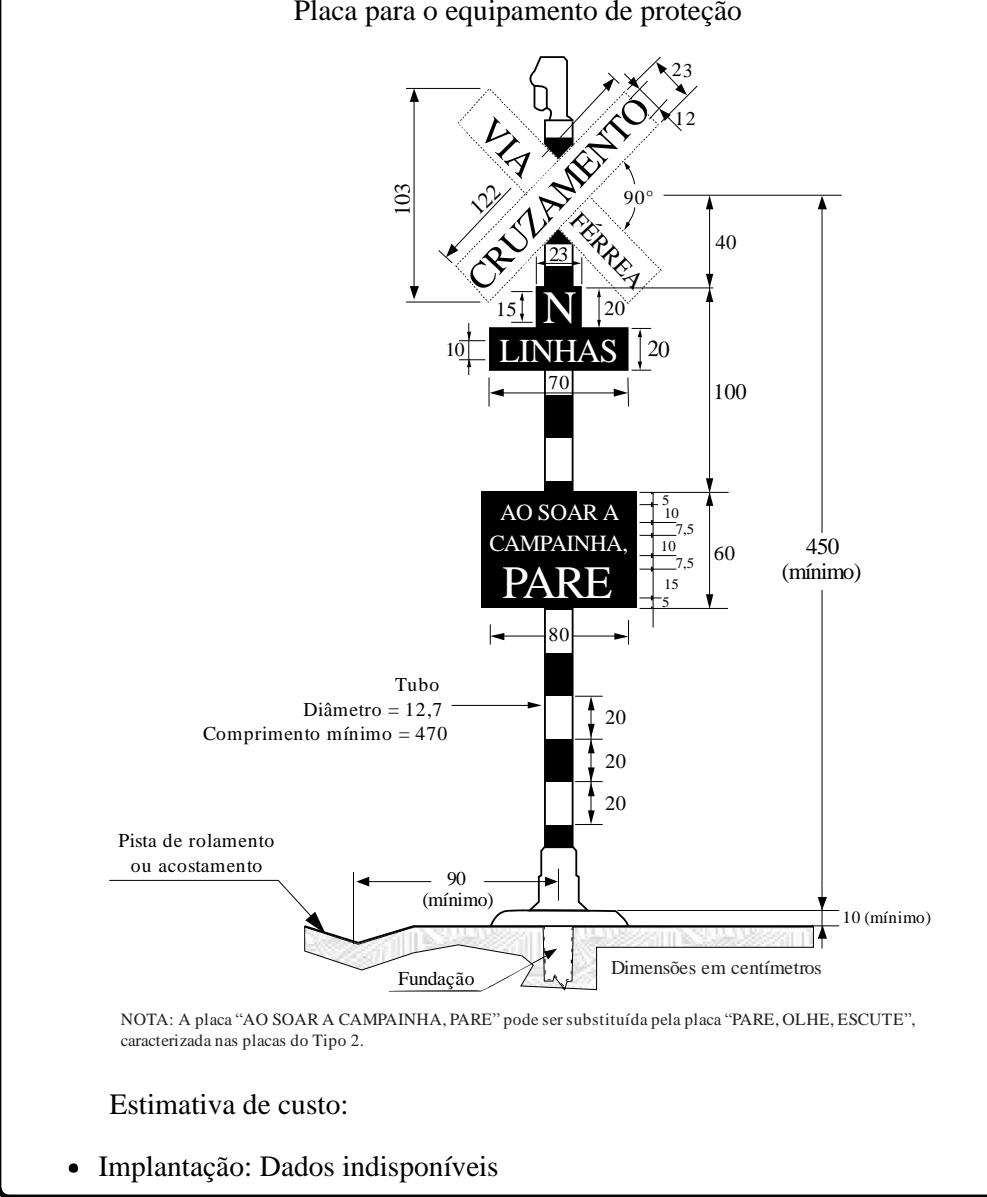

Placa para <sup>o</sup> equipamento de proteção

Fonte: Elaborado pelo Autor.

#### Equipamento de proteção de PN Tipo 3b

- Uma placa de sinalização com sinal luminoso
- Uma placa de proibido ultrapassagem
- Uma placa de regulamentação de velocidade antes do cruzamento <sup>e</sup> outra depois (opcional, mas caso utilizado deve vir precedido <sup>a</sup> uma placa de aviso)
- Uma placa de advertência, colocada onde existam condições favoráveis de visibilidade
- Balizador que aciona <sup>o</sup> sinal luminoso  $\bullet$
- Abrigo destinado ao balizador que não obstrua <sup>a</sup> visibilidade do cruzamento  $\bullet$

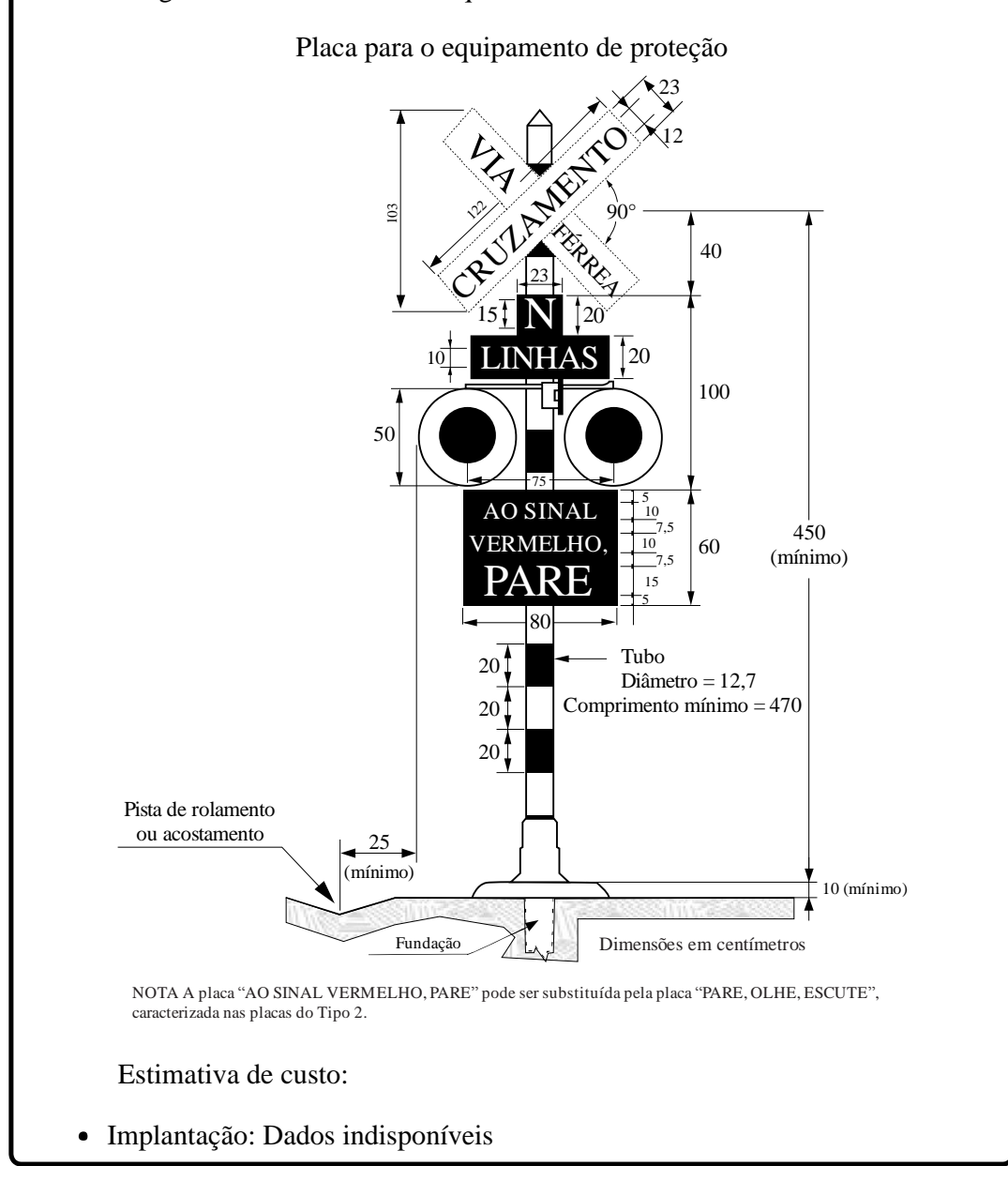

Fonte: Elaborado pelo Autor.

Equipamento de proteção de PN Tipo 3c

- Uma placa de sinalização com sinal múltiplo
- Uma placa de proibido ultrapassagem  $\bullet$
- Uma placa de regulamentação de velocidade antes do cruzamento <sup>e</sup> outra depois (opcional, mas caso utilizado deve vir precedido <sup>a</sup> uma placa de aviso)
- Uma placa de advertência, colocada onde existam condições favoráveis de visibilidade
- Balizador que aciona <sup>o</sup> sinal múltiplo
- Abrigo destinado ao balizador que não obstrua <sup>a</sup> visibilidade do cruzamento

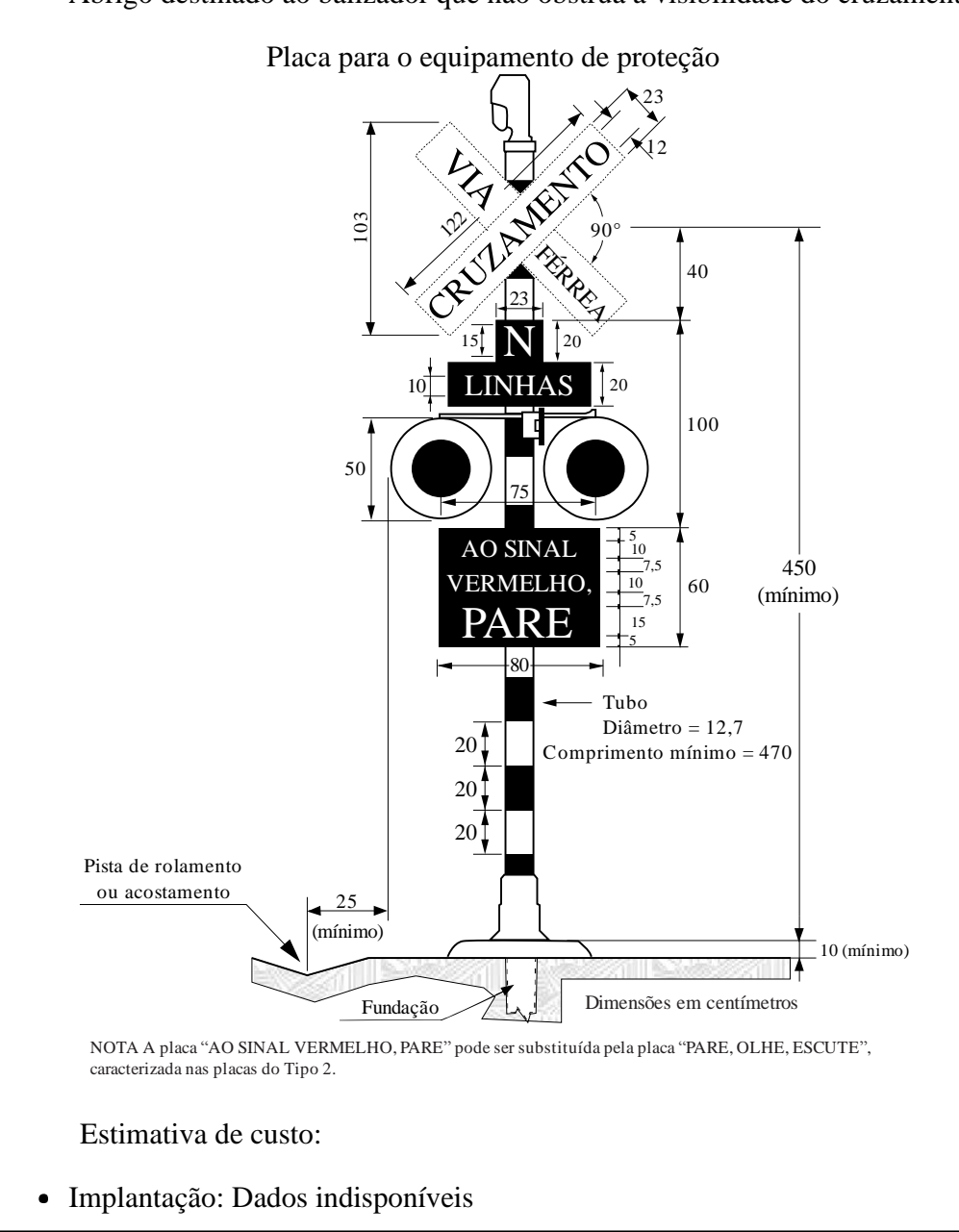

Fonte: Elaborado pelo Autor.

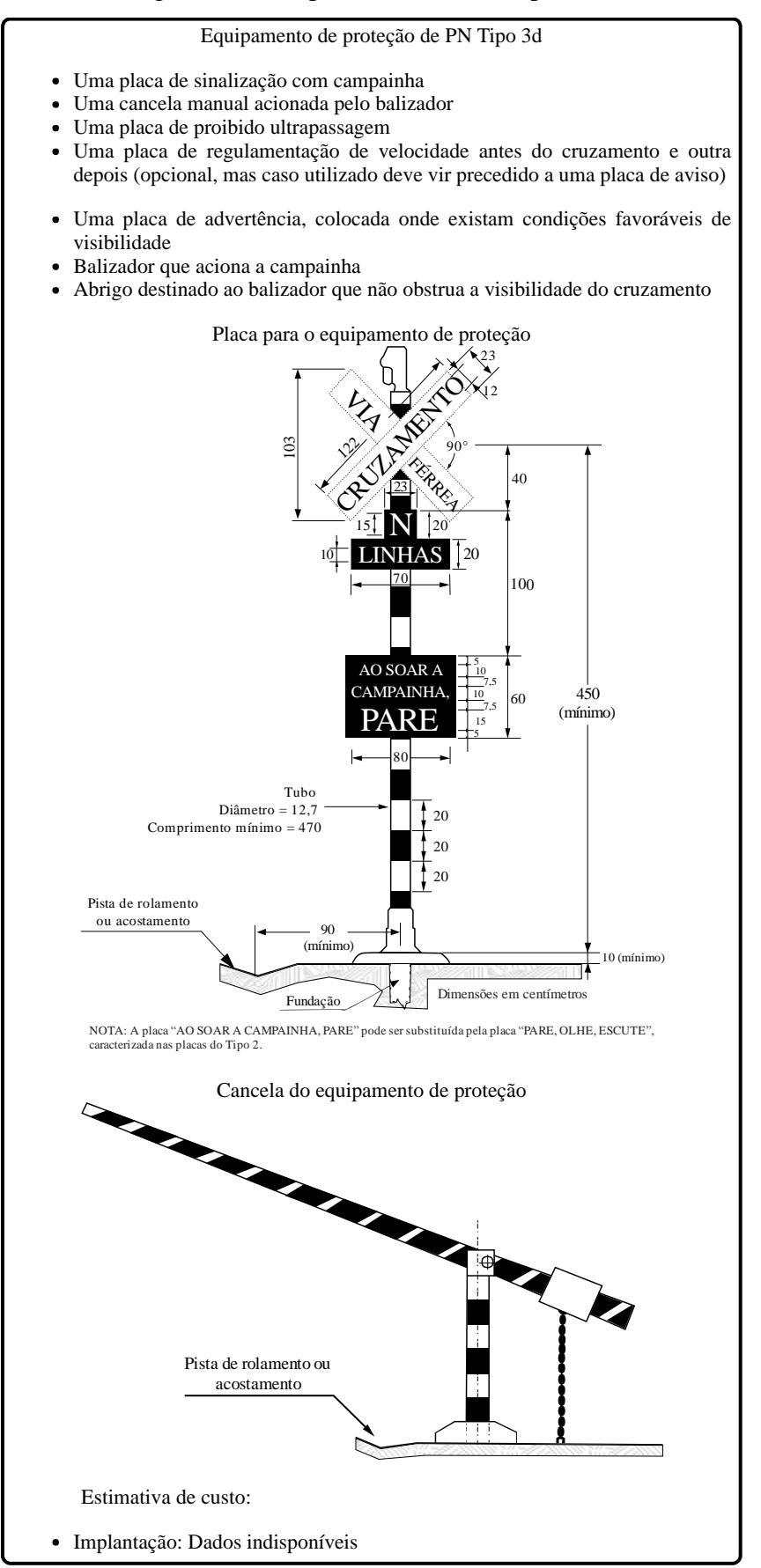

Fonte: Elaborado pelo Autor.

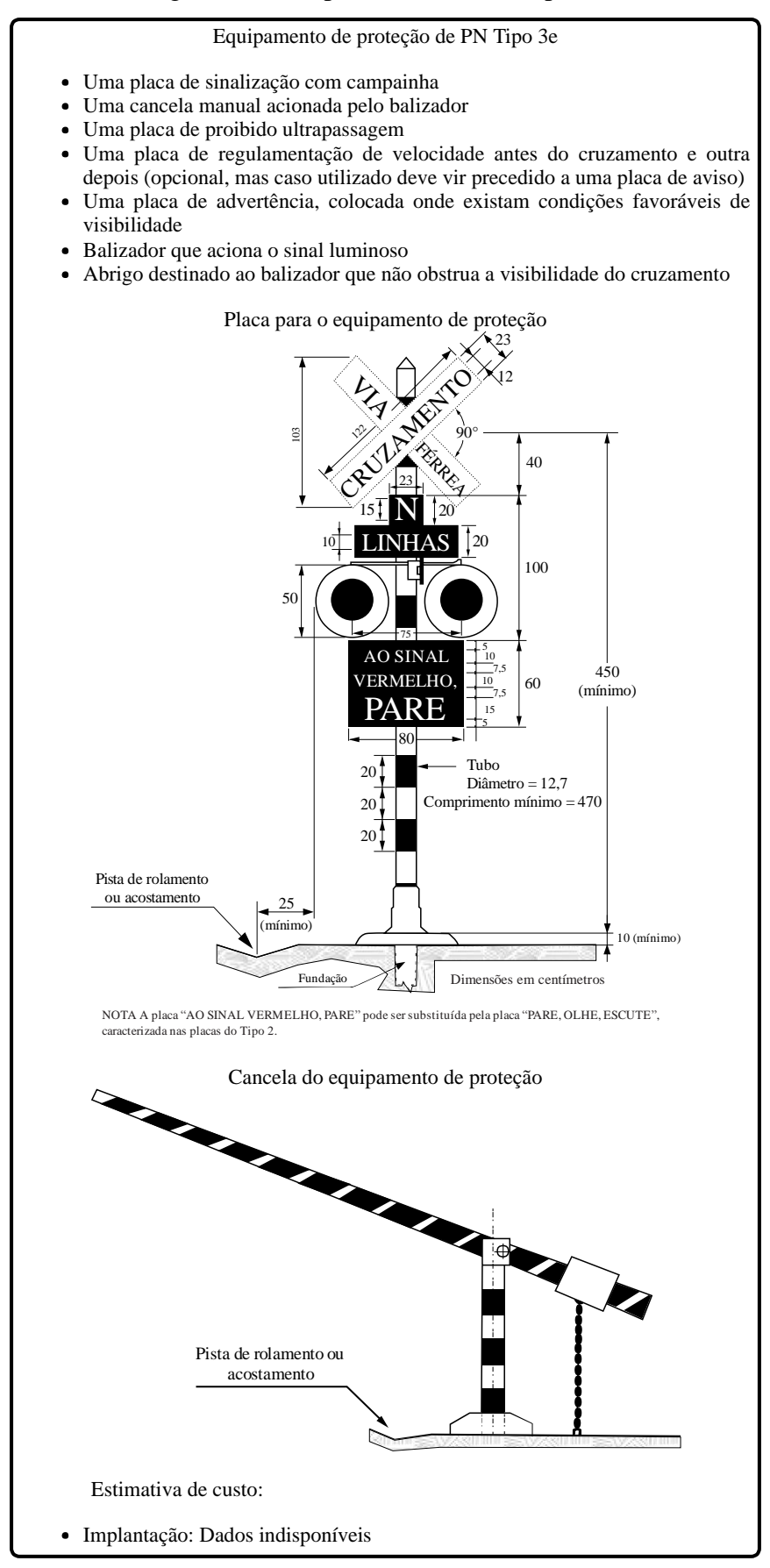

Fonte: Elaborado pelo Autor.

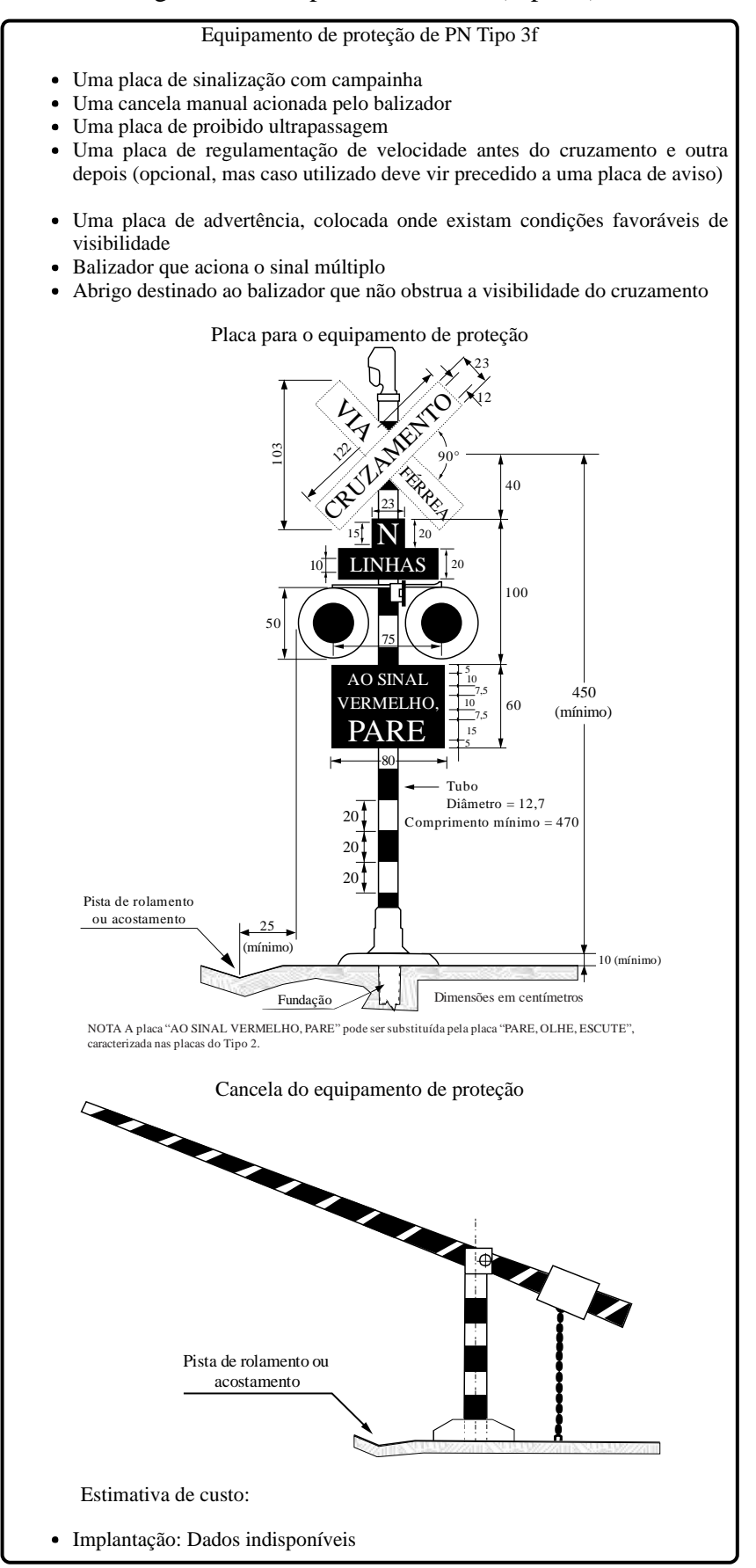

Fonte: Elaborado pelo Autor.

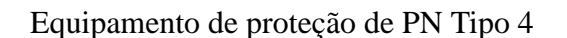

- Uma placa de sinalização com sinalização múltipla (sonora e luminosa) dotada de circuitos necessários para seu acionamento automático
- Uma placa de proibido ultrapassagem
- Uma placa de regulamentação de velocidade antes do cruzamento e outra depois (opcional, mas caso utilizado deve vir precedido a uma placa de aviso)
- Uma placa de advertência, colocada onde existam condições favoráveis de visibilidade

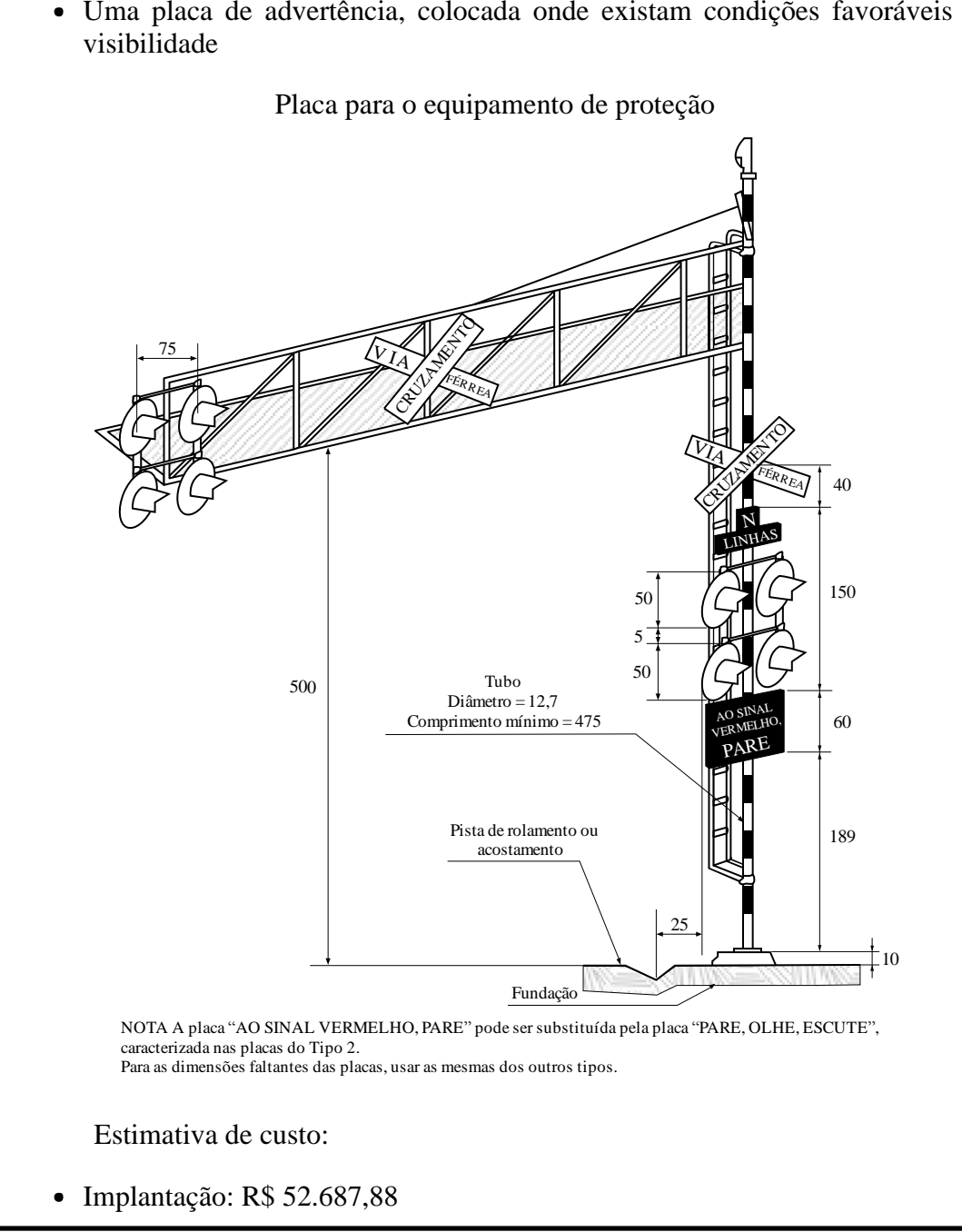

Fonte: Elaborado pelo Autor.

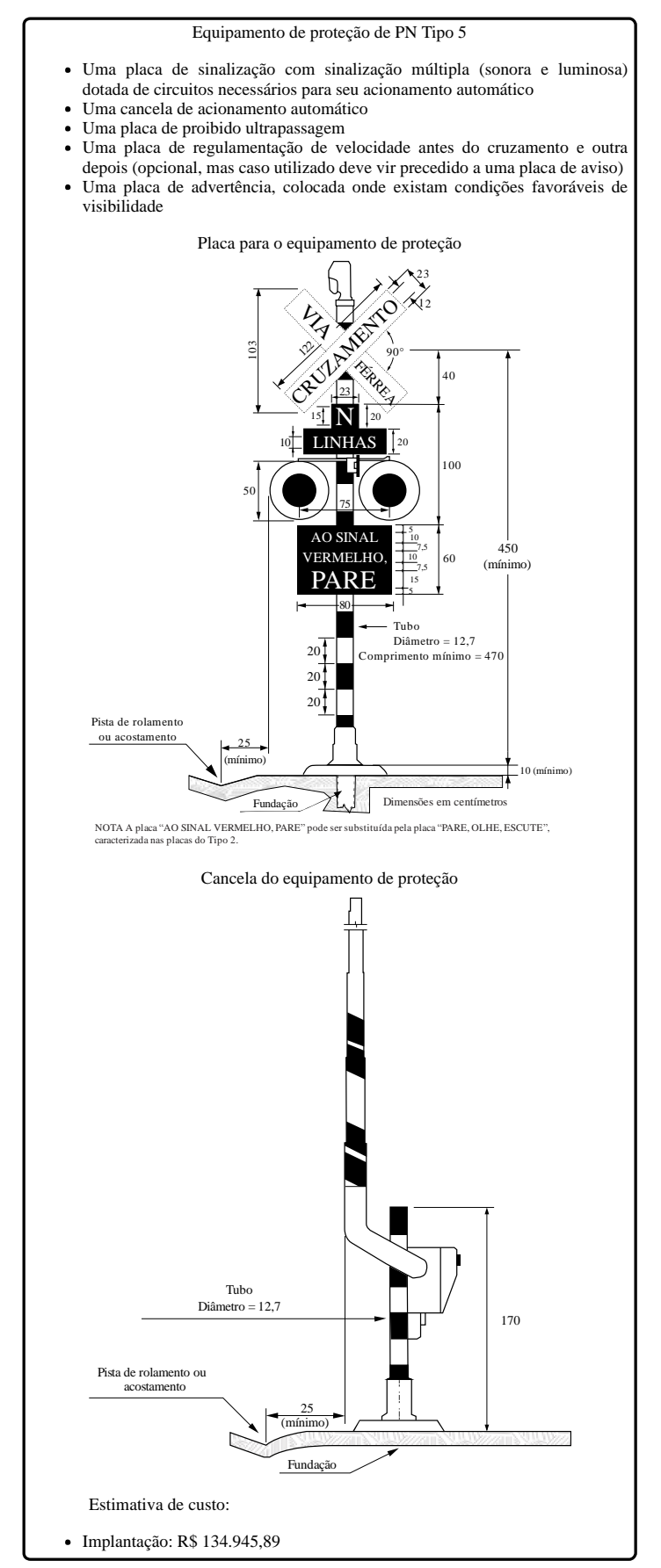

Figura 38 – Resposta MC ou IC (Tipo 5).

Fonte: Elaborado pelo Autor.

Figura 39 – Resposta GI (resultado menor que 20000).

Lembrando que este método apresenta apenas dois resultados possíveis.

Resultado de GI menor ou igual <sup>a</sup> 20.000, portanto, deve-se utilizar:

Proteção sem aviso de aproximação do trem (apenas placas) — SOS.

A proteção SOS é <sup>a</sup> equivalente ao Tipo 0 (para PN particular) ou Tipo 1.

Fonte: Elaborado pelo Autor.

Figura 40 – Resposta GI (resultado maior que 20000).

Lembrando que este método apresenta apenas dois resultados possíveis. Resultado de GI maior que 20.000, portanto, deve-se utilizar: Proteção com aviso de aproximação do trem <sup>e</sup> acionamento manual, com guarda cancela — SMG; A proteção SMG é equivalente ao Tipo 2 <sup>e</sup> Tipo 3. Proteção com aviso de aproximação do trem <sup>e</sup> acionamento manual, sem guarda cancela — SML; A proteção SML é equivalente ao Tipo 2 <sup>e</sup> Tipo 3, mas as cancelas são de acionamento elétrico realizado, juntamente com as demais sinalizações, <sup>a</sup> distância. Proteção com aviso de aproximação do trem <sup>e</sup> acionamento automático, com guarda cancela — SAG; A proteção SAG é <sup>a</sup> equivalente ao Tipo 4 <sup>e</sup> Tipo 5, com <sup>a</sup> presença de um balizador (guarda-cancela). Proteção com aviso de aproximação do trem <sup>e</sup> acionamento automático, sem

A proteção SAL é <sup>a</sup> equivalente ao Tipo 4 <sup>e</sup> Tipo 5.

guarda cancela — SAL;

# **ANEXO A – CARACTERÍSTICAS DETALHADAS DA VIA**

Ilustrações retiradas do estudo do DNIT intitulado "Parâmetros Indicadores de Intervenções em Áreas Urbanas" (BRASIL, 2015) que identificam as placas e demais equipamentos no cruzamento rodoferroviário.

Figura 41 – Proteção Passiva (Tipo 0).

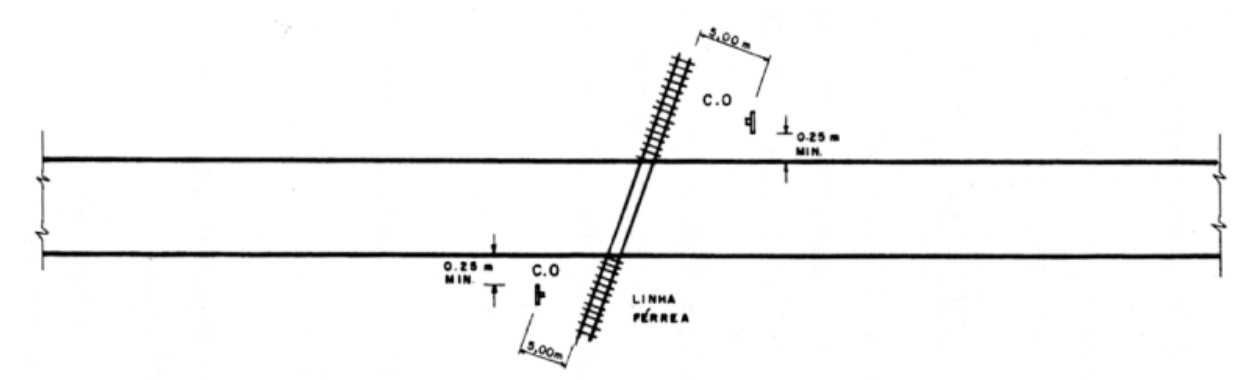

Fonte: DENATRAN (1987 apud BRASIL, 2015, p. 43).

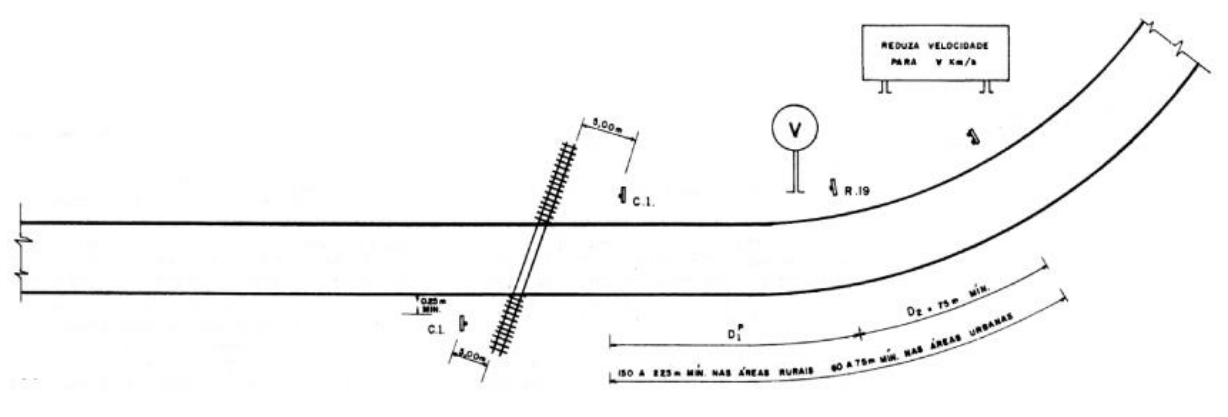

Figura 42 – Proteção Passiva (Tipo 1a).

Fonte: DENATRAN (1987 apud BRASIL, 2015, p. 44).

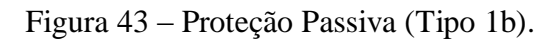

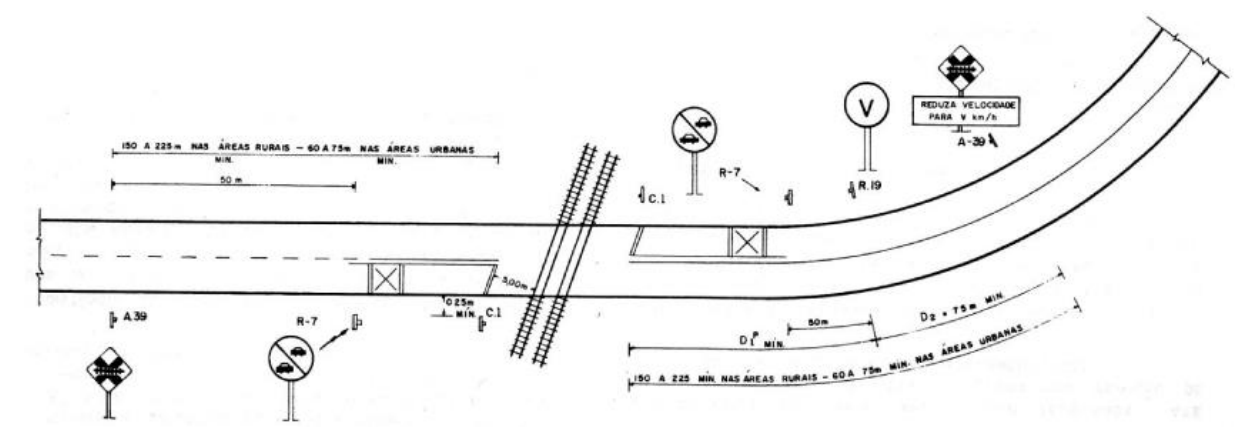

Fonte: DENATRAN (1987 apud BRASIL, 2015, p. 45).

Figura 44 – Proteção Passiva (Tipo 2a).

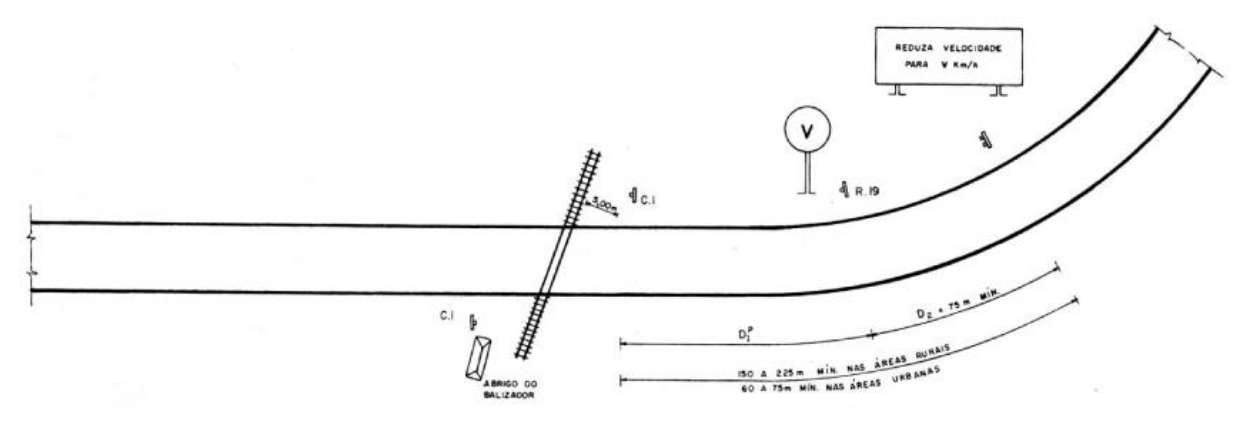

Fonte: DENATRAN (1987 apud BRASIL, 2015, p. 46).

Figura 45 – Proteção Passiva (Tipo 2b).

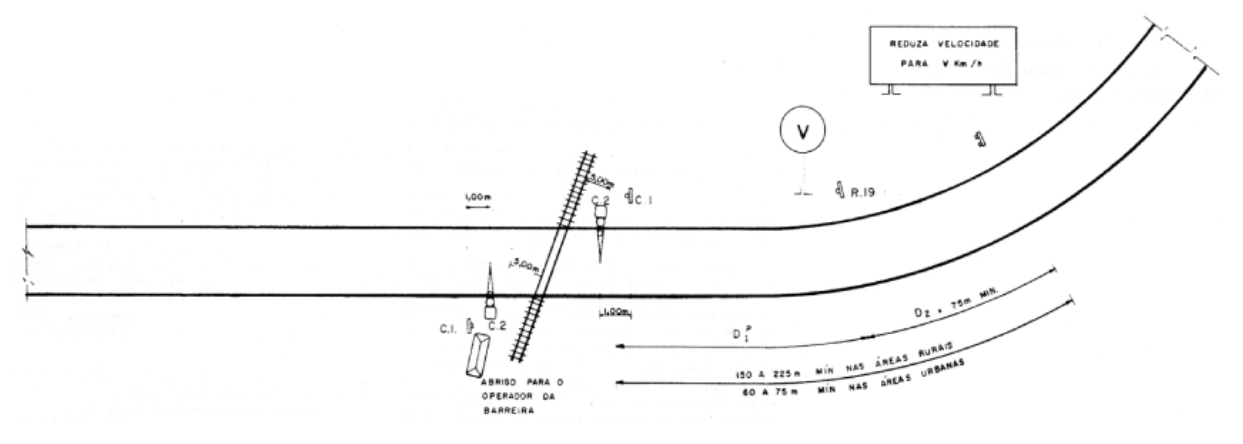

Fonte: DENATRAN (1987 apud BRASIL, 2015, p. 47).

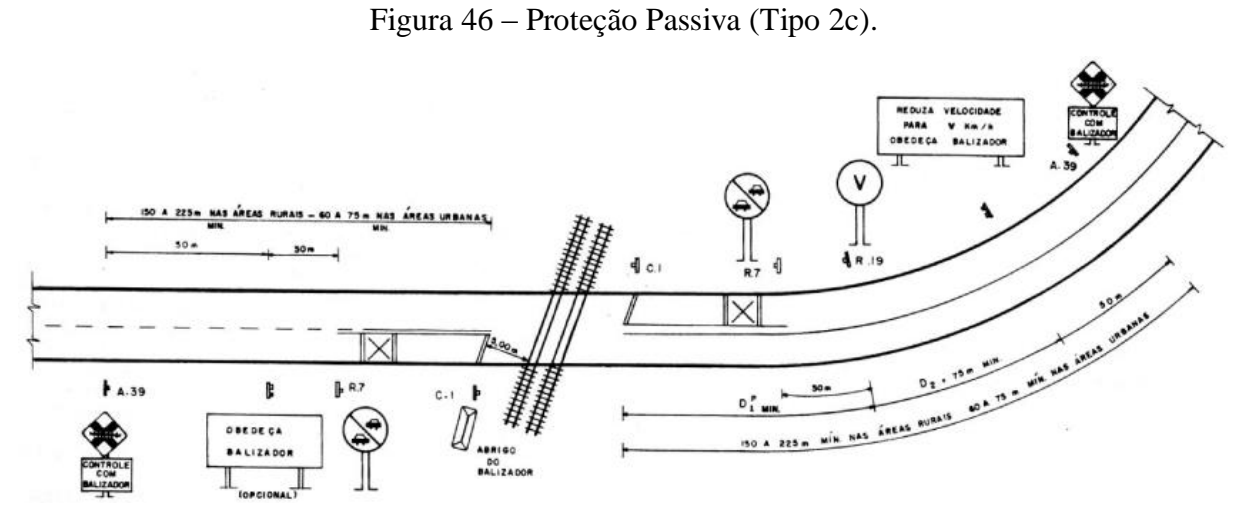

Fonte: DENATRAN (1987 apud BRASIL, 2015, p. 48).

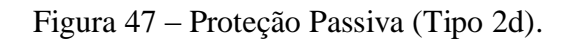

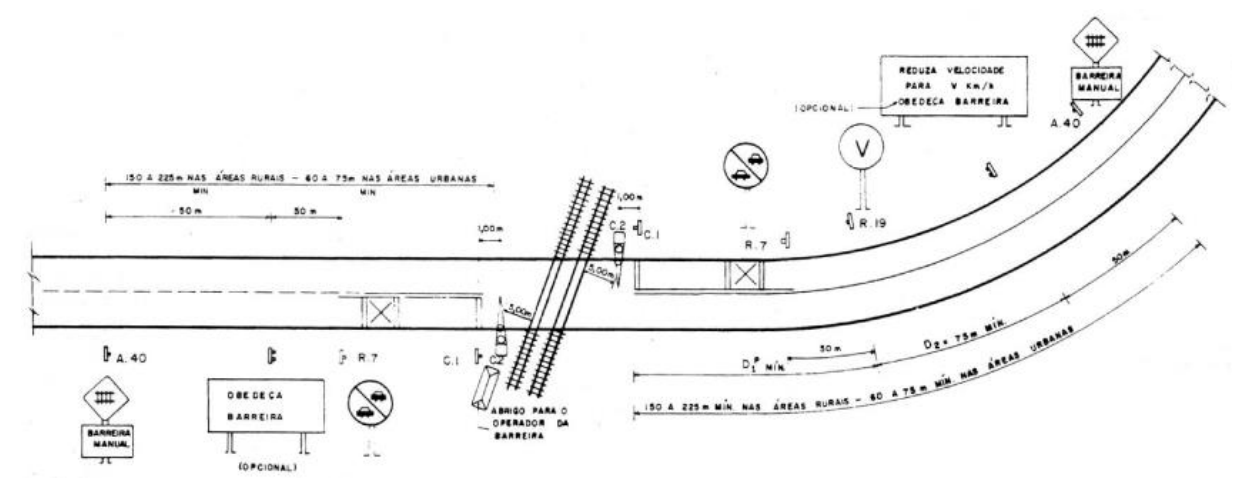

Fonte: DENATRAN (1987 apud BRASIL, 2015, p. 49).

Figura 48 – Proteção Passiva (Tipo 3a).

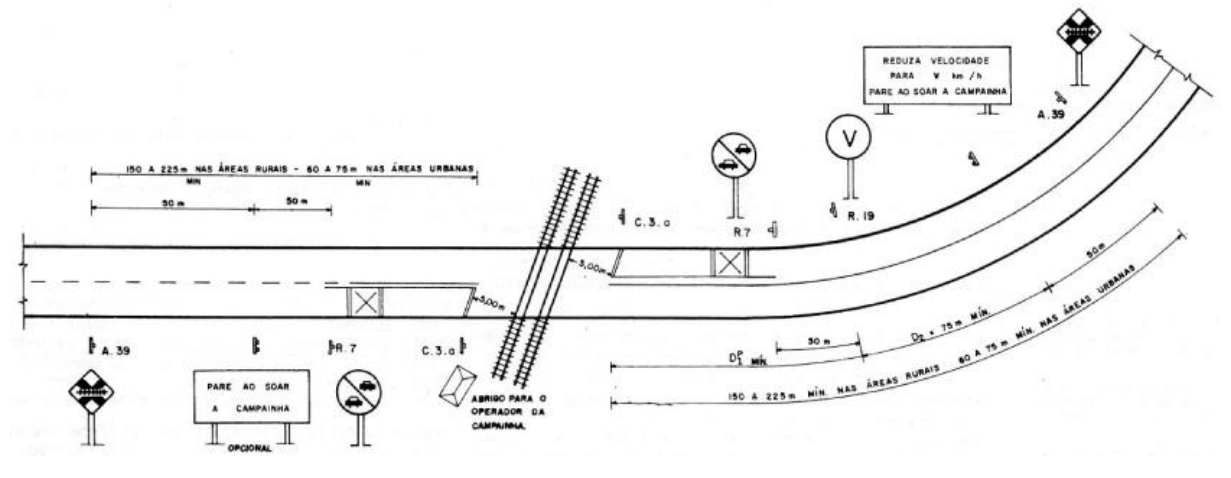

Fonte: DENATRAN (1987 apud BRASIL, 2015, p. 50).

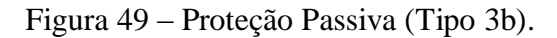

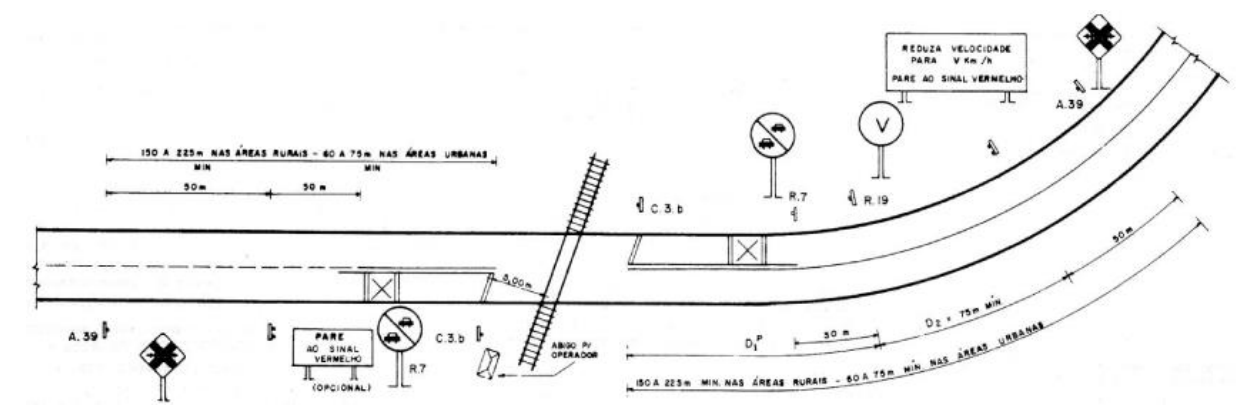

Fonte: DENATRAN (1987 apud BRASIL, 2015, p. 51).

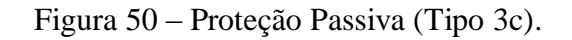

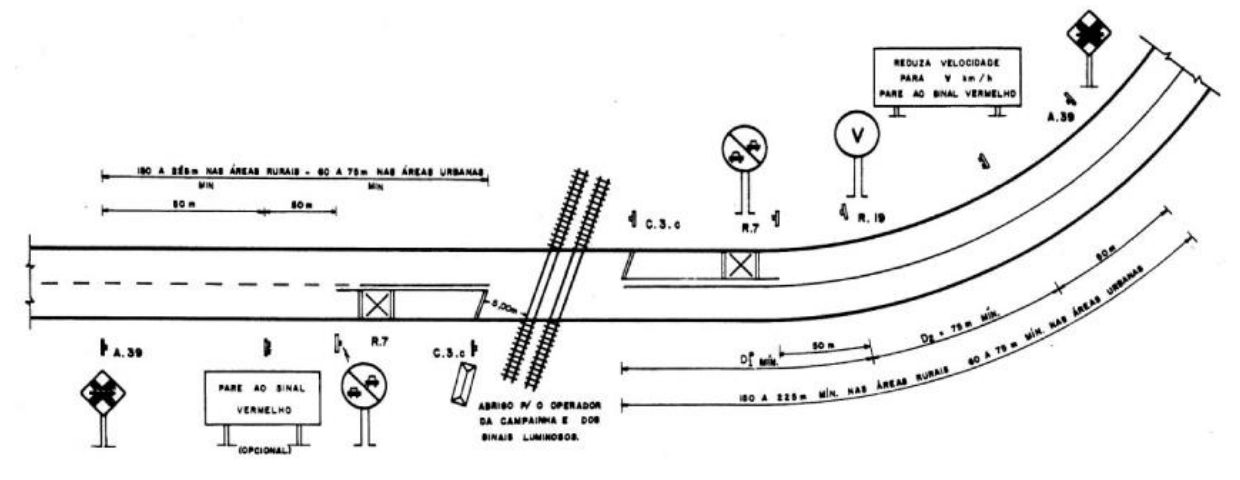

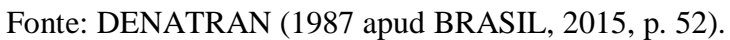

Figura 51 – Proteção Passiva (Tipo 3d).

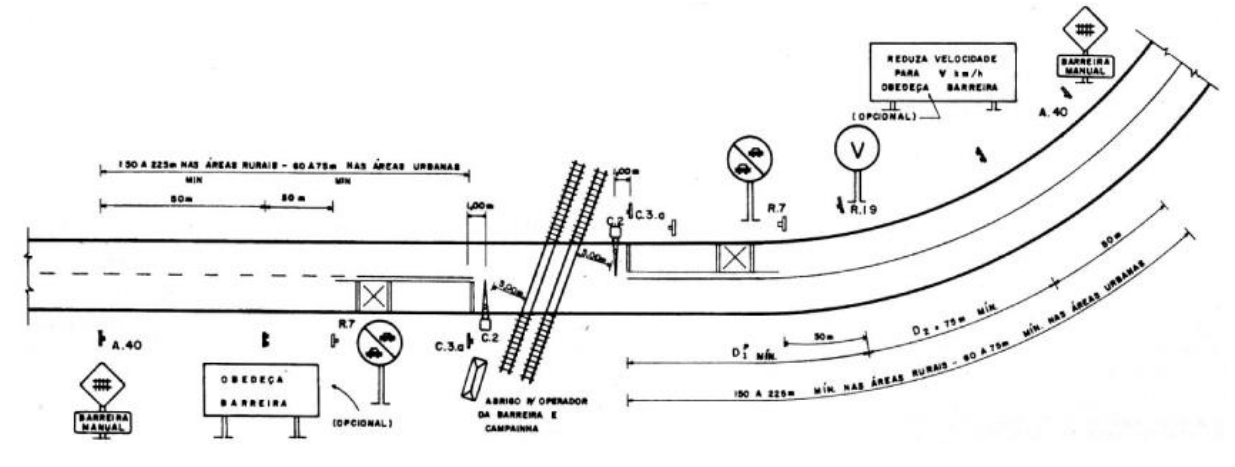

Fonte: DENATRAN (1987 apud BRASIL, 2015, p. 536).

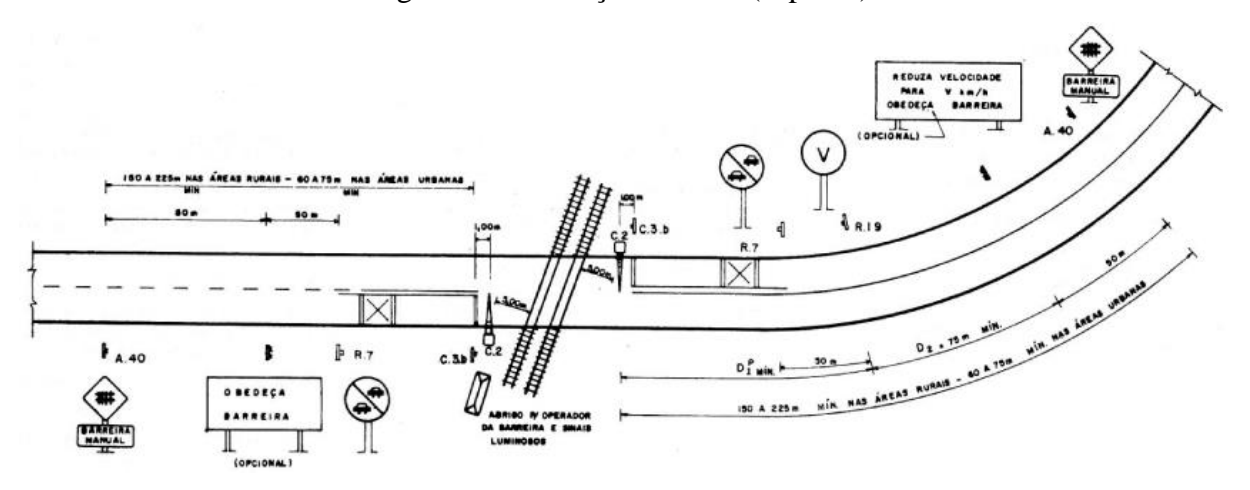

Fonte: DENATRAN (1987 apud BRASIL, 2015, p. 54).

Figura 53 – Proteção Passiva (Tipo 3f).

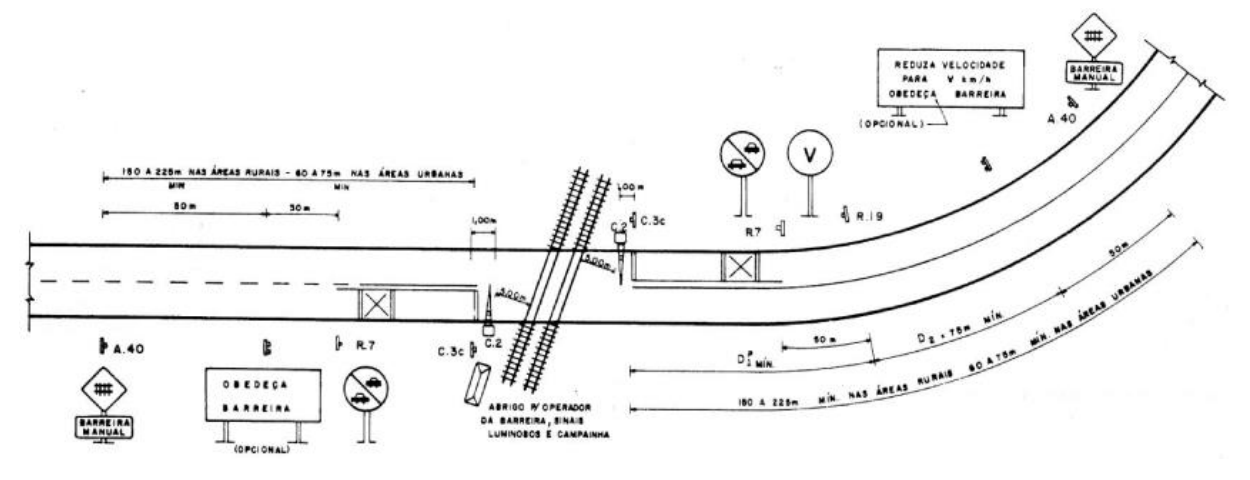

Fonte: DENATRAN (1987 apud BRASIL, 2015, p. 55).

Figura 54 – Proteção Passiva (Tipo 4).

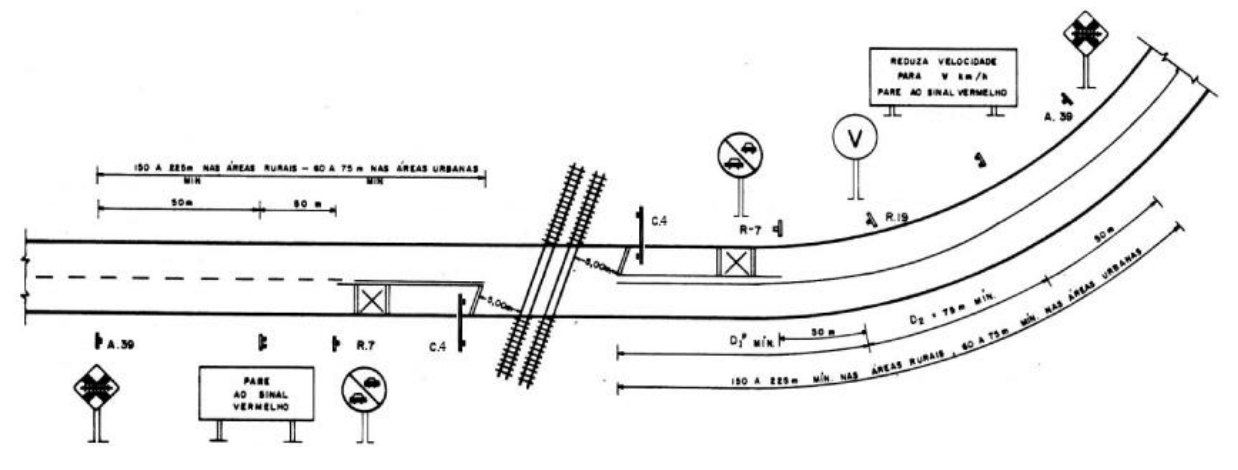

Fonte: DENATRAN (1987 apud BRASIL, 2015, p. 56).

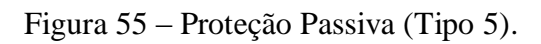

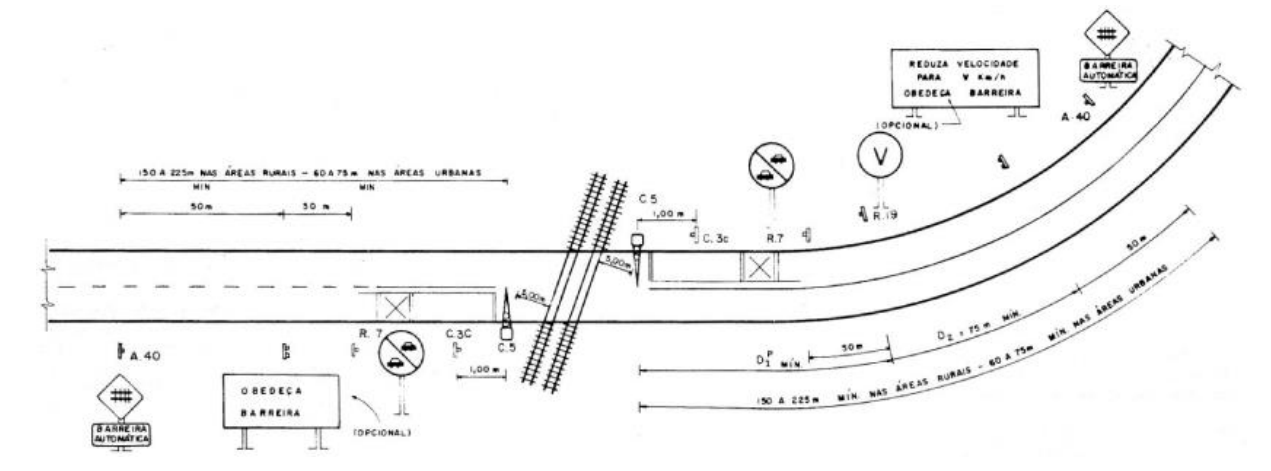

Fonte: DENATRAN (1987 apud BRASIL, 2015, p. 57).